# **Systems Reference Library**

# **OS SMF**

 $\mathcal{A}$ 

This publication provides installation managers, system programmers, and operators with the information required to plan for, install, and use SMF (System. Management Facilities).

SMF is an optional feature of the IBM *Systemj360* Operating System that can be selected at system generation for the Multiprogramming with a Fixed number of Tasks (MFT) or Multiprogramming with a Variable number of Tasks (MVT) option of the operating system.

SMF collects system, job-management, and data-management information and links to user-written routines that can monitor the operation of jobs or job steps.

This publication introduces basic SMF concepts; describes SMF record formats, control program exits, and data-management requirements; tells how to plan, write, and test user-written exit routines; tells how to incorporate SMF into the operating system; and describes IPL and data-management procedures.

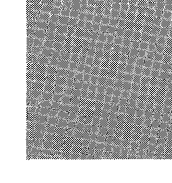

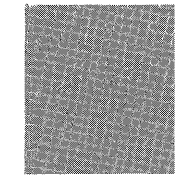

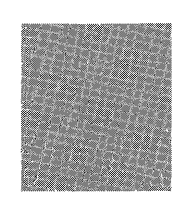

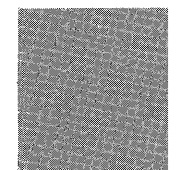

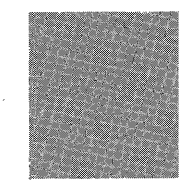

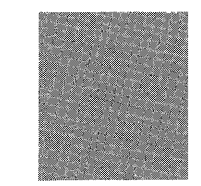

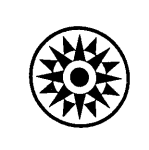

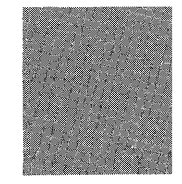

#### **Eighth Edition (April 1973)**

This edition is a major revision of, and makes obsolete, IBM System/360 Operating System: System Management Facilities, GC28-6712-6. Technical and editorial changes are summarized under "Summary of Major Changes for Release 21.7."

Technical changes to the text and illustrations are indicated by a vertical line to the left of the change.

This edition applies to Release 21.7 of the IBM System/360 Operating System. It also applies to all subsequent releases until otherwise specified in new editions or technical newsletters. To determine whether this edition is up to date, refer to IBM System/360 and System/370 SRL Newsletter, GN20-0360. The information contained in this publication is subject to significant change. Any such changes will be published in new editions or technical newsletters.

Requests for copies of this or other IBM publications should be made to the IBM branch office that serves you.

A form for reader's comments appears at the back of this publication. Address any additional comments concerning the publication to IBM Corporation, Programming Publications, Post Office Box 1900, Boulder, Colorado 80302.

©Copyright International Business Machines Corporation 1969, 1970, 1971, 1972, 1973

Required Publications

Related Publications

Bold Type Italic Type This publication provides installation managers, system programmers, and operators with the information required to plan for, install, and use SMF.

This publication has the following major divisions:

- "Summary of Major Changes for Release 21.7," which summarizes the technical and editorial changes for Release 21.7.
- "Introduction," which describes the basic SMF functions, the relationship of SMF to the operating system and to user-written exit routines, and introduces SMF records and exits.
- "User-Written Routines," which provides information on planning, writing, and testing routines that may be supplied by the user.
- "Incorporating SMF into the System," which describes procedures for incorporating SMF into an operating system.
- "System Information and Requirements," which describes storage requirements, performance, and operational considerations such as IPL and data-management procedures.
- "SMF Records," which fully describes the SMF records.
- "Index," which is a subject index to this publication.

The following publications are required for use with the book you are now reading:

- OS Messages & Codes, GC28-6631, which contains a listing and explanation of the messages issued by SMF.
- as System Control Blocks, GC28-6628, which contains additional information on the contents of SMF records.

The reader should be familiar with the information presented in the following publications:

- OS Assembler (F) Programmer's Guide, GC28-3756, which describes the ASMFCL cataloged procedure, which is used to link-edit sample exit routines.
- OS JCL Reference, GC28-6704, which describes the OUTLIM parameter, which is used in conjunction with a user-written exit routine.
- OS  $PL/I$  (F) Programmer's Guide, GC28-6594, and OS  $PL/I$  (F) Language, GC28-8201, which provide information needed to write exit routines in PL/I or to modify the sample report routine.
- OS Sort/Merge, GC28-6543, which describes the sort/merge program, which can be used to sort SMF records.
- as Data Management Services Guide, GC26-3746, which describes the record descriptor word (RDW) used to write records in the SMF data set.
- OS System Generation, GC28-6554, which describes the system generation program used to include SMF into the operating system.
- OS Utilities, GC28-6586, which describes the IEBUPDTE and IEBDG utility programs, which are used to enter the SMFDEFLT data set into SYS1.PARMUB and to generate samples of standard parameter lists for exit routines.

#### Notational Conventions The format of the parameters and instructions shown in this publication is governed by the rules of notation discussed below.

Information in bold type (NONE, NSL, etc.) must be entered exactly as shown.

Information in italics (xx, register address, etc.) indicates data to be supplied by the user. In the following examples:

$$
BUF = n
$$

 $VOL = SER = voliser.no$ .

n is replaced by a number and vol.ser.no. is replaced by a volume serial number.

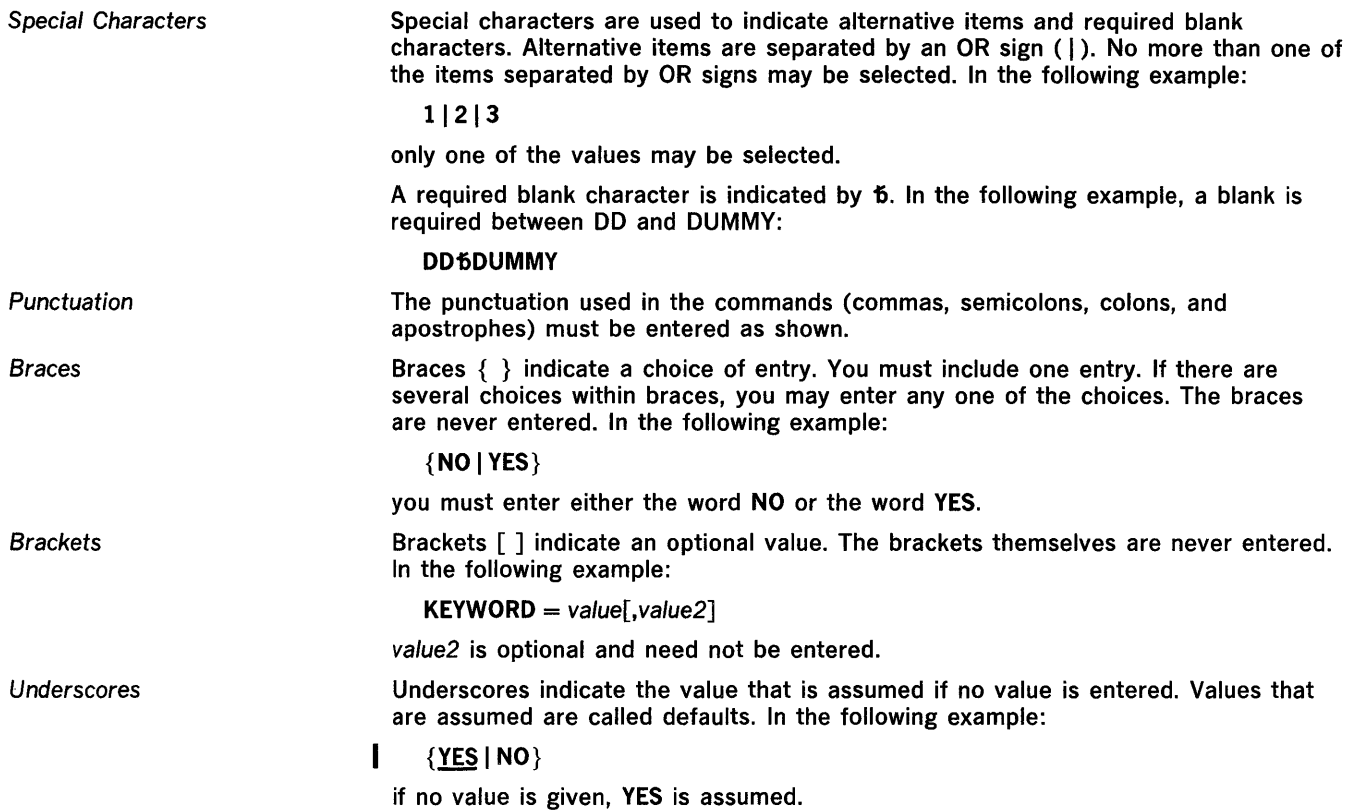

 $\mathcal{L}^{\text{max}}_{\text{max}}$ 

 $\label{eq:2} \mathcal{L} = \mathcal{L} \left( \mathcal{L} \right) \mathcal{L} \left( \mathcal{L} \right)$ 

 $\sim 10^{-1}$ 

 $\sim 10^{11}$  km s  $^{-1}$ 

 $\mathcal{L}^{\text{max}}_{\text{max}}$ 

 $\label{eq:2.1} \frac{1}{\sqrt{2}}\int_{\mathbb{R}^3}\frac{1}{\sqrt{2}}\left(\frac{1}{\sqrt{2}}\right)^2\frac{1}{\sqrt{2}}\left(\frac{1}{\sqrt{2}}\right)^2\frac{1}{\sqrt{2}}\left(\frac{1}{\sqrt{2}}\right)^2\frac{1}{\sqrt{2}}\left(\frac{1}{\sqrt{2}}\right)^2.$ 

 $\hat{\boldsymbol{\theta}}$ 

 $\bar{1}$ 

 $\bar{1}$ 

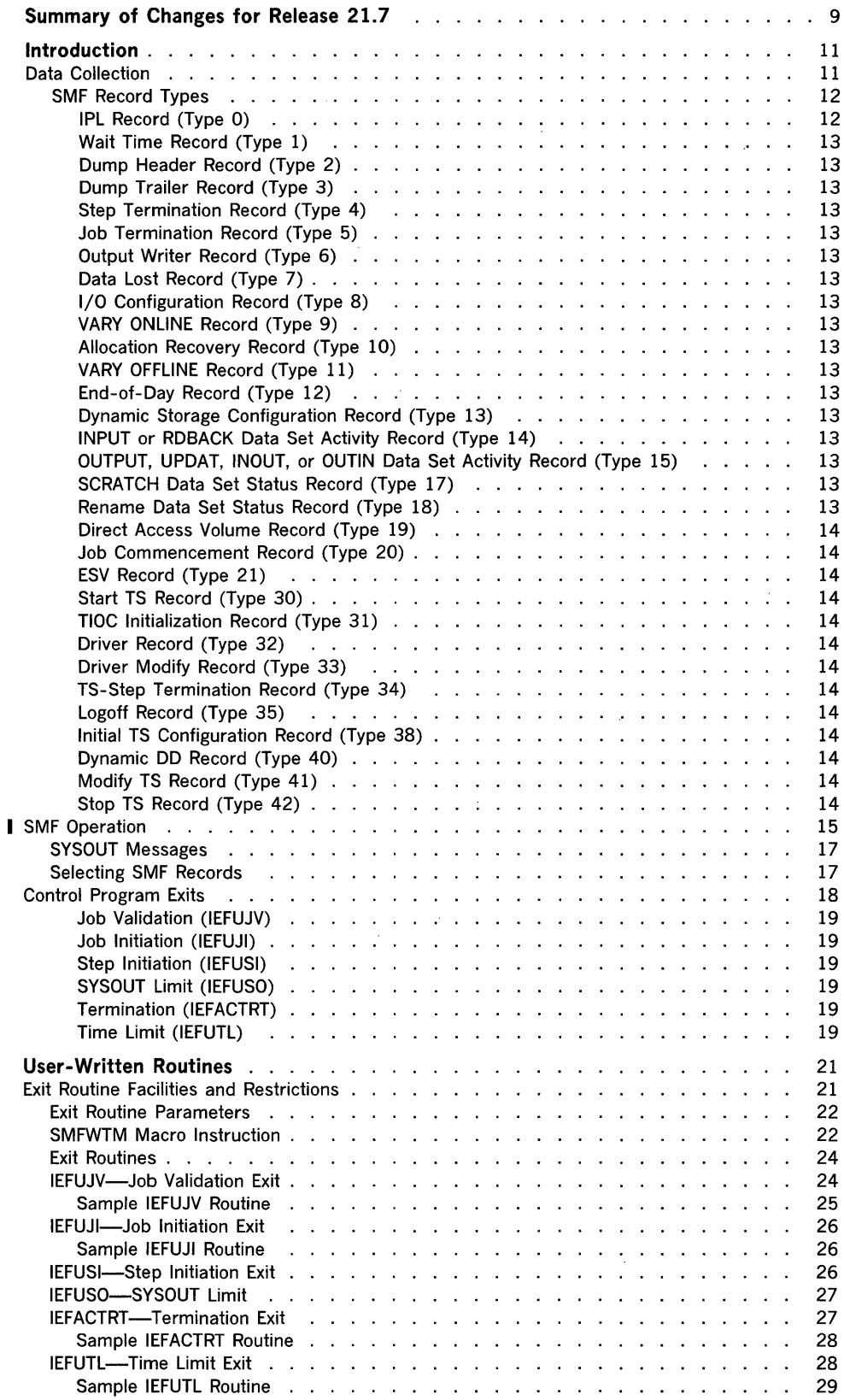

 $\bar{z}$ 

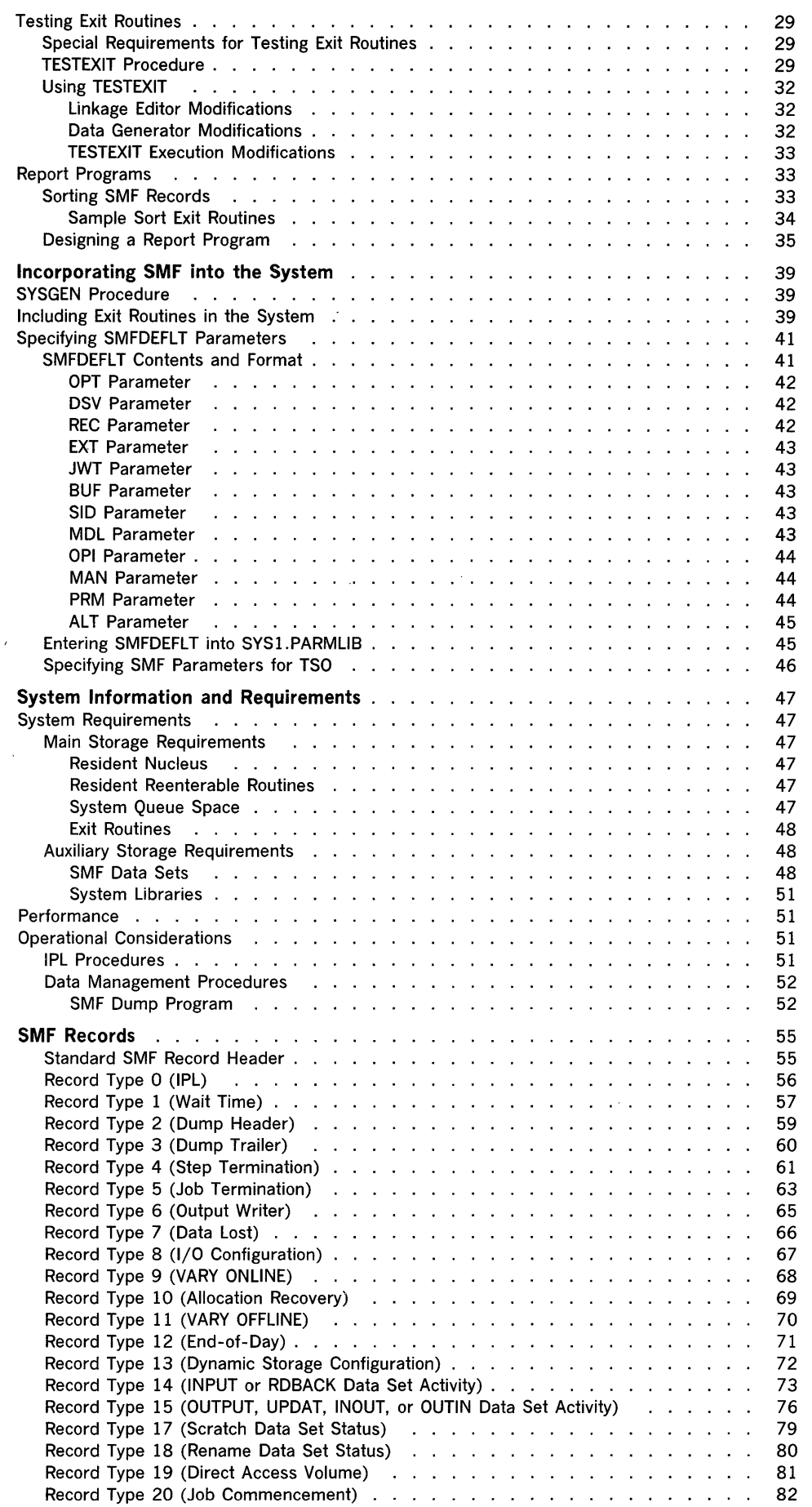

 $\sim 1$ 

 $\sim 0$ 

 $\langle$ 

 $\sim 10^{-1}$ 

 $\mathcal{L}^{\text{max}}_{\text{max}}$ 

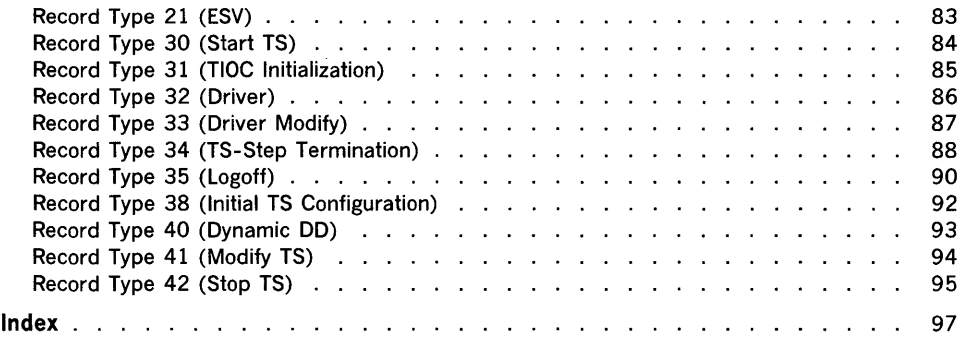

 $\label{eq:2.1} \frac{1}{\sqrt{2\pi}}\int_{\mathbb{R}^3}\frac{1}{\sqrt{2\pi}}\left(\frac{1}{\sqrt{2\pi}}\right)^2\frac{1}{\sqrt{2\pi}}\int_{\mathbb{R}^3}\frac{1}{\sqrt{2\pi}}\frac{1}{\sqrt{2\pi}}\frac{1}{\sqrt{2\pi}}\frac{1}{\sqrt{2\pi}}\frac{1}{\sqrt{2\pi}}\frac{1}{\sqrt{2\pi}}\frac{1}{\sqrt{2\pi}}\frac{1}{\sqrt{2\pi}}\frac{1}{\sqrt{2\pi}}\frac{1}{\sqrt{2\pi}}\frac{1}{\sqrt{2\pi}}\frac{$ 

 $\sim 0.1$ 

 $\sim$   $\alpha$ 

# **Figures and Tables**

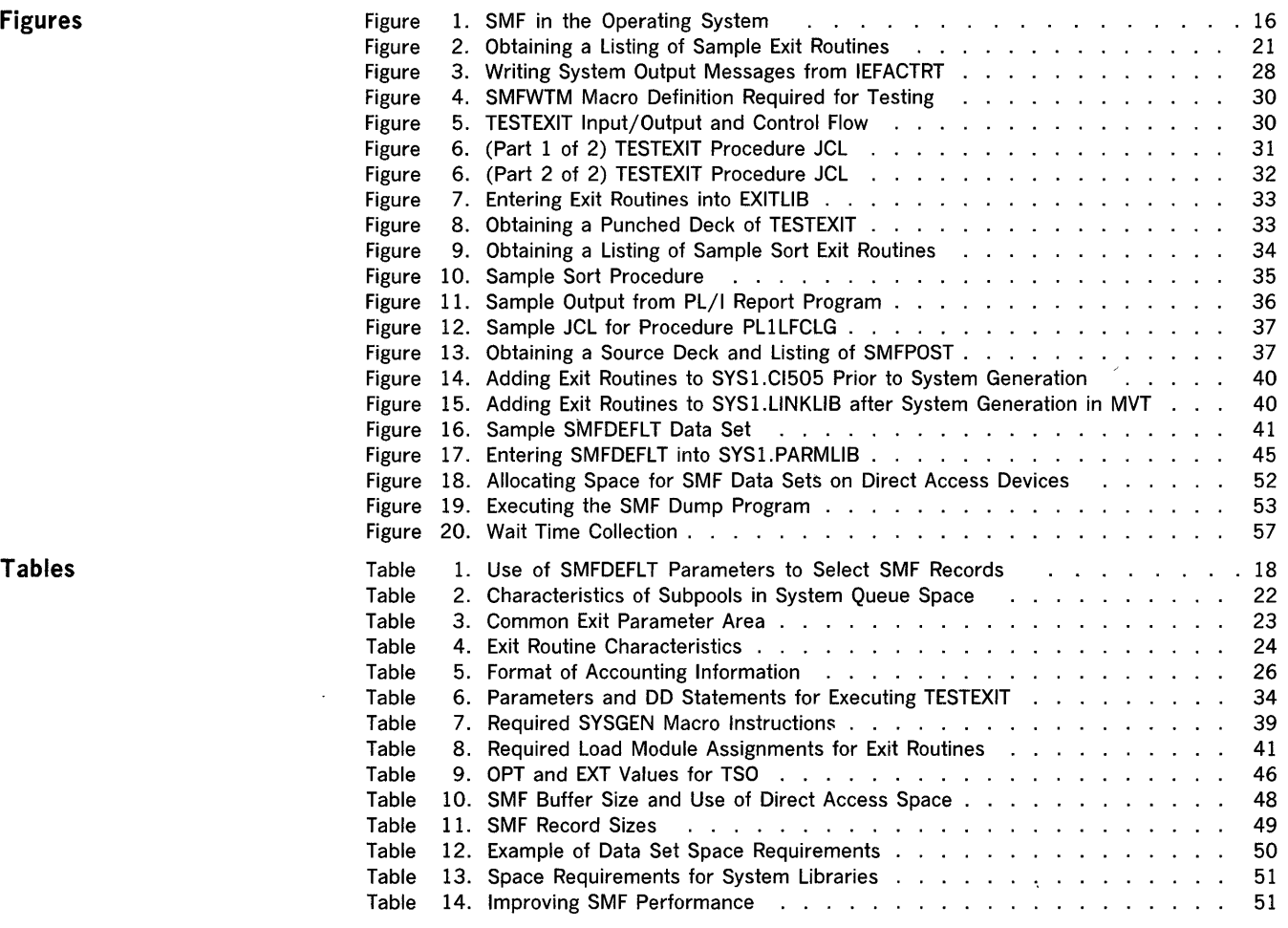

 $\alpha$ 

 $\bar{V}$ 

 $\frac{1}{2}$ 

# **Summary of Changes for Release 21.7**

- "Introduction" has been rewritten. A brief introduction of the data collection routines is now included in "Introduction," along with introductory information on selecting SMF records.
- Each record type begins on a new page.

 $\label{eq:2.1} \frac{1}{\sqrt{2}}\int_{\mathbb{R}^3}\frac{1}{\sqrt{2}}\left(\frac{1}{\sqrt{2}}\right)^2\frac{1}{\sqrt{2}}\left(\frac{1}{\sqrt{2}}\right)^2\frac{1}{\sqrt{2}}\left(\frac{1}{\sqrt{2}}\right)^2\frac{1}{\sqrt{2}}\left(\frac{1}{\sqrt{2}}\right)^2.$  $\label{eq:2.1} \frac{1}{\sqrt{2}}\int_{\mathbb{R}^3}\frac{1}{\sqrt{2}}\left(\frac{1}{\sqrt{2}}\right)^2\frac{1}{\sqrt{2}}\left(\frac{1}{\sqrt{2}}\right)^2\frac{1}{\sqrt{2}}\left(\frac{1}{\sqrt{2}}\right)^2\frac{1}{\sqrt{2}}\left(\frac{1}{\sqrt{2}}\right)^2.$  $\mathcal{L}^{\text{max}}_{\text{max}}$  and  $\mathcal{L}^{\text{max}}_{\text{max}}$  $\label{eq:2.1} \frac{1}{\sqrt{2}}\int_{\mathbb{R}^3}\frac{1}{\sqrt{2}}\left(\frac{1}{\sqrt{2}}\right)^2\frac{1}{\sqrt{2}}\left(\frac{1}{\sqrt{2}}\right)^2\frac{1}{\sqrt{2}}\left(\frac{1}{\sqrt{2}}\right)^2\frac{1}{\sqrt{2}}\left(\frac{1}{\sqrt{2}}\right)^2.$ 

 $\label{eq:2.1} \frac{1}{\sqrt{2}}\int_{\mathbb{R}^3}\frac{1}{\sqrt{2}}\left(\frac{1}{\sqrt{2}}\int_{\mathbb{R}^3}\frac{1}{\sqrt{2}}\left(\frac{1}{\sqrt{2}}\int_{\mathbb{R}^3}\frac{1}{\sqrt{2}}\right)\frac{1}{\sqrt{2}}\right)\frac{1}{\sqrt{2}}\,d\mu$ 

# Introduction

SMF (System Management Facilities) is a feature of the IBM System/360 Operating System OS/VS that provides the means for gathering and recording information that can be used for billing customers or evaluating system usage. Information is gathered and recorded by SMF data-collection routines and by user-written exit routines. Because the data-collection and exit routines are independent of one another, they may be used in combination or separately.

Note: SMF cannot be used for monitoring system tasks.

SMF data collection routines gather several types of information:

- Accounting information, such as CPU time and device and storage usage.
- Data-set activity information, such as EXCP count and the user of the data set.
- Volume information, such as the space available on direct access volumes and error statistics for tape volumes.
- System use information, such as system wait time and I/O configuration.

The type of data to be collected can be modified by the operator at each initial program loading (lPL).

Through user written analysis routines and report routines, this information can be used in a variety of ways. For example, this information can be used to prepare customer's bills. The information might also be used to measure system usage against departmental standards of efficiency and performance.

SMF is not, however, confined to after-the-fact analysis. SMF allows you to write exit routines that can monitor a job or a job step at various points during its processing cycle-from control statement analysis to termination of the job. Therefore, by adding installation routines at the appropriate exits, standards of identification, priority, resource allocation, and maximum execution time can be enforced.

Here's an example of using both facilities provided by SMF. By using and analyzing the information obtained by the data-collection routines, the installation manager determines the average time each job step uses the CPU. In general, he finds that job steps exceeding this time limit are in a loop, or an unending wait state. Time is being wasted and overall efficiency is being impaired. Therefore, the average is used to establish a time limit through an exit routine for each job or job step running on the system; a job exceeding the expected time limit will be terminated. However, there must be some way to allow a job to exceed the expected time limit. Therefore, a routine is coded for the time limit exit. This routine allows the operator to extend the run time for selected jobs, such as the inventory program at year's end.

SMF writes 31 types of records. Data is collected for background (batch) processing and for foreground processing when Time Sharing Option (TSO) is included in the operating system. The data collected in SMF records (briefly described under "SMF Record Types" later in this chapter) includes:

- System information, which is contained in record types 0 through 3, 7 through 13, and 21 for background jobs and in record types 30 through 33, 38, 41, and 42 for foreground jobs. These records describe the operation of the system and the use of input/output devices. SMF formats and writes these records without taking user exits.
- Data-set information, which is contained in record types 14 through 18 for both background and foreground jobs. These records describe the activity of data sets. The records reflect pertinent portions of system control blocks at the conclusion of processing a data set. SMF formats and writes these records without taking user exits. Record type 20 is written at job commencement when data-set information is being recorded. This record enables post-processing routines to perform any accounting for data-set records as they are encountered rather than waiting for a record type 5, which is created at job termination.

Data Collection

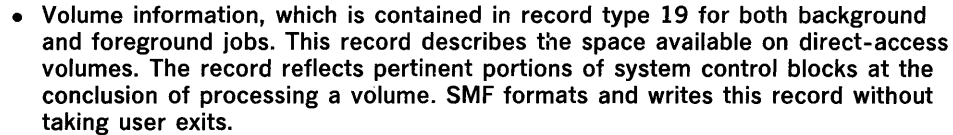

• Job and step information, which is contained in record types 4 through 6 for background jobs and in record types 34, 35, and 40 for foreground jobs. These records describe how a job or job step used the system. The records are formatted before any user exit is taken and are written after return from any exit, unless writing is inhibited by a return code from a user-written exit routine. You may use or modify these records.

The system, job, and job-step information can be used by user-written management-information programs that report system efficiency, performance, and usage. Information about user data sets can be used by user-written routines that report the data sets used by each job or job step. Information about the status of all removable direct-access volumes can be used by user-written routines that address problems of volume deterioration (defective tracks) and space fragmentation.

System information is recorded at IPL, when a VARY ONLINE or VARY OFFLINE command is entered, or when job management brings a device on line through allocation recovery. This information includes main storage size, input/output devices that are on line, and (for MFT) the amount of storage assigned to each active reader, writer, and problem program partition.

Job and job-step information is recorded at job initiation and at job and job-step termination. This includes identification fields and accounting information from the JOB and EXEC statements, start time, CPU time (the time a job or job step actually uses the CPU), SYSIN and SYSOUT usage, and job or job-step termination status.

Data-set information is recorded each time a data set opened by a user program is scratched, renamed, closed, or processed by EOV. Information includes data-set names, number of volumes, volume serial numbers, and various control block fields.

Direct~access volume information is recorded at IPL, when a HALT EOD command is processed, and when the system requests that a volume be demounted. This information includes volume serial number, VTOC address, owner identification number, number of unallocated tracks, amount of unallocated space, and size of the largest free extent.

An installation selects which records it will collect by including SMF default parameters in a member (SMFDEFLT) of SYS1.PARMLIB prior to system generation. (See "Selecting SMF Records" later in this chapter.) Additional records can be written to the SMF data set by user-written routines using the SMFWTM macro instruction. (See "SMFWTM Macro Instruction" in the chapter "User-Written Routines.") Record types 128 through 255 are available for user-written records.

Analysis of SMF-collected data can consist of simply listing the SMF data set, using the operating system's sort/merge program to order the data, or of performing detailed analysis operations using user-written analysis and report routines.

Various routines within the control program format SMF records and write them to the SMF data set.

The installation can suppress the writing of SMF records at IPL time and can select certain groups of SMF-formatted records through the use of SMF control parameters. Installation-formatted records can be created in the user-written routines to supplement or replace the SMF-formatted records.

Every SMF record begins with a standard record header that contains:

- A record type code.
- The date and time (time stamp) of writing.
- The system identification.

The SMF record types are briefly described in the following paragraphs. See the chapter "SMF Records" for detailed descriptions and formats of SMF records.

IPL Record (Type 0) This record is written during system initialization (after IPL). It includes the machine storage size and the SMF options in effect.

SMF Record Types

Wait Time Record (Type 1)

Dump Header Record (Type 2)

Dump Trailer Record (Type 3)

Step Termination Record (Type 4)

Job Termination Record (Type 5)

Output Writer Record (Type 6)

Data Lost Record (Type 7)

I/O Configuration Record (Type 8) VARY ONLINE Record (Type 9)

Allocation Recovery Record (Type 10)

VARY OFFLINE Record (Type 11)

End-ot-Day Record (Type 12)

Dynamic Storage Configuration Record (Type 13)

INPUT or RDBACK Data Set Activity Record (Type 14)

OUTPUT, UPDAT, INOUT, or OUTIN Data Set Activity Record (Type 15)

Scratch Data Set Status Record (Type 17)

Rename Data Set Status Record (Type 18)

This record is written at SMF initialization and at the first job-step termination following the expiration of a ten-minute interval of elapsed system time. It contains the CPU wait time accumulated during all of the ten-minute intervals that expired between two step terminations.

This record consists of only the standard record header. It indicates the beginning of a dump of the SMF data set from a direct-access device to tape. Record type 2 is written directly to the dump data set by the SMF dump program.

This record consists of only the standard record header. It marks the end of an SMF dump to tape. Record type 3 is written directly to the dump data set by the SMF dump program.

This record is written after the normal or abnormal completion of a job step. The record provides operating information such as the time the job step was started and completed, the CPU time, the amount of main storage allocated and used, and the devices used.

This record is written at normal or abnormal job termination. The record includes the start and stop time for processing of the job by the reader/interpreter, and the device type and class of the reader device.

This record is written when processing of a SYSOUT class by a standard writer ends or when the form changes. At least one output writer record is written for each SYSOUT class used by a job. If two or more forms are used within a class, one output writer record is produced for each form.

This record is written if no SMF data set is available for recording. It contains a count of SMF records not written and the start and end times of the period during which no records were written. The record is the first written when an SMF data set again becomes available.

This record is written during system initialization (after IPL). It consists of the standard record header and an entry describing each device that is on line at IPL.

This record is written during processing of the VARY ONLINE operator command. It identifies the system resource being added to the configuration.

This record is written during allocation recovery. It identifies the device brought on line, or otherwise made available, by device class, unit type, and device address. It also identifies the task requiring the device.

This record is written during processing of the VARY OFFLINE operator command. It identifies the system resource being removed from the configuration.

This record is written during processing of the HALT or SWITCH operator command. It records the system wait time since the last wait time record (record type 1).

This record, which applies only to MFT operations, is written at IPL and after each DEFINE command is processed. It shows the amount of storage assigned to each active reader, writer, and problem program partition.

This record is written when a user data set on tape or direct-access device that was opened for INPUT or ROBACK processing is closed or processed by end-of-volume (EOV).1 It contains data-set information, such as creation and expiration dates, device type, and EXCP count.

This record is written when a user data set on tape or direct-access device that was opened for OUTPUT, UPDAT, INOUT, or OUTIN processing is closed or processed by end-of-volume  $(EOV).<sup>1</sup>$  It contains the same information as record type 14.

This record is written when a user data set is scratched. It contains the data-set name, number of volumes, and volume serial numbers.

This record is written when a data set is renamed. It includes the old data-set name, new data-set name, number of volumes, and volume serial numbers.

 $1$  For type 14 and 15 records, a user data set is a data set that is defined by a DD statement and opened by a user program. Record types 14 and 15 may be written for system data sets if the data sets are defined by DD statements and opened by a user program.

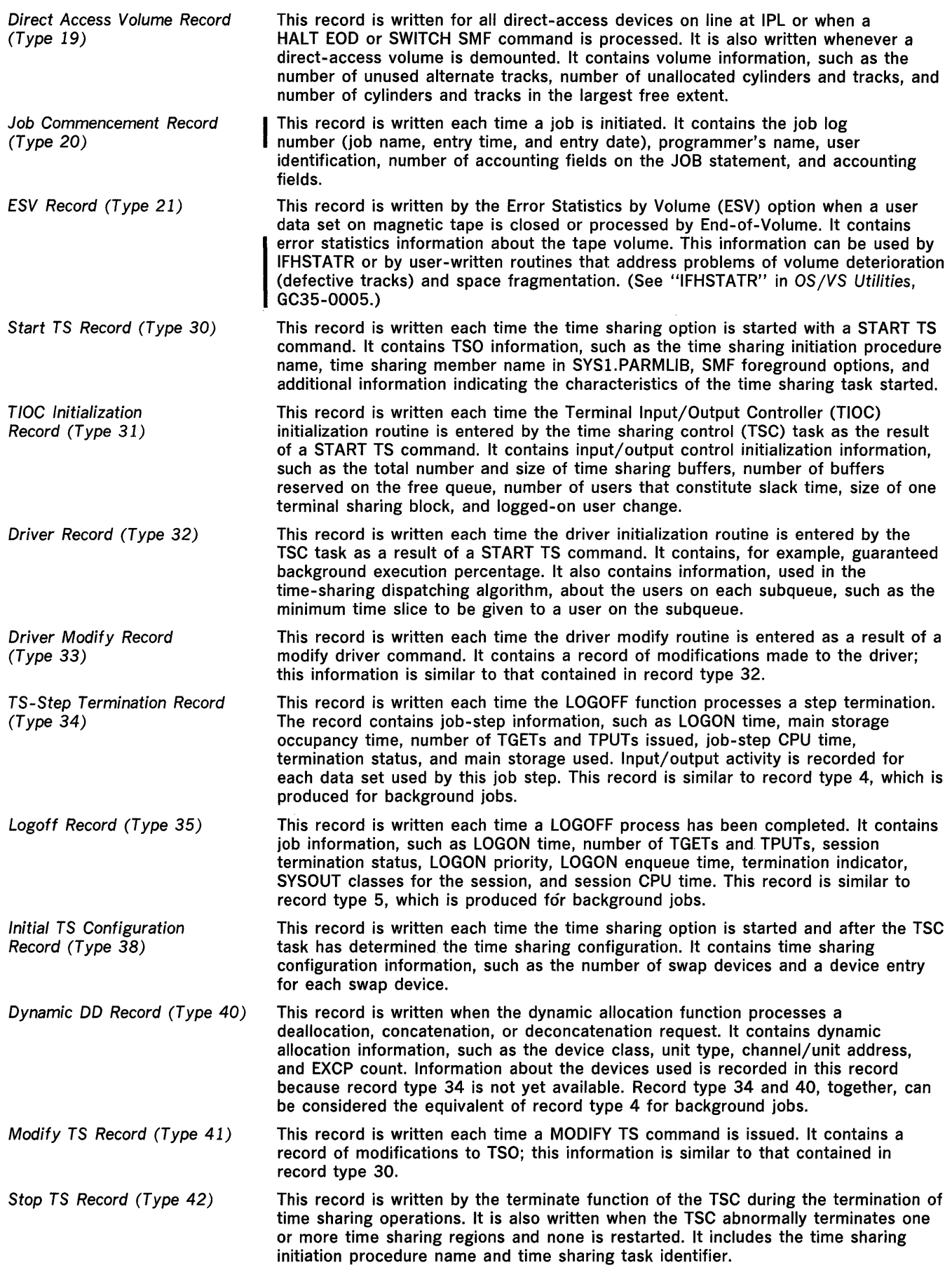

 $\sim 3\%$ 

 $\langle$ 

 $\sim$   $\sim$ 

SMF Operation **Figure 1** shows the IBM System/360 Operating System incorporating SMF. The following paragraphs, which describe Figure 1, assume that user-written exit routines are supplied for all SMF exits, that all SMF-formatted records are written to the SMF data set, and that user-written analysis and report routines are supplied. In any real application, of course, the exit routines that are supplied and the records specified to be written to the SMF data set depend on the installation's requirements.

> At IPl, an SMF initialization routine receives control and reads in the member (SMFDEFlT) of SYS1.PARMLIB that contains SMF control parameters. The options specified in these parameters-including such options as whether both the data-collection routines and the control program exits will be active and the definition of the SMF data sets---will be typed out at the console if the operator is allowed to modify them for the current work day. (The default parameters can be permanently changed by replacing the member in SYS1.PARMLlB.) Before job processing begins, the SMF initialization routine records information about IPl, initial input/output configuration, and the amount of storage assigned to each active reader, writer, and problem program partition (MFT only).

As the input stream is read in for processing, the reader/interpreter routine passes control to a user-written exit routine just before each job control statement is interpreted. This routine may verify any fields in the statement, modify JCl, or reject jobs that do not meet installation standards. As each job is enqueued, the same user-written routine receives control for further validity checking. Other exit routines receive control just before job and job-step initiation. These routines can decide whether to continue processing the job or job step.

Before a job is initiated, the initiator routines pass control to a user-written job initiation exit routine. In this routine, the user can decide whether to cancel or continue job processing based on accounting parameters associated with the job. Upon return from the routine, the SMF job commencement record is created and written to the SMF data set. This record is not written if the exit routine specifies that the job be canceled.

Before a job step is initiated, control is passed to a step initiation user-written exit routine. Here, processing similar to that done in the job initiation exit can be performed. When a step within the job ends, normally or abnormally, terminator routines create a job-step record and, before the record is written, pass control to a user-written accounting routine. The accounting routine may modify the SMF records, add a record to its own accounting data set, or add records to the SMF data set. This accounting routine also indicates whether the job is to continue (if a job-step termination is being processed) and whether the job-step termination record is to be written. Upon return, the indicators are examined and the job-step record is written to the SMF data set if requested.

At job termination, SMF creates a job information record and again passes control to the user-written accounting routine. Upon return from this routine, the SMF record indicators are examined and the SMF job-termination record is written if requested.

Data-set information is recorded whenever a data set opened by a user program is scratched, renamed, closed, or processed by end-of-volume (EOV). Direct-access volume information is recorded for online, direct-access devices at IPl when a volume is demounted and for online, direct-access devices when a HALT EOD or SWITCH command is issued.

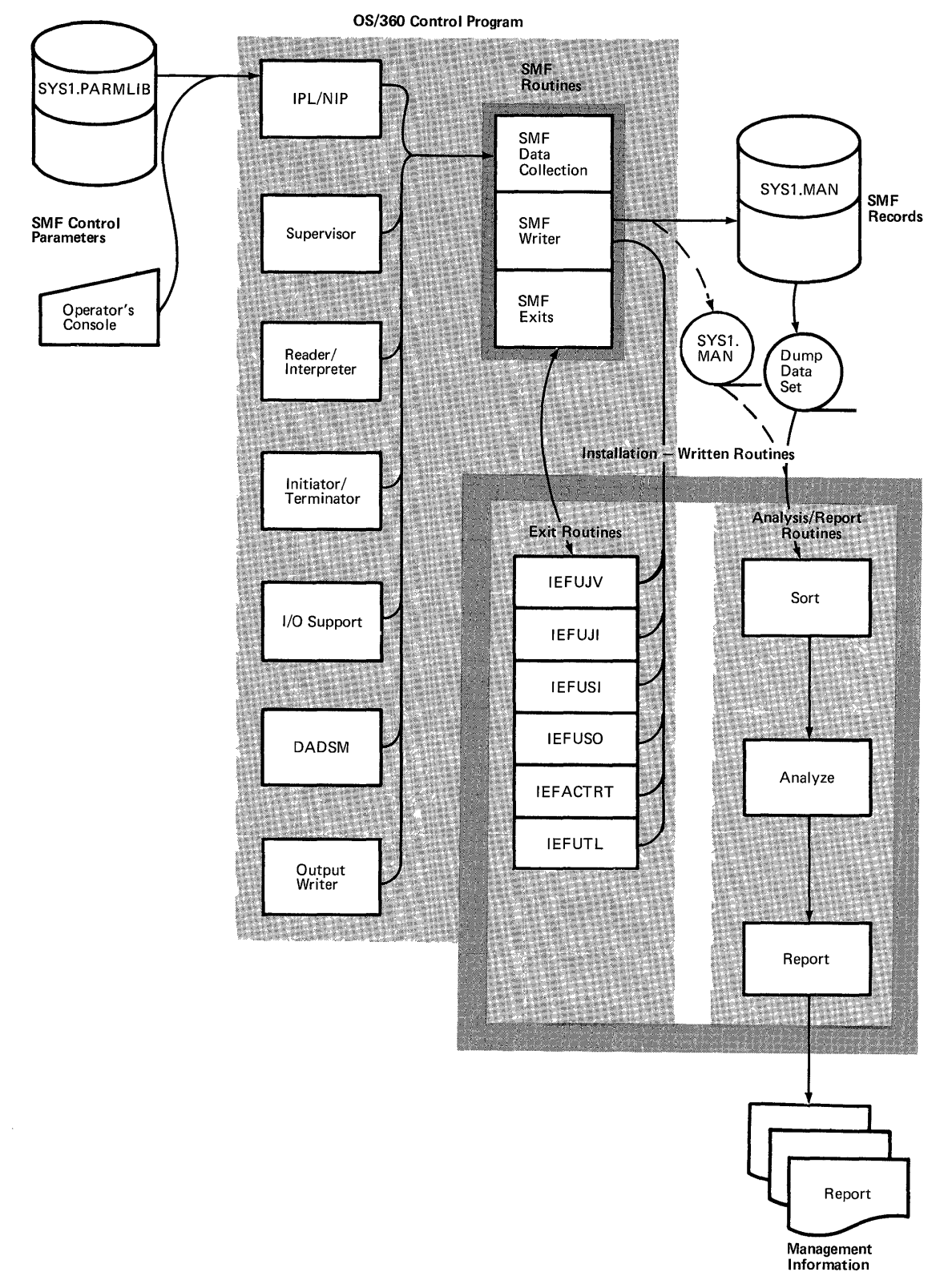

Figure 1. SMF in the Operating System

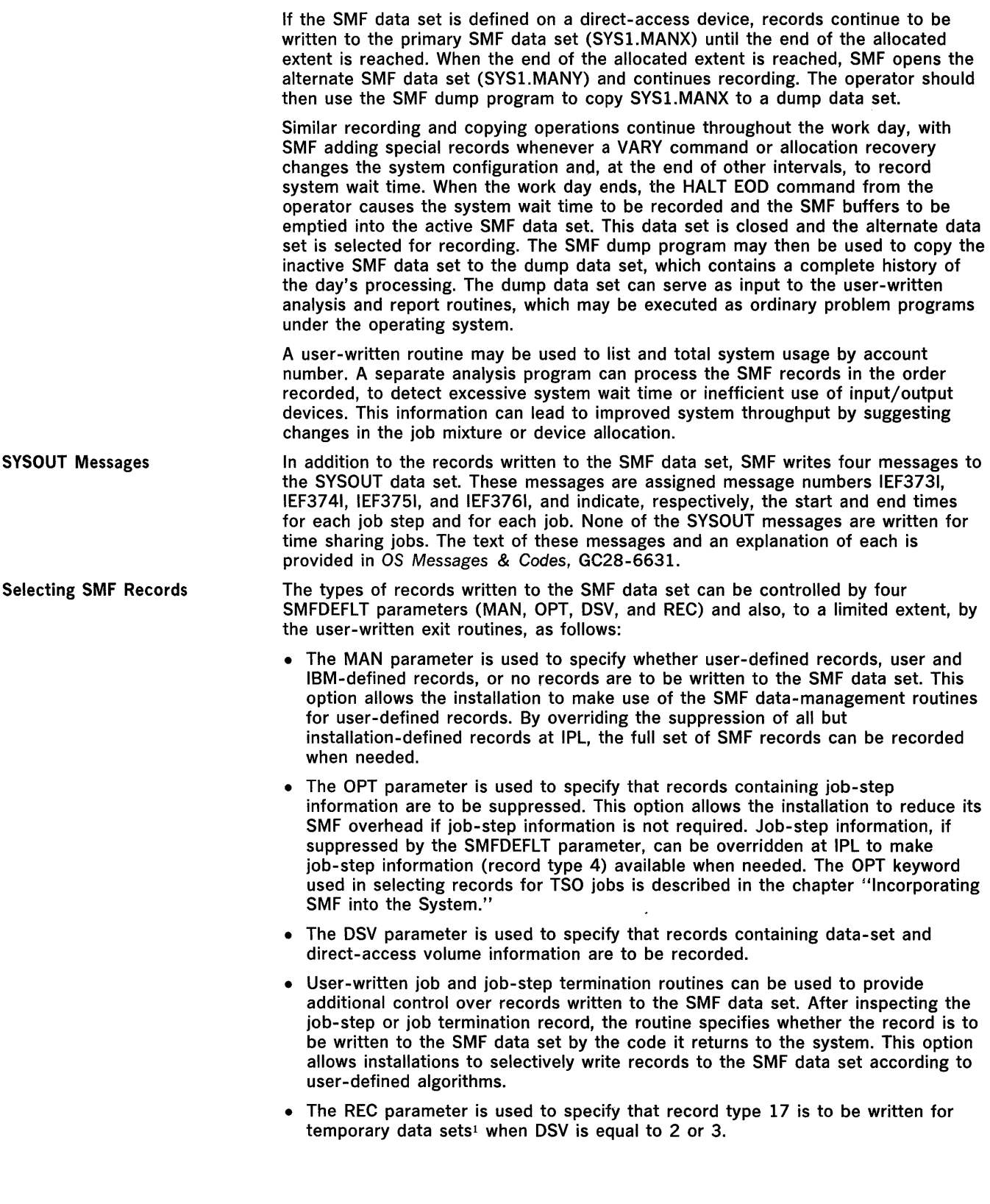

 $\omega$  (  $t$ 

 $\hat{\mathbf{v}}$ 

 $^{\text{\tiny{I}}}$  The system determines that a data set is temporary if it has a system generated name. The system generates a name when the DO statement for a new data set does not include the DSNAME parameter, or when it contains a parameter of the form DSNAME = & name or  $DSNAME = 8$  & name.

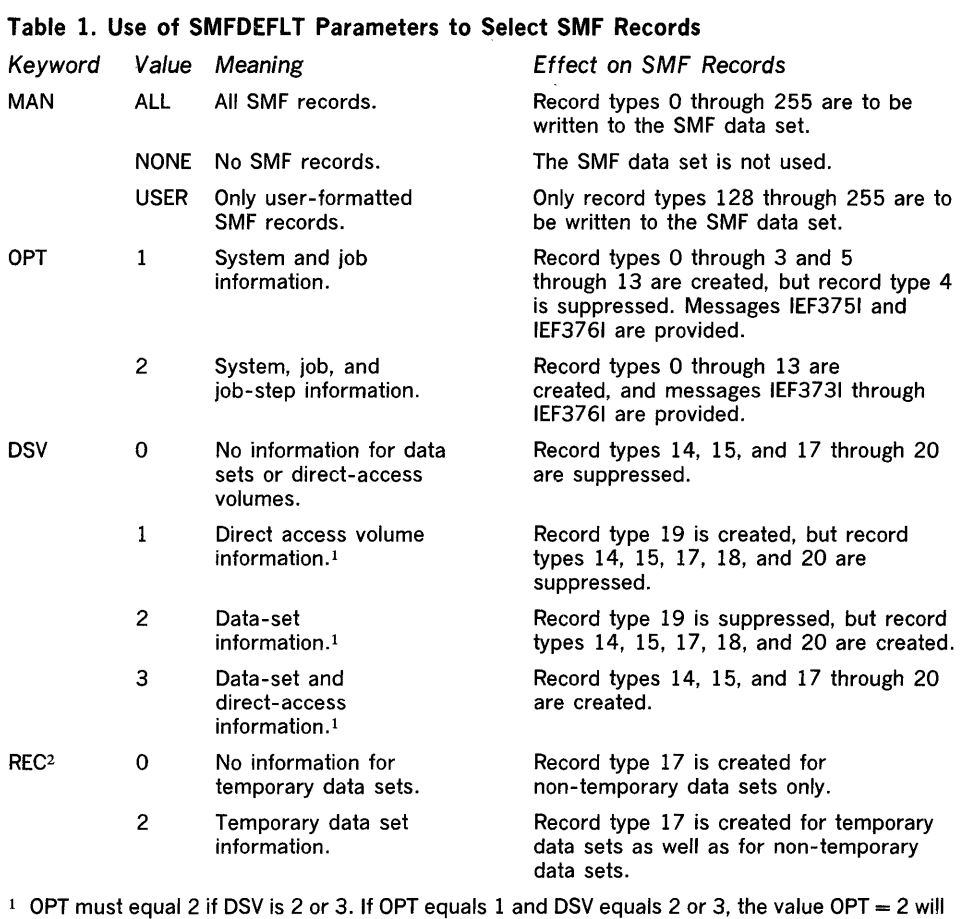

Table 1 summarizes the use of the SMFDEFLT parameters to select SMF records.

be substituted.

<sup>2</sup> The REC parameter no longer governs Error Statistics by Volume (ESV) Collections.

The types of records written for TSO foreground jobs can also be controlled by two keyword parameters (OPT and EXT) specified in the member of SYS1.PARMLIB used in processing the START TS command. The contents of SMFDEFLT and the parameter formats are described in the chapter "Incorporating SMF into the System."

Control Program Exits SMF provides exits in the control program that can be used by user-written routines. User-written exit routines have the facility to monitor each job at specific points from the time it is encountered in the input stream to termination. These routines are called from exits in the job scheduler and nucleus, and may be referred to as exit routines.

> Like execution time for any other part of the control program, the execution time of the exit routines is added to system overhead and will degrade system throughput. The amount of the degradation depends on the length of the routines and the number of times each is performed during processing of a job. The advantages of including exit routines must be weighed against the factors affecting system throughput when choosing which exits to activate. Note that it is possible (by the SMFDEFLT parameters) to suppress all exits or step-related exits at IPL time, permitting the system to operate without the exit routines.

The exits from the reader/interpreter and the initiator/terminator can be taken by jobs in either the foreground or background. Exits for time-limit and output-limit exceeded can be taken for background jobs only.

An installation can make use of any or all of these exits by providing user-written exit routines and including them in system library SYSl.CI505 before system generation or in the link library SYSl.LlNKLIB after system generation. Dummy routines are automatically provided for all unused exits.

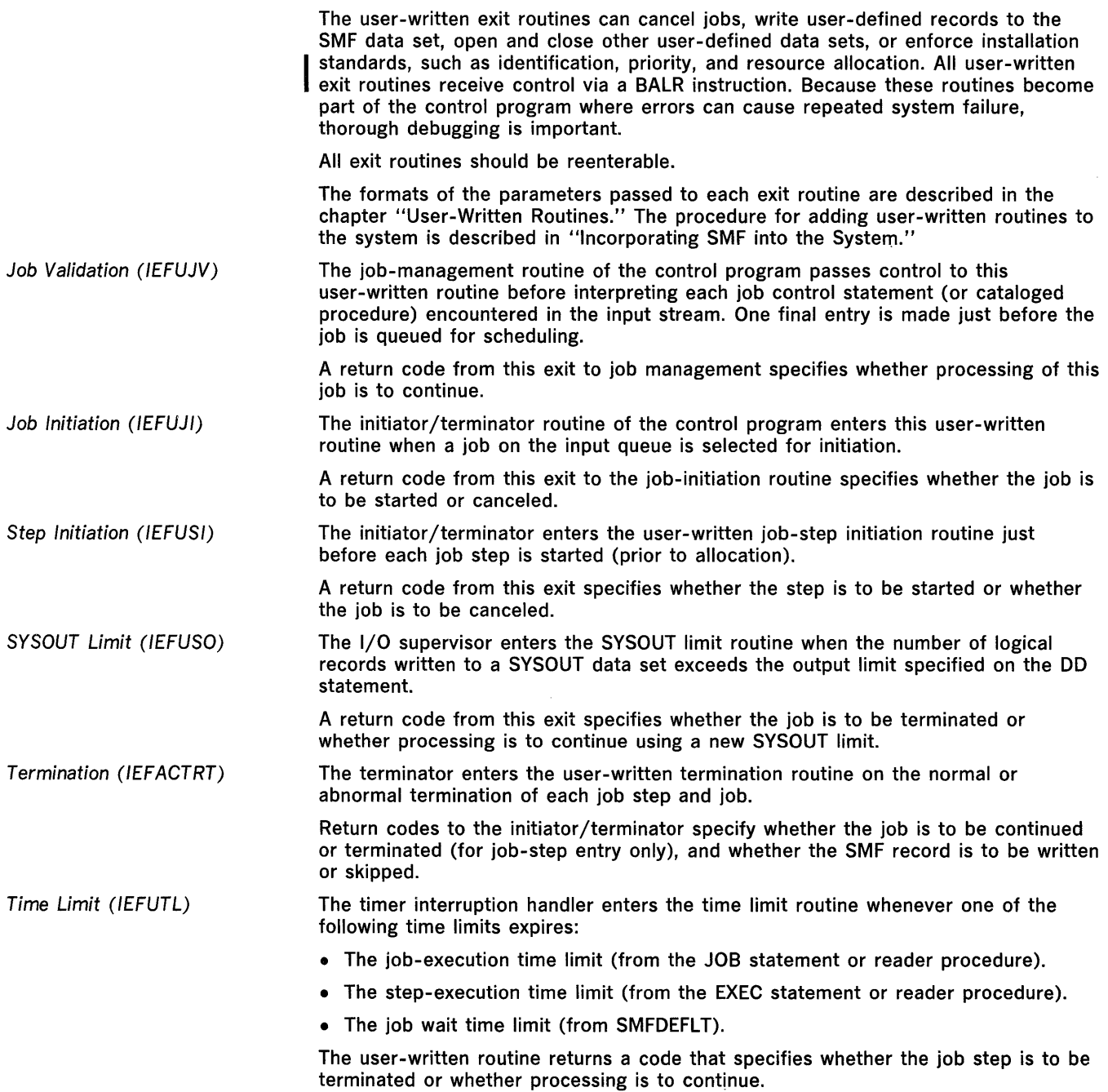

 $\epsilon$ 

 $\sim$ 

 $\label{eq:2.1} \frac{1}{\sqrt{2}}\int_{\mathbb{R}^3}\left|\frac{d\mu}{d\mu}\right|^2\left|\frac{d\mu}{d\mu}\right|^2\left|\frac{d\mu}{d\mu}\right|^2\left|\frac{d\mu}{d\mu}\right|^2\left|\frac{d\mu}{d\mu}\right|^2\left|\frac{d\mu}{d\mu}\right|^2.$ 

 $\label{eq:2.1} \frac{1}{\sqrt{2}}\int_{\mathbb{R}^3}\frac{1}{\sqrt{2}}\left(\frac{1}{\sqrt{2}}\right)^2\frac{1}{\sqrt{2}}\left(\frac{1}{\sqrt{2}}\right)^2\frac{1}{\sqrt{2}}\left(\frac{1}{\sqrt{2}}\right)^2\frac{1}{\sqrt{2}}\left(\frac{1}{\sqrt{2}}\right)^2.$ 

 $\label{eq:2.1} \frac{1}{\sqrt{2}}\sum_{i=1}^n\frac{1}{\sqrt{2\pi}}\sum_{i=1}^n\frac{1}{\sqrt{2\pi}}\sum_{i=1}^n\frac{1}{\sqrt{2\pi}}\sum_{i=1}^n\frac{1}{\sqrt{2\pi}}\sum_{i=1}^n\frac{1}{\sqrt{2\pi}}\sum_{i=1}^n\frac{1}{\sqrt{2\pi}}\sum_{i=1}^n\frac{1}{\sqrt{2\pi}}\sum_{i=1}^n\frac{1}{\sqrt{2\pi}}\sum_{i=1}^n\frac{1}{\sqrt{2\pi}}\sum_{i=1}^n\frac{$ 

 $\label{eq:2} \frac{1}{\sqrt{2}}\left(\frac{1}{\sqrt{2}}\right)^{2} \left(\frac{1}{\sqrt{2}}\right)^{2}$ 

 $\sim$   $\sim$ 

This chapter contains information for planning and writing user routines. Your installation should provide two types of routines to take full advantage of the features of SMF:

- Exit routines that periodically monitor jobs and write user records to the SMF data set. (In MVT, all SMF exit routines can also write user records to installation-defined data sets. In MFT, only exit routine IEFUJV can write user records to installation-defined data sets.)
- Analysis and report routines that process and format information contained in the SMF and user data sets.

This chapter describes:

- Exit routine facilities and restrictions, including information on communication among user-written exit routines, parameters passed to exit routines, and the SMFWTM macro instruction, which can be used by exit routines to write a record to the SMF data set.
- Exit routines, including a full description of each of the SMF exit routines.

The functions performed by your exit routines are determined solely by the requirements of your installation. The following paragraphs describe exit routine restrictions, formats of parameters passed to each exit, and the required return codes. Sample Assembler language exit routines are provided in a member (SMFEXITS) of SYSl.SAMPLIB. Figure 2 shows the JCL required to retrieve a listing of these sample routines.

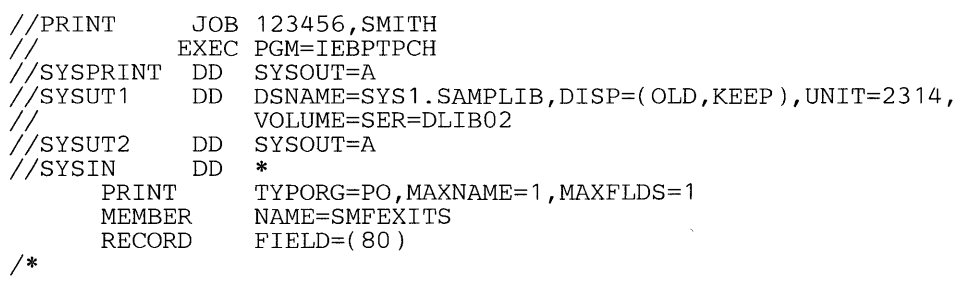

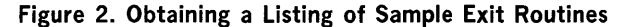

User-written exit routines should be written in reenterable code because the link edit attributes of the load module are subject to change from release to release. They must save registers when they receive control and restore registers before returning to the control program. Register 13 will contain the address of the register save area; register 14, the return address; and register 15, the entry point address.

User-written exit routines can communicate with each other via the user-commmunication field and the user-identification field passed to every exit routine. The user-communication field can be used to communicate between exits taken for different jobs, and it can be used to communicate between exits of the same job. These fields are passed to every exit routine and are logically part of each job. The user-communication field is initialized to binary zeros at reader initialization (starting a reader or restoring a transient reader). The user-identification field is initialized to blanks as each new job is read.

Any exit routine may obtain an additional work area by issuing a GETMAIN macro instruction that specifies an appropriate subpool in system queue space. Table 2 shows the characteristics of the subpools that can be specified. The address of the work area can be placed in the user-communication field. (You must consider the storage required by this work area when estimating the size of system queue space.)

Note: Communication areas obtained by exit IEFUJV are not maintained if the system is restarted.

Exit Routine Facilities and Restrictions

If an exit routine cancels a job during or after job initiation, a job termination record (record type 5) is written to the SMF data set if the writing of records is permitted. If you require job cancellation information in the System Output Message Data Set, you may pass a message to module IEFYS from the termination exit routine IEFACTRT. At job termination time, you can determine if an IEFUJI or IEFUSI exit routine canceled a job by examining the job termination indicators in record type 5. At step termination time, you can determine if an IEFUSO or IEFUTL exit routine canceled a job by examining the completion code field in record type 4.

## Table 2. Characteristics of Subpools in System Queue Space

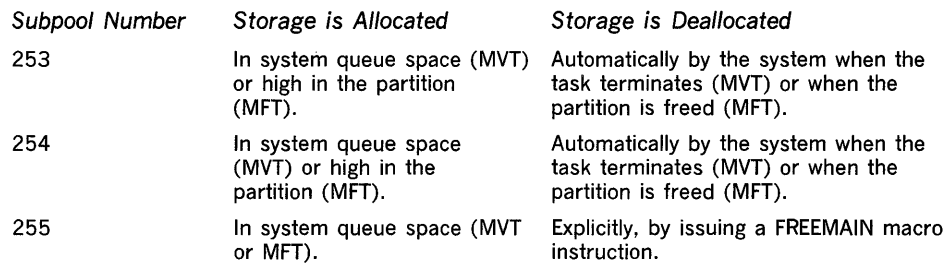

Note: Only routines having a protect key of zero can obtain storage in system queue space (MVT or MFT) or high in a partition (MFT).

Your routines can use the SMFWTM macro instruction to write to the SMF data set. Some routines can also write to installation-defined data sets. (In MVT, all SMF exit routines can write to installation-defined data sets. In MFT, only exit routine IEFUJV can write to installation-defined data sets.) If you want to use your own data sets, you must define them, as follows:

- A data set used by exit routine IEFUJV requires a DD statement in the reader/interpreter cataloged procedure. If exit routine IEFUJV is to write to an installation-defined data set under the Remote Job Entry (RJE) or Graphic Job Processor (GJP) options, you must include a DD statement in the reader/interpreter cataloged procedure for RJE or GJP.
- A data set used by exit routines IEFUJI, IEFUSO, IEFUSI, IEFACTRT, and IEFUTL requires a DD statement in the initiator procedure.

Note: In MFT there is no initiator procedure; therefore, exit routines IEFUJI, IEFUSO, IEFUSI, IEFACTRT, and IEFUTL cannot write to installation-defined data sets.

When an exit routine receives control, register 1 points to a list of four-byte addresses. The first entry in the list is common to all exit routines; it points to a 36-byte parameter area, which contains:

- Job log number, which includes the job name and the time of day and date (the time stamp) when the job entered the system.
- System identification.
- Job-step number.

Table 3 describes the format of this parameter area.

Table 4 summarizes the information available to each exit (in addition to common exit parameters, described below), when each exit is called, and the return from each exit to the control program. The names in parentheses are mandatory load-module and entry-point names that must be assigned.

Two additional fields are provided, one for communication among the installation routines, and one for an installation job identification to be included on job and job-step termination records and SYSOUT writer records originated by the job.

You may use the SMFWTM macro instruction in exit routines to write a record to the SMF data set. Routines using the macro instruction must have a protection key of O.

Note: Record types 128 through 255 are available for user-written records.

SMFWTM Macro Instruction

Exit Routine Parameters

The format of the SMFWTM macro instruction is:

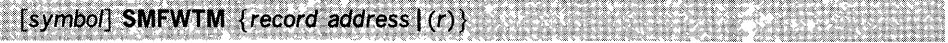

# where:

Ž

record address

is the symbolic address of the record to be written.

(r)

is a register containing the address of the record. You may use either the absolute register number or a symbolic designation. In either case you must enclose the value in parentheses; for example, (2) or (REG2).

The record to be written should include a standard SMF record header; see the chapter "SMF Records" for the header format. The record must be preceded by a record descriptor word (RDW); for a discussion of the RDW, refer to OS Data Management Services Guide, GC26-3746.

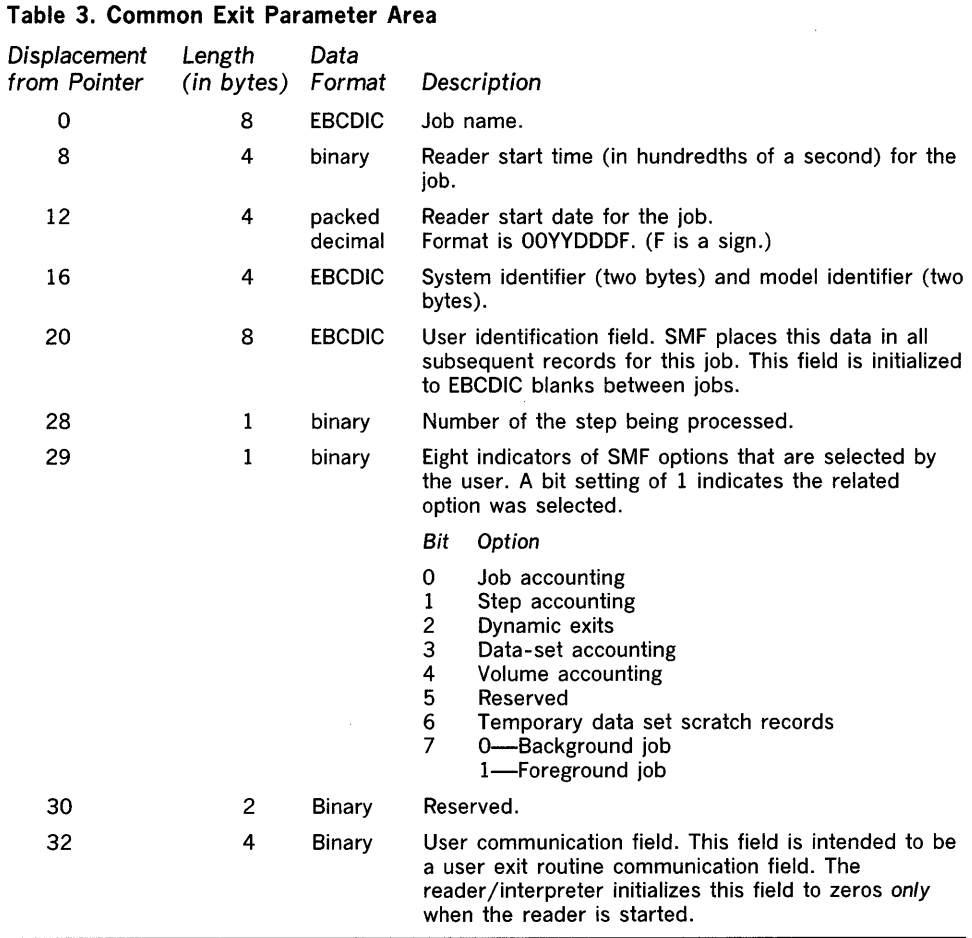

Note: The. operating system sort/merge program will not process records less than 18 bytes long.

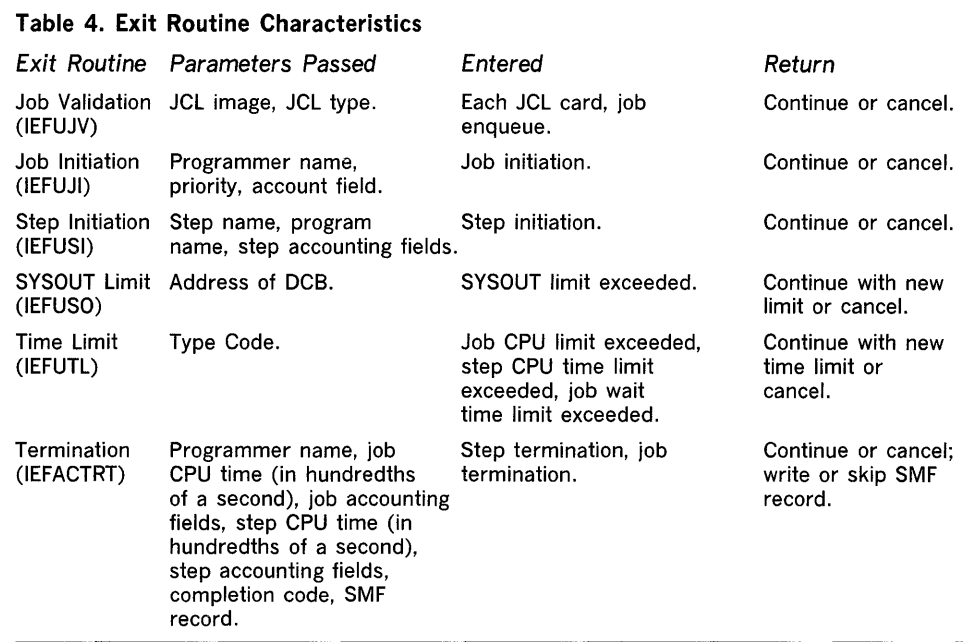

The SMFWTM macro instruction returns a code in register 15, indicating the disposition of the user record, as follows:

- 0, which indicates that the record was written without error.
- 4, which indicates that the record was truncated because it would not completely fit in an empty SMF data set.
- B, which indicates that the record was not written because the specified length was less than five bytes.
- 12, which indicates that the record was not written because the routine was not authorized to write to the SMF data set. (The requesting routine had a non-zero protection key.)
- 16, which indicates that the record was not written because: (a) the writing of records to the SMF data set is prohibited (that is, MAN = NONE was specified in SMFDEFLT), or (b) the writing of records is allowed but the SMF data set was full. If the SMF data set is full, it must be dumped before additional SMF records can be written. (See "Operational Considerations" in the chapter "System Information and Requirements" for the procedure for executing the SMF dump program.)

The exits available for user-written routines are fully described in the topics that follow.

The IEFUJV exit can be taken from both the foreground and background. IEFUJV receives control just before each JCL statement for a job is interpreted and just before the job is queued for scheduling. At entry to the routine, register 1 points to a list of four-byte addresses, as follows:

1. The address of the common parameter area. (See Table 3.)

2. The address of an BO-character JCL statement image (in EBCDIC). JCL statements are identical to those listed in the SYSOUT data set; control statements containing only comments, however, are not made available. If a cataloged procedure is being executed, it is expanded before this exit routine receives control; the sequence of statements is JOB, EXEC PROC  $=$  ..., EXEC PGM = ..., followed by the other statements of the procedure. Override statements immediately precede the statement being overridden.

Exit Routines

IEFUJV-Job Validation Exit

- 3. The address of a one-byte area that indicates the type of JCL statement being presented to the exit routine. The indicator will have one of the following binary values:
	- 0, which indicates a null statement.
	- 1, which indicates a JOB statement.
	- 2, which indicates an EXEC statement.
	- 4, which indicates a DD statement.!
	- 8, which indicates a PROC statement (for symbolic parameter definition).

16, which indicates that no statement is being presented; this is the job enqueue entry to the exit routine.

The job validation routine may test and modify any of the operand fields in the job control statements and indicate, through a return code passed to job management, whether processing of this job is to continue. If the user modifies a job control statement, the modified statement is passed to the reader/interpreter for processing. The modified statement appears in the SYSOUT listing.

Editing of the job control statements must not result in additional job control statements or continuation cards.

Operand fields being added must not precede the first operands of any JCL statement image.

A user-written routine entered at this exit might perform any or all of the following:

- Validate any account fields included in the JOB and EXEC statements by comparison with a standard list.
- Validate or assign the priority.
- Validate or assign the REGION request.
- Validate or assign job time and job-step time parameters.
- Control output stream data by assigning a SPACE parameter to SYSOUT statements.
- Check for authorization to use data sets.
- Create installation-defined accounting records.
- Assign the user-identification field to be included in SMF termination records and the SYSOUT records for the job.

Note: If a job is canceled within the reader/interpreter, the job is not initiated and no job-termination record (record type 5) is written to the SMF data set. If you want a record of the canceled job, you may write one to the SMF data set from this exit routine.

Depending on the processing you want to perform, it may be more efficient to check JOB and EXEC statement accounting fields at the exits provided for job initiation and the first job-step initiation, respectively. The fields are passed as parameters to those routines, making a statement scan routine unnecessary. You may assign user identification at either of these exits and may write messages to the system output message data set from the IEFACTRT exit routine.

Before the IEFUJV exit routine returns to the control program, it must place a return code in register 15. A value of 0 indicates that processing of the job should continue; a binary value of 4 indicates that the job is to be canceled.

Sample IEFUJV Routine The sample IEFUJV exit routine provided in SYSl.SAMPLIB checks the validity of a continued JOB statement and of values supplied for REGION, PRTY, TIME, and accounting parameters in JOB statements. Characters from the account number are used to index a table that contains allowable values for these parameters. If any value is found to be invalid, the job is terminated.

 $1$  The two high-order bits of the byte that indicates that this is a DD statement have the following meaning:

Bit Meaning When Set

o 1 An out-of-sequence DD statement A misplaced SYSCHK DD statement

The IEFUJI exit can be taken from both the foreground and the background. IEFUJI receives control just before each job is initiated. At entry to the routine, register 1 points to a list of four-byte addresses, as follows:

1. The address of the common parameter area. (See Table 3.)

- 2. The address of a 20-byte area containing the programmer's name (in EBCDIC) from the JOB statement. This area is aligned left and, if necessary, padded with blanks.
- 3. The address of a one-byte area indicating the requested job priority.
- 4. The address of an area containing accounting information from the JOB statement. If the JOB statement contains no accounting information, the area is one byte of zeros.

The user-communication field is initialized to binary zeros when the reader is started or a transient reader is restored. Data placed in the user-communication field by the IEFUJV exit routine will become part of each job when it is enqueued and will be accessible by the exit routines entered in processing each job. Data placed in the user-communication field will be the same the next time this routine is entered, unless a new reader is started or a transient reader is restored.

The accounting fields are placed in a formatted list for easy access. Table 5 shows the format of the accounting information that is available to IEFUJI.

## Table 5. Format of Accounting Information

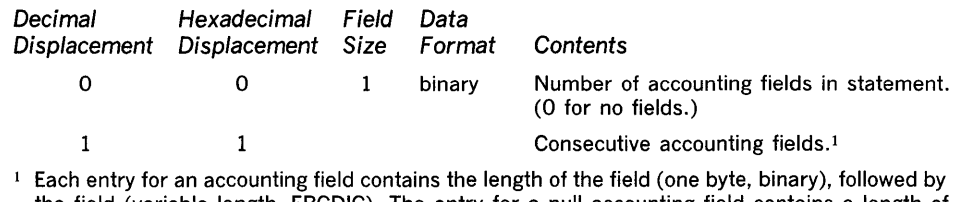

the field (variable length, EBCDIC). The entry for a null accounting field contains a length of zero. (Null accounting fields are indicated by inserting consecutive commas in the accounting field of a JOB statement.)

If the installation uses major and minor account numbers with several fields, this exit is easier to use for account number processing than IEFUJV because of the formatted list. The requested job priority can be changed by this exit routine.

Before the IEFUJI exit routine returns to the control program, it must place a return code in register 15. A value of 0 indicates that processing of the job is to continue; a binary value of 4 indicates that the job is to be canceled.

The sample IEFUJI exit routine provided in SYS1.SAMPLIB determines how long a job has been in the input job queue before it is initiated. This value and the job priority are written to the SMF data set as a user record.

The IEFUSI exit can be taken from both the foreground and the background. IEFUSI receives control just before each job step is initiated, that is, prior to allocation. (If  $OPT = 1$  was specified in the SMFDEFLT data set, this exit is not taken.) At entry to the routine, register 1 points to a list of four-byte addresses, as follows:

- 1. The address of the common parameter area. (See Table 3.)
- 2. The address of an eight-byte area containing the job-step name (in EBCDIC) from the EXEC statement. This area is aligned left and, if necessary, padded with blanks.
- 3. The address of an eight-byte area containing the program name (in EBCDIC) from the EXEC statement. This area is aligned left and, if necessary, padded with blanks.
- 4. The address of an area containing step accounting information from the EXEC statement. This area has the format shown earlier in Table 5. If the EXEC statement contains no accounting information, the field contains one byte of zeros. The accounting fields are listed in the same format as in the job initiation exit.

Sample IEFUJI Routine

IEFUSI-Step Initiation Exit

Before the IEFUSI exit routine returns to the control program, it must place a return code in register 15. A value of 0 indicates that processing of the job should continue; a binary value of 4 indicates that the job is to be canceled.

No sample IEFUSI exit routine is provided in SYS1.SAMPUB.

IEFUSO-SYSOUT Limit

The IEFUSO exit can be taken from the background only. IEFUSO receives control when the number of logical records written to a SYSOUT data set exceeds the output limit specified by the OUTUM parameter on the DD statement. The asynchronous exit interface routine sets a step "must-complete" status before SMF installation exit IEFUTL is given control. Consequently, the system will become interlocked if the exit routine enqueues on a resource already enqueued on by the job-step task or any of its subtasks. This enqueue can come from within SVCs, (for example, the SMFWTM and WTO macros). The form for the parameter is:

 $OUTLIM = number$ 

where the number is the number of logical records plus the number of EXCPs from the OPEN and CLOSE macro instructions. (Refer to OS JCL Reference, GC28-6704.) If OUTUM is not specified, or if OPT does not equal 2, output limiting is not done.

At entry to IEFUSO, register 1 points to a list of four-byte addresses, as follows:

- 1. The address of the common parameter area. (See Table 3.)
- 2. The address of the DCB for the data set.

Before the IEFUSO exit routine returns control to the control program, it must place a return code in register 15. A value of 0 indicates that the job step is to be terminated; a binary value of 4 indicates that the output limit is to be increased by a value placed in register 1, and processing is to continue.

This exit receives control in supervisor state, protect key 0, and disabled. It must return control in the same state.

Note: Unless the output limit has been increased, the exit to the user-written routine will again be taken when the next record is written to this SYSOUT data set.

No sample IEFUSO exit routine is provided in SYS1.SAMPLIB.

IEFACTRT-Termination Exit

The IEFACTRT exit can be taken from both the foreground and the background. IEFACTRT receives control when execution of a job or job step is terminated. (If  $OPT = 1$  was specified in the SMFDEFLT data set, this exit is taken only at job termination.) At entry to the routine, register 1 points to a list of four-byte addresses, as follows:

- 1. The address of the common parameter area. (See Table 3.) At entry for job termination the parameter at displacement 28 contains the number of steps in the *iob*.
- 2. The address of an eight-byte area containing the job-step name (in EBCDIC). This area is aligned left and, if necessary, padded with blanks. At job termination the address is zero.
- 3. The address of a 20-byte area containing the programmer's name (in EBCDIC). This area is aligned left and, if necessary, padded with blanks.
- 4. The address of a four-byte area that contains, in the first three bytes, job CPU time in hundredths of a second (a binary value). The last byte contains the number (binary) of accounting fields in the JOB statement.
- 5. The address of an area that contains accounting information from the JOB statement. This area has the format shown earlier in Table 5, excluding the first field shown (the number of accounting fields). If the JOB statement contains no accounting information, the area contains one byte of zeros.
- 6. The address of a four-byte area that contains, in the first three bytes, step CPU time in hundredths of a second (a binary value). The last byte contains the. number (binary) of accounting fields in the EXEC statement. At job termination the address is zero.
- 7. The address of an area that contains accounting information from the EXEC statement. This area has the format shown earlier in Table 5, excluding the first field shown (the number of accounting fields). If the EXEC statement contains no accounting information, the area contains one byte of zeros. At job termination the address is zero.
- 8. The address of a two-byte area. The first byte is an indicator: if bit 7 is set to 1 when the exit routine is entered, the job has been canceled; if the exit routine sets bit 7 to 1, the job will be canceled. The second byte contains the number of the job step currently being processed.
- 9. The address of a two-byte area containing the termination status (condition or completion code) of the job or job step.
- 10. The address of an area containing a four-byte record descriptor word (RDW) immediately followed by the job-step termination record (record type 4) or the job termination record (record type 5) to be written to the SMF data set.

The parameters to this routine are passed in a list that is compatible with the parameter list supplied to user-written accounting routines that were written for previous versions of the operating system. The interface for this exit is designed so that such previous accounting routines, which were also named IEFACTRT, will operate correctly under SMF, except that the routine is not entered at job-step initiation.

As with past versions of IEFACTRT, output may be directed to the console or SYSOUT. Under SMF, installation information may be written either to the SMF data set or to an installation-supplied data set.

At entry to the routine, register 0 contains a binary code indicating the reason for entry; a value of 12 indicates job-step termination, and a value of 16 indicates job termination.

If your IEFACTRT exit routine writes messages for system output, the contents of register 12 must be the same as when the routine was entered, and register 13 must contain the address of a 45-word area. Figure 3 shows the technique that must be used when IEFACTRT writes to the System Output Message Class.

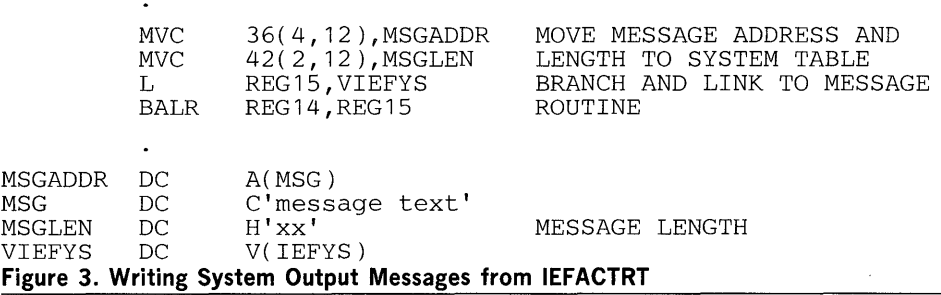

Before the IEFACTRT exit routine returns to the control program, it must place return codes in registers 1 and 15, as follows:

- If register 1 contains a value of 4, the termination record is not to be written to the SMF data set; if it contains a value other than 4, the termination record is to be written.
- If register 15 contains a value of 4, the remaining job steps are to be canceled; if it contains a value other than 4, processing is to continue.

Sample IEFACTRT Routine

IEFUTL-Time Limit Exit

The sample IEFACTRT exit routine provided in SYSl.SAMPLlB changes the SMF job termination and job-step termination records (unless the job-step is flushed) to user records and attempts to write them to the SMF data set. If the data set is full, a message indicating lost SMF records is written to the console. At job termination a record containing the job name, programmer's name, and account number is written to the SYSOUT device.

Note: Record type 4 is not written for a job step that was not executed.

The IEFUTL exit can be taken from the background only. The asynchronous exit interface routine sets a step "must-complete" status before SMF installation exit IEFUSO is given control. Consequently, the system will become interlocked if the exit routine enqueues on a resource already enqueued on by the job-step task or any of its subtasks. This enqueue can come from within SVCs, (for example, the

SMFWTM and WTO macros). IEFUTL receives control when one of the following time limits expires:

- The job-execution time limit (from the JOB statement or reader procedure).
- The step-execution time limit (from the EXEC statement or reader procedure) or the remaining job time.
- The job wait time limit (from SMFDEFLT).

If a job time limit is specified on the JOB statement, job-step time will be set to job-step time limit (selected from the TIME value coded on the EXEC statement or time limit in the reader procedure) or the remaining job time, whichever is smaller.

If no time limit is specified on the JOB statement, each job-step is timed individually by using the TIME value from the EXEC statement or the time limit value from the reader procedure.

Specifying TIME  $= 1440$  on the JOB statement eliminates job timing. Specifying  $TIME = 1440$  on the EXEC statement without JOB time limit specification eliminates job-step timing for the step.

At entry to the routine, register 1 points to the address of the common parameter area. (See Table 3.) Register 0 contains a binary code indicating which time limit has expired, as follows:

- 0, which indicates that the job CPU time limit expired.
- 4, which indicates that the job-step CPU time limit expired.
- 8, which indicates that the job wait time limit expired.

Before the IEFUTL exit routine returns to the control program it must place a return code in register 15. A value of 0 indicates that the job-step is to be canceled; a binary value of 4 indicates that the job-step is to continue processing with an additional time allocation. The additional time (in timer units) must be placed in register 1. The number of timer units is determined via the following algorithm:

units  $=$  microseconds/26.04

Testing Exit Routines

Special Requirements for Testing Exit Routines

The exit routine should control the number of extensions for a given job-step to prevent looping. The expiration may be recorded in the SMF data set or may be recorded as a message to the console or SYSOUT.

This exit routine receives control in the supervisor state, protect key 0, and disabled. It must return control in the same state.

Sample IEFUTL Routine The sample IEFUTL exit routine provided in SYS1.SAMPLIB causes a job to be terminated if the job CPU time limit or job-step CPU time limit has been exceeded. If the job wait time limit has been exceeded, the limit is extended twice; on the third entry for an exceeded job wait time limit, the job is canceled. Each time the routine is entered for an exceeded job wait time limit, it writes a record describing the action taken to the SMF data set.

> Because the exit routines provided by your installation will become a part of the control program, you must test them thoroughly. A test procedure (TESTEXIT) is provided in SYSl.SAMPLIB to aid in your testing.

For testing purposes only, your exit routines must conform to the following requirements:

- Subpool 0 must be specified in GETMAIN macro instructions. (When testing is completed, subpool 253, 254, or 255 must be specified for the area used to communicate between exit routines, as shown earlier in Table 2.
- If the SMFWTM macro instruction is used in any of your routines, you must provide a special macro definition in the routine. When testing is completed the macro definition must be removed.

Figure 4 shows the SMFWTM macro instruction that is required for testing.

TESTEXIT Procedure Included in the test procedure is an Assembler language source program (also named TESTEXIT). This source program attaches the data generator utility program (IEBDG) to create sample parameter lists; TESTEXIT then calls each exit routine being tested, passing to it the appropriate parameter list. Figure 5 illustrates the input/output and control flow of the TESTEXIT routine.

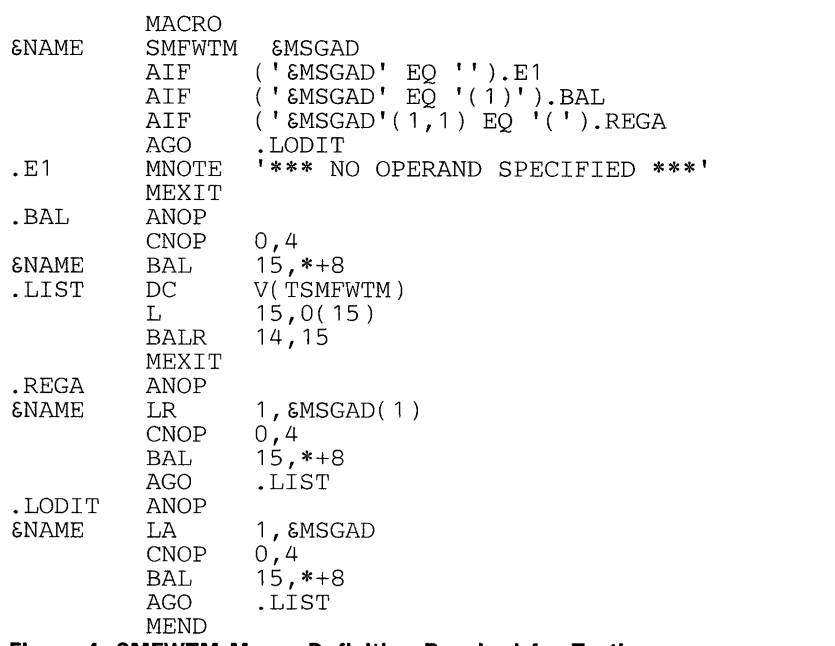

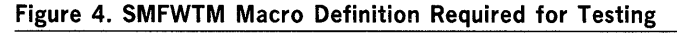

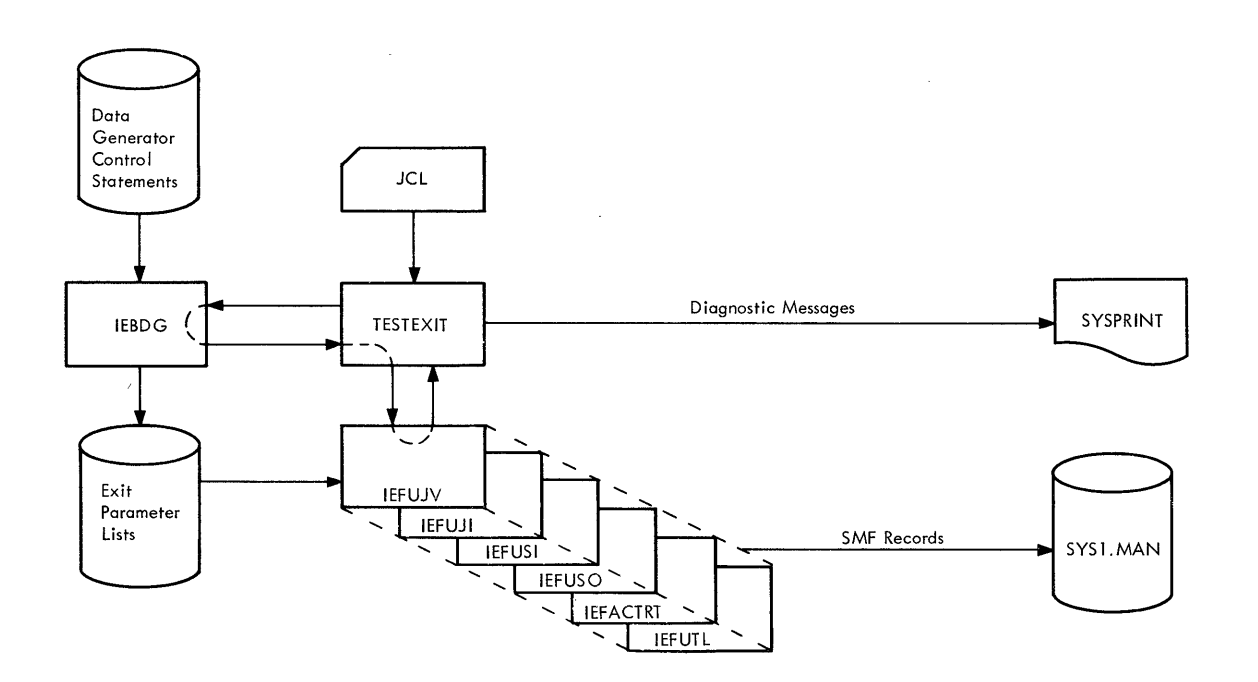

 $\Delta$ 

 $\pm$ 

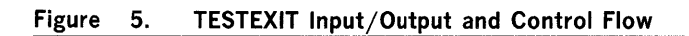

 $\sim$ 

Figure 6 illustrates the JCL included in the TESTEXIT procedure in an unmodified **system.** 

*IITESTEXIT IITEST*  //ASM.SYSIN JOB MSGLEVEL=1 EXEC ASMFCL  ${\rm DD}$ **(TESTEXIT Source Module)**  //LKED.SYSLMOD DD IILKED.SYSLMOD DD DSNAME=TESTLIB,VOLUME=SER=231400,<br>
// *INIT=2314,SPACE=(TRK,(5,2,1)),*<br>
// DISP=(NEW,KEEP)<br>
//LKED.EXITS DD DSNAME=EXITLIB,VOLUME=SER=231400, IILKED.EXITS DD DSNAME=EXITLIB,VOLUME=SER=231400, *II* UNIT=2314,DISP=OLD //LKED.SYSIN INCLUDE EXITS(IEFUJV,IEFUJI,IEFUSI,IEFUSO,IEFACTRT,IEFUTL) ENTRY TESTEXIT NAME TESTEXIT *1\**  JOB MSGLEVEL=1<br>EXEC PGM=IEBUPDTE, PARM=NEW //<br>*II* EXEC PGM=IEBUPDTE,PARM=NEW<br>//SYSUT2 DD DSNAME=DGINPUT,UNIT=2314,DISP=(,KEEP), *II ||*<br>//SYSPRINT *IISYSIN*  VOLUME=SER=231400, SPACE= $(\text{TRK}, (10, 5, 1))$ , DCB=(LRECL=80,BLKSIZE=400,RECFM=FB) *.1* ADD DD SYSOUT=A<br>DD DATA **DATA** NAME=UJV **(IEBDG Control Statements for IEFUJV)**  *.1* ADD NAME=UJI **(IEBDG Control Statements for IEFUJI)**  ./ ADD NAME=USI **(lEBDG Control Statements for IEFUSI)**  ./ ADD NAME=USO **(IEBDG Control Statements for IEFUSO)**  ./ ADD NAME=UTL **(IEBDG Control Statements for IEFUTL)**  ./ ADD NAME=ACT **(IEBDG Control Statements for IEFACTRT)**   $\frac{\cdot}{*}$  ENDUP JOB MSGLEVEL=1<br>DD DSNAME=TES  $1/$ TESTING *IIJOBLIB II*  DSNAME=TESTLIB, VOLUME=SER=231400, *II II*  UNIT=2314,DISP=(OLD,KEEP) EXEC PGM=TESTEXIT, PARM='UJV=26,UJI=10,USI=5,USO=2, UTL=5,ACT=2' IIINUJV DD DSNAME=DGINPUT(UJV),DCB=(LRECL=80, *II* BLKSIZE=400,RECFM=FB),DISP=(OLD,PASS), *II* UNIT=2314,VOLUME=SER=231400 IIINUJI DD DSNAME=DGINPUT(UJI),DCB=(LRECL=80, *II* BLKSIZE=400,RECFM=FB),DISP=(OLD,PASS), *II* UNIT=2314,VOLUME=SER=231400 IIINUSI DD DSNAME=DGINPUT(USI),DCB=(LRECL=80, *II* BLKSIZE=400,RECFM=FB),DISP=(OLD,PASS), *II* UNIT=2314,VOLUME=SER=231400 *IIINUSO* DD DSNAME=DGINPUT(USO),DCB=(LRECL=80, *II* BLKSIZE=400,RECFM=FB),DISP=(OLD,PASS), *II* UNIT=2314,VOLUME=SER=231400 ILINUTL DUSTRE DRIGINUTLE DAN DESERE DENSIZE=400,RECFM=FB),DISP=(OLD,PASS),<br>INIT=2314,VOLUME=SER=231400<br>INIT=2314,VOLUME=SER=231400///INACT DDDDSNAME=DGINPUT(ACT),DCB=(LRECL=80, IIINACT DD DSNAME=DGINPUT(ACT),DCB=(LRECL=80, *II* BLKSIZE=400',RECFM=FB),DISP=(OLD,PASS), *II* UNIT=2314,VOLUME=SER=231400 DSNAME=UJV(OUT),UNIT=2314,DISP=(,PASS),<br>SPACE=(TRK,(10,5,1)),VOLUME=SER=231400,<br>DCB=(LRECL=80,BLKSIZE=400,RECFM=FB)

**Figure 6. (Part 1 of 2) TESTEXIT Procedure JCL** 

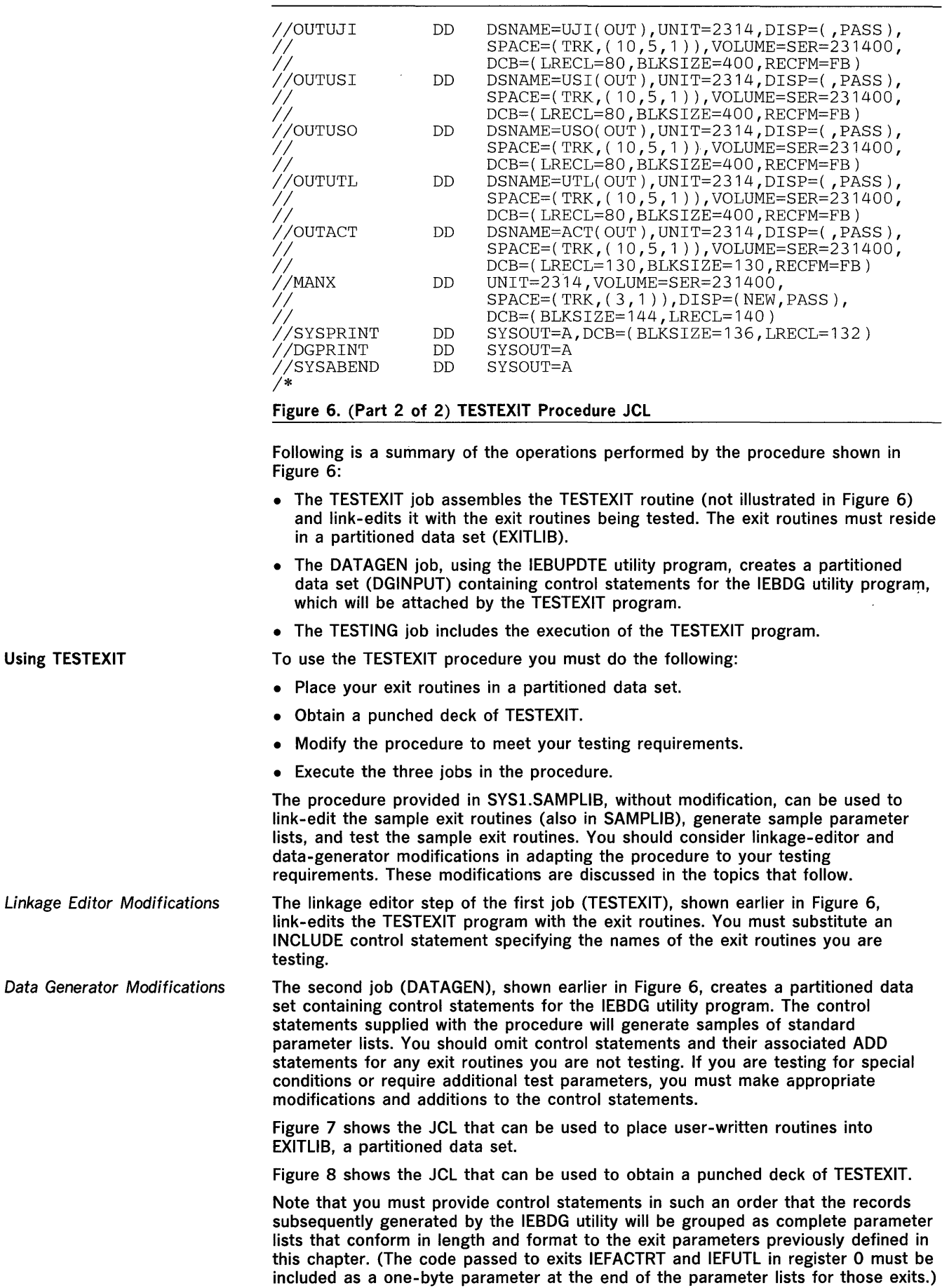

 $\bar{1}$ 

For detailed information on the use of IEBDG control statements, refer to OS Utilities, GC28-6586.

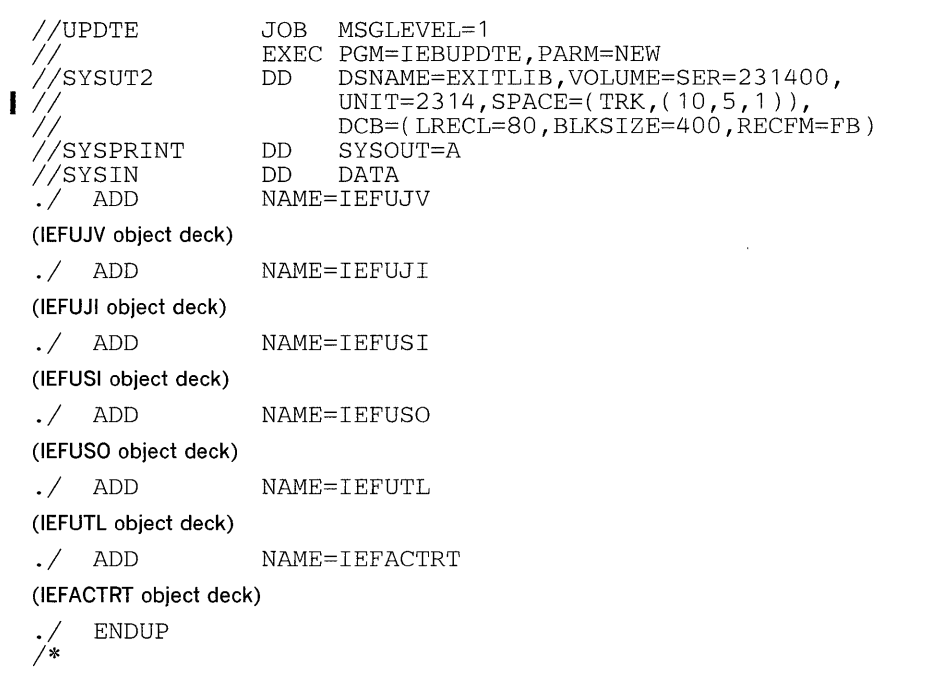

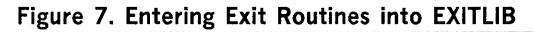

 $\cdot$ 

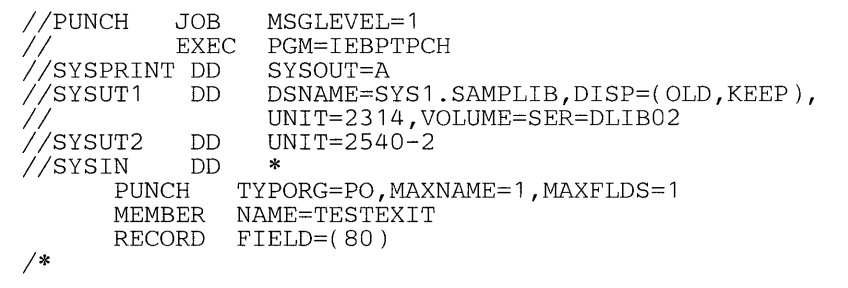

1 The volume on which SYS 1.SAMPLIB resides depends upon the distribution package.

Figure 8. Obtaining a Punched Deck of TESTEXIT

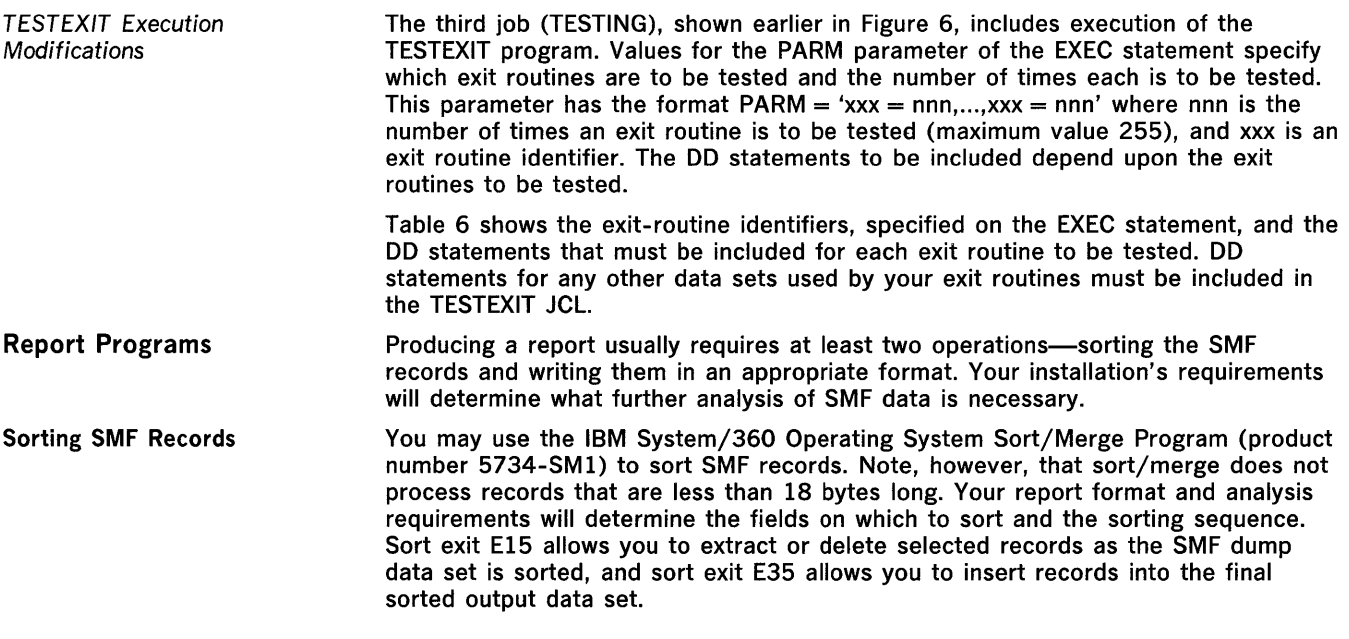

 $\mathbf 1$ 

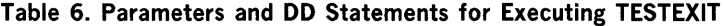

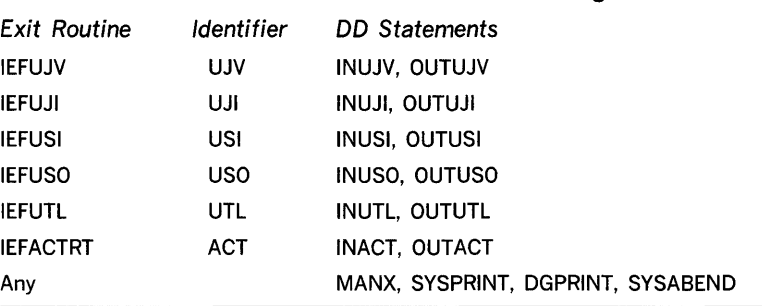

#### Sample Sort Exit Routines

Three sample sort/merge exit routines are provided in SYSl.SAMPLlB: an E15 exit program (called SMFE15) and two sample E35 exit routines (called SMFE35A and SMFE35B). The SMFE15 routine is designed for use with either SMFE35A or SMFE35B. These programs are described below.

The SMFE15 routine extracts all non-job oriented SMF records (that is, records without a job log number) from the SMF dump data set. Dump header and dump trailer records (SMF record types 2 and 3) are retained in a temporary data set (DD name HDRDATA), and all other system-oriented records are retained on another temporary data set (DD name SORDATA). Only job-oriented records (that is, records having a job log number) are sorted.

The SMFE35A routine places in the sort output data set all records extracted by the SMFE15 exit routine. The system-oriented records precede the sorted job-oriented records in the output data set and are inserted in the following order: dump header records, dump trailer records, and all other system records.

The SMFE35B routine also places in the output data set the system-oriented records extracted by the SMFE15 exit routine. Dump header and dump trailer records are inserted before all job-oriented records. All other system records are inserted after the job records relating to the job being processed at the time the system records were written.

An example of the JCL required to execute the sort/merge program is provided in SYSl.SAMPLIB. This example has been extracted from the sample sort procedure described below. Figure 9 shows JCL that can be used to obtain a listing of sample sort exit routines and of sample sort JCL from SYSl.SAMPLIB.

If you plan to include the sample exit routines in your sort application, you must assemble and link-edit them before executing the sort/merge program. Figure 10 illustrates this procedure, including one possible sort application. In this example, SMF records are to be sorted first on the job log number (major control field), then on the date and time portions of the time stamp (minor control fields). Displacements of these fields (from the beginning of the physical record) are 19, 11, and 7 bytes, respectively.

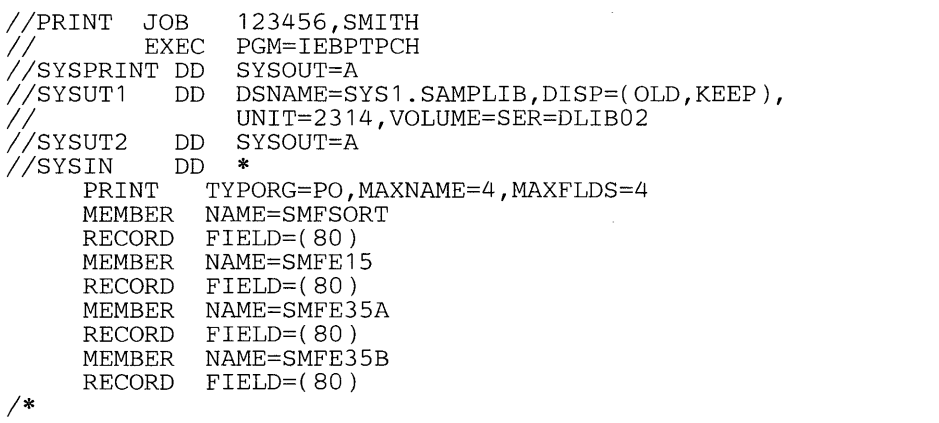

 $\mathbf{I}$ 

<sup>1</sup> The volume on which SYS1.SAMPLIB resides depends upon the distribution package.

Figure 9. Obtaining a Listing of Sample Sort Exit Routines

IISMFSORT JOB MSGLEVEL=1 *IISTEP1* EXEC ASMFCL IIASM.SYSIN DD \* E15 SOURCE DECK *1\**  IILKED.SYSLMOD DD DSNAME=SMF1.EXITS,VOL=REF=SYS1.LINKLIB, *II* DISP=(NEW,KEEP),SPACE=(TRK,( 10,5,1)) IILKED.SYSIN DD \*  $E15(R)$ /\*<br>//STEP2 EXEC ASMFCL //ASM.SYSIN DD \* E35 SOURCE DECK *1\**  //LKED.SYSLMOD DD DSNAME=SMF1.EXITS,DISP=(OLD,KEEP),<br>//<sub>/\_\_\_\_\_</sub>\_\_\_\_\_\_VOL=SYS1.LINKLIB IILKED.SYSIN DD \*  $E35(R)$ *1\**  IISORTSTEP EXEC PGM=SORT,REGION=100K //SYSOUT DD SYSOUT=A<br>//SORTLIB DD DSNAM DSNAME=SYS1.SORTLIB, DISP=SHR //EXITLIB DD DSNAME=SMF1.EXITS,DISP=(OLD,KEEP),<br>// VOLUME=REF=SYS1.LINKLIB<br>//SORTIN DD UNIT=2400,VOLUME=SER=SYSMAN,DISP=OLD, DD UNIT=2400,VOLUME=SER=SYSMAN,DISP=OLD, 6<br>LABEL=(,NL),DCB=(RECFM=VBS,LRECL=600,BLKSIZE=200) 7<br>11 DD UNIT=2314 SPACE=(TBK (50) CONTIC) 8 ı  $\sqrt{S}$ ORTWK01 DD UNIT=2314,SPACE=(TRK,(50),,CONTIG) 8  $I/S$ ORTWK02 DD UNIT=2314,SPACE=(TRK,(50), CONTIG) //SORTWK03 DD UNIT=2314,SPACE=(TRK,(50),,CONTIG) 8<br>//SORTOUT DD UNIT=2400,DSNAME=SMF1.SORTOUT,LABEL=(,NL), <sup>9</sup> DD UNIT=2400,DSNAME=SMF1.SORTOUT,LABEL=(,NL), 9<br>ISD-( KEED) DOR-(RECEM-VBS IRECL=600 BIKSIZE=200) 7 *II* DISP=( ,KEEP),DCB=(RECFM=VBS,LRECL=600,BLKSIZE=200) ı  $\frac{1}{2}$  $\frac{1}{2}$  $\frac{1}{2}$  $\frac{1}{2}$  $\frac{1}{2}$  $\frac{1}{2}$  $\frac{1}{2}$  $\frac{1}{2}$ /<br>*I*HDRDATA DD UNIT=SYSDA,SPACE=(TRK,(5,5)), UNIT=SYSDA, SPACE=(TRK,  $(5,5)$ ),  $^{10}$ <br>  $DCB = (DECFM=VRST)BFCI = 600RIKSTZF = 200$ ) DCB=(RECFM=VBS,LRECL=600,BLKSIZE=200) //SYSIN DD<br>SORT FIEL .<br>SORT FIELDS=(19,16,A,11,4,A,7,4,A),FORMAT=BI,SIZE=E4000 <sup>11</sup><br>MODS E15=(E15,700,EXITLIB,N),E35=(E35,1500,EXITLIB,N) <sup>11</sup>  $E15=(E15,700, EXITLIB, N), E35=(E35,1500, EXITLIB, N)$ END *1\**   $\mathbf 1$ EXEC statement for cataloged procedure ASMFCL (assemble and link-edit). <sup>2</sup> The sample sort exit routines will be link-edited into data set SMF1.EXITS.<br><sup>3</sup> Linkage editor control statements specifying that E15 and E35 will be the l Linkage editor control statements specifying that E15 and E35 will be the load module names of the exit routines. EXEC statement for the sort/merge program.<br>
S Data set SME1 EXITS is specified as the library Data set SMFl.EXITS is specified as the library in which sort exit routines may be found.  $\bf 6$ Input to the sort program is the SMF dump data set, contained on a tape having a volume serial number of SYSMAN.  $\overline{7}$ The BLKSIZE is shown as 200 bytes to represent half of the minimum SMF buffer size, which is also the default defined in the SMFDEFLT BUF parameter. The LRECL, shown as 600 bytes which covers most users, must be no less than the largest SMF record collected plus four bytes for the ROW. The LRECL may be larger than the BLKSIZE because the RECFM specifies spanned records. The user is expected to vary these parameters according to his SMF buffer and record length. Three sort work units are defined as being direct-access devices.  $\mathbf{Q}$ The sort output data set is to be written on tape. <sup>10</sup> Two data sets required by the sample sort exit routines are defined on direct-access devices. 11 The sort/merge control statements define the sort control fields and exit routines to be used in this sort application. Figure 10. Sample Sort Procedure For a description of the cataloged procedure ASMFCL (assemble and link-edit) refer to OS Assembler (F) Programmer's Guide, GC26-3756. For a detailed discussion of the sort/merge program refer to OS Sort/Merge, GC28-6543. Designing a Report Program The basic operations of a report program are formatting and printing data from SMF records. The input to a report program is normally the sorted SMF dump data set. Your installation's report requirements will determine the amount of data modification, analysis, and formatting your report program must perform.

A sample source report program (SMFPOST), written in PL/I, is provided in SYSl.SAMPLIB. This program processes SMF record types 0 through 13, ignoring all other record types. Data from each input record is converted to an appropriate

 $\overline{\mathbf{3}}$ 

 $\overline{ }$ 

 $\overline{3}$ 

**format and written as an output record. DECLARE, assignment, and PUT EDIT statements are used to format these records.** 

**Figure 11 illustrates sample output from the SMFPOST program.** 

**If you plan to modify the sample program or to write your own report program in PL/I, refer to the following publications for detailed information on PL/I: OS PL/I Language, GC28-8201, and as PLjl (F) Programmer's Guide, GC28-6594.** 

Z

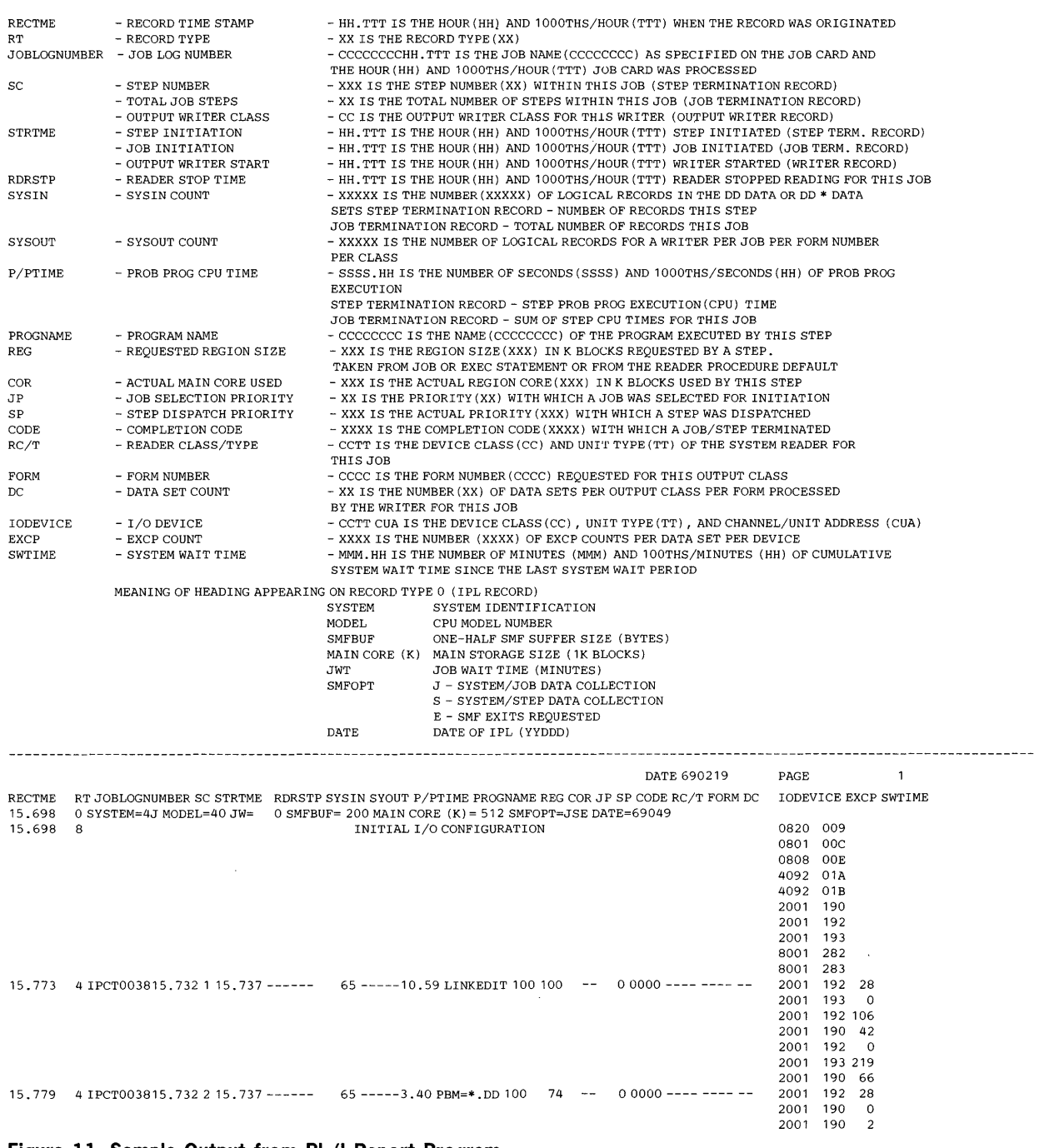

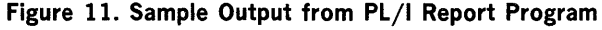
Associated with SMFPOST in SYSl.SAMPLIB is sample JCL for cataloged procedure PL1LFCL (compile and link edit). Figure 12 illustrates sample JCL for cataloged procedure PL1FCLG (compile, link edit, and execute). If you plan to use SMFPOST, you must substitute JCL appropriate to your application. Note that a compiler size option of lOOK is necessary for successful compilation.

```
IIA319P186 JOB PS24010101,MSGLEVEL=1,REGION=150K IISTEP1 EXEC PROC=PL1LFCLG, II PARM.PL1L='SIZE=100000,L,E,A,X,O,NT,DP' 
1/PL1L.SYSPUNCH DD SYSOUT=B
1/1PL1L.SYSIN DD *
1/1GO.SYSPRINT DD SYSOUT=Q, DCB=(LRECL=132, BLKSIZE=3828)
IIGO.DATAIN DD UNIT 2400,LABEL=( ,NL), II DCB=(RECFM=VBS,BLKSIZE=3625), II VOLUME=SER=( 123456,AAAAAA,BBBBBB)
```
Figure 12. Sample JCL for Procedure **PL 1** LFCLG

You may obtain a punched source deck or a listing of SMFPOST by using the IEBPTPCH utility program. Figure 13 shows JCL that can be used to obtain a source deck and listing of SMFPOST.

| $\prime\prime$                                                                               | //PNCHPRNT JOB 123456.SMITH<br>EXEC PGM=IEBPTPCH   |
|----------------------------------------------------------------------------------------------|----------------------------------------------------|
| //SYSPRINT DD SYSOUT=A                                                                       |                                                    |
| //SYSUT1                                                                                     | DD DSNAME=SYS1.SAMPLIB, DISP=(OLD, KEEP),          |
| $\prime\prime$                                                                               | UNIT=2314, VOLUME=SER=DLIB02                       |
|                                                                                              | $\sqrt{S}$ //SYSUT2 DD UNIT=2540-2                 |
| //SYSIN<br>DD DD                                                                             | ∗                                                  |
|                                                                                              | PUNCH TYPORG=PO, MAXNAME=1, MAXFLDS=1              |
|                                                                                              | MEMBER NAME=SMFPOST                                |
|                                                                                              | RECORD FIELD=(80)                                  |
| /*                                                                                           |                                                    |
| $\frac{1}{2}$                                                                                | EXEC PGM=IEBPTPCH                                  |
| //SYSPRINT DD SYSOUT=A                                                                       |                                                    |
|                                                                                              | //SYSUT1 DD DSNAME=SYS1.SAMPLIB, DISP=(OLD, KEEP), |
| $\frac{1}{2}$                                                                                | UNIT=2314, VOLUME=SER=DLIB02                       |
| //SYSUT2 DD                                                                                  | SYSOUT=A                                           |
| //SYSIN<br>DD                                                                                | ж                                                  |
|                                                                                              | PRINT TYPORG=PO, MAXNAME=1, MAXFLDS=1              |
|                                                                                              | MEMBER NAME=SMFPOST                                |
|                                                                                              | RECORD FIELD=(80)                                  |
| /*                                                                                           |                                                    |
| <sup>1</sup> The volume on which SYS1.SAMPLIB resides depends upon the distribution package. |                                                    |

Figure 13. Obtaining a Source Deck and Listing of SMFPOST

 $\mathbf{1}$ 

 $\mathbf 1$ 

 $\label{eq:2.1} \frac{1}{\sqrt{2}}\left(\frac{1}{\sqrt{2}}\right)^{2} \left(\frac{1}{\sqrt{2}}\right)^{2} \left(\frac{1}{\sqrt{2}}\right)^{2} \left(\frac{1}{\sqrt{2}}\right)^{2} \left(\frac{1}{\sqrt{2}}\right)^{2} \left(\frac{1}{\sqrt{2}}\right)^{2} \left(\frac{1}{\sqrt{2}}\right)^{2} \left(\frac{1}{\sqrt{2}}\right)^{2} \left(\frac{1}{\sqrt{2}}\right)^{2} \left(\frac{1}{\sqrt{2}}\right)^{2} \left(\frac{1}{\sqrt{2}}\right)^{2} \left(\$ 

 $\frac{1}{\sqrt{2}}\int_{0}^{\sqrt{2}}\frac{1}{\sqrt{2}}\left( \frac{1}{2}\left( \frac{1}{2}\right) ^{2}+\frac{1}{2}\left( \frac{1}{2}\right) ^{2}+\frac{1}{2}\left( \frac{1}{2}\right) ^{2}+\frac{1}{2}\left( \frac{1}{2}\right) ^{2}+\frac{1}{2}\left( \frac{1}{2}\right) ^{2}+\frac{1}{2}\left( \frac{1}{2}\right) ^{2}+\frac{1}{2}\left( \frac{1}{2}\right) ^{2}+\frac{1}{2}\left( \frac{1}{2}\right) ^{2}+\frac{1}{2}\left( \$ 

# Incorporating SMF into the System

SMF is specified as a system generation option. To add SMF to your operating system, you must include SMF in the system generation statements, define your use of SMF either in SMFDEFLT or from the operator's console, allocate storage for the SMF data set (if required), and add any user-written exit routines to the control program. The information needed to add SMF to the system is given in the topics that follow.

SYSGEN Procedure

the System

Two system generation macro instructions are specifically related to SMF. Table 7 lists the macro instruction parameters used to specify SMF.

# Table 7. Required SYSGEN Macro Instructions

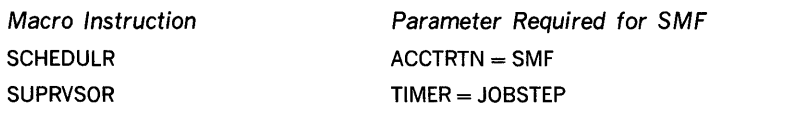

The other parameters you will supply for these macro instructions depend on your installation requirements. (For example, if you require a record type 21 to be written, the ESV parameter of the SCHEDULR macro instruction must specify SMF.) The value of the JOBQLMT parameter in the SCHEDULR macro instruction must be increased to include two additional messages per job and per job step. Additional system queue space must be specified in the CTRLPROG macro instruction, using the QSPACE parameter for MVT or the SYSQUE parameter for MFT. For a complete discussion of the system generation procedure, refer to OS System Generation, GC28-6554.

The member containing SMF options (SMFDEFLT) in SYS1.PARMLIB should be tailored to installation requirements before the first IPL of the generated system.

Including Exit Routines in You should incorporate your exit routines into system library SYSl.CI505 before you generate your system; otherwise, they must be link-edited into the appropriate system load module.

> Note: If an exit routine is link-edited into an active system, a link-edit failure may render inoperative the load modules into which the exit was being link-edited. This is particularly important in the case of termination exits because a failure would result in the loss of the output indicating the cause of failure.

Figure 14 illustrates the JCL required to add exit routines to SYSl.CI505 prior to system generation. If you do not require all exit routines in your system, simply omit the object deck and NAME control statement for those you do not need.

Figure 15 shows the required JCL for MVT Systems. Similar JCL is required for MFT systems, except that exit routines IEFUSO and IEFUTL must be link-edited into the nucleus.

**Note: You must refer to your system generation listing for exact load module names and aliases.** 

```
//EXITLNK JOB<br>// EXEC
//SYSPRINT DD<br>//SYSLMOD DD
//SYSLMOD DD<br>//SYSUT1 DD
//SYSUT1 DD<br>//SYSLIN DD
//SYSLIN
             JOB 123456, SMITH
                    PGM=IEWL, PARM=Link-edit Parameters 
                    SYSOUT=A 
                    DSNAME=SYS1.CI505,DISP=(OLD,KEEP) 
                    UNIT=SYSDA,DISP=( ,DELETE),SPACE=(TRK,(20,5)) 
                    * 
(object deck for IEFUJV) 
   NAME IEFUJV(R) 
(object deck for IEFUSO) 
   NAME IEFUSO(R) 
(object deck for IEFUTL) 
   NAME IEFUTL(R) 
1* 
II EXEC 
IISYSPRINT DD 
//SYSLMOD DD<br>//SYSUT1 DD
//SYSUT1 DD<br>//SYSLIN DD
//SYSLIN
(object deck for IEFUJI) 
                    PGM=IEWL,PARM=(DC,LET,LIST,RENT,NCAL) 
                    SYSOUT=A 
                    DSNAME=SYS1.CI505,DISP=(OLD,KEEP) 
                    UNIT=SYSDA,DISP=( ,DELETE),SPACE=(TRK,(20,5)) 
                    * 
   NAME IEFUJI(R) 
(object deck for IEFUSI) 
    NAME IEFUSI(R) 
(object deck for IEFACTRT) 
    NAME IEFACTRT(R) 
1*
```
**Figure 14. Adding Exit Routines to SYS1.CI505 Prior to System Generation** 

**Link-editing parameters must be specified according to the characteristics of your exits.** 

**Note: You must refer to your system generation listing for exact load module names and aliases.** 

```
//EXITLNK JOB 123456,SMITH<br>// EXEC PGM=IEWL,PAR
  IISYSPRINT DD 
                      PGM=IEWL, PARM=Link-edit Parameters 
ı
                      SYSOUT=A 
  //SYSLMOD DD<br>//SYSUT1 DD
                      DSNAME=SYS1.LINKLIB,DISP=(OLD,KEEP) 
  //SYSUT1 DD<br>//SYSLIN DD
                      UNIT=SYSDA,DISP=( ,DELETE),SPACE=(TRK,(20,5)) 
  //SYSLIN
                       * 
  (object deck for IEFUJV)
```
ENTRY IEFUJV<br>INCLUDE SYSLMO SYSLMOD(IEFUJV) NAME IEFUJV(R)

**(object decks for IEFUSO and IEFUTL)** 

I

```
ENTRY IEFSD263<br>INCLUDE SYSLMOD(
  INCLUDE SYSLMOD(IEFSD263)<br>NAME IEFSD263(R)
              EXEC PGM=IEWL, PARM= Link-edit Parameters<br>T DD SYSOUT=A
//SYSPRINT DD<br>//SYSLMOD = DD
//SYSLMOD DD DSNAME=SYS1.LINKLIB,DISP=(OLD,KEEP)<br>//SYSUT1 DD UNIT=SYSDA,DISP=(,DELETE),SPACE=(TR
                       UNIT=SYSDA, DISP=(,DELETE),SPACE=(TRK,(20,5))
//SYSLIN DD
(object decks for IEFUJI, IEFUSI, and IEFACTRT) 
   ENTRY IEFSD061<br>INCLUDE SYSLMOD(
                 SYSLMOD(IEFSD061)
  ALIAS Aliasnamel,Aliasname2, ... 
                 IEFSD061(R)1*
```
**Figure 15. Adding Exit Routines to SYS1.LlNKLIB after System Generation in MVT** 

If you wish to add or replace exit routines after system generation, you must link-edit the routines into the appropriate load module. Table 8 shows the load module assignments for MVT and MFT.

### Table 8. Required Load Module Assignments for Exit Routines

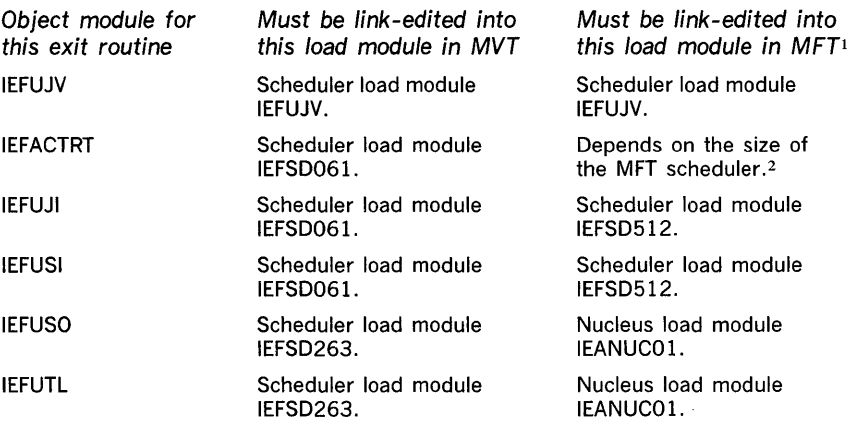

1 load modules IEFUJV and IEFSD512 are link-edited with the attributes NCAl, LIST, lET, and XREF.

2 The object module for IEFACTRT is link-edited into scheduler load module IEFSD51 0 for the 44K MFT scheduler; it is link edited into scheduler load modules IEFSD515 and IEFSD517 for the 30K MFT scheduler.

When adding exit routines after MVT system generation, as shown in Figure 15, the region size in the reader/interpreter must be increased to allow for exit routine IEFUJV; the region size specified in the initiator procedure must be increased to allow for exit routines IEFUJI, IEFUSI, and IEFACTRT; and the region size ailocated to the link pack area must be increased to allow for exit routines IEFUSO and IEFUTL. The region size is specified in the MINPART parameter of the system generation SCHEDULR macro instruction.

When adding exit routines after system generation in either MVT or MFT, refer to your system generation listing for exact load module names aliases, and link-edit parameters.

SMFDEFLT parameters, which control SMF operations, can be specified either (1) before the first IPL of a newly generated system by adding SMFDEFLT as a member in SYSl.PARMLIB or (2) at each initialization of SMF by entering SMFDEFLT parameters at the console at IPL time.

SMFDEFLT consists of a series of parameters contained in BO-character, card-image records. Each parameter has the format:

1!EE'~!~!~~~'~~:!~~': ~":<;<.~''''''' , .... ;~~ ~:. :~ ,~':; "x':' :<:;:""/:' .X::; ,:<::[« ~;::: "~' : M~ '~;' "::<.,::>, ~.,,;

Consecutive parameters are separated by commas. No embedded blanks are permitted. Although parameters may be included in any order, you must conform to the following restrictions in coding SMFDEFLT parameters:

- Do not place parameters in columns 72 through 80; these columns are ignored.
- Indicate continuation of records by placing a non-blank character in column 72. (All records in the member except the last will include a continuation character.)
- A parameter cannot be divided between two records. Each set of parameter and value must be complete within a single record.
- Start your data in column 1 on the first record, and in column 16 on all continuation records.

Figure 16 shows the parameters, contained in card-image records, that make up a sample SMFDEFLT data set.

OPT=2,JWT=6,EXT=YES,BUF=2000,MDL=50,

x

SID=4A,OPI=NO,MAN=USER,PRM=( ,281,NL)

Figure 16. Sample SMFDEFLT Data Set

Specifying SMFDEFLT

SMFDEFLT Contents

Parameters

and Format

Following is a definition of the purpose and format of the SMFDEFLT parameters.

OPT Parameter

DSV Parameter

The OPT parameter is an optional parameter that specifies the type of system, job, and job-step information to be collected by SMF.

Note: If a job is recovered in a warm start, the setting of this parameter will be that setting in effect when the job is read in, rather than the setting done during the warm start IPL.

The format of the OPT parameter is:

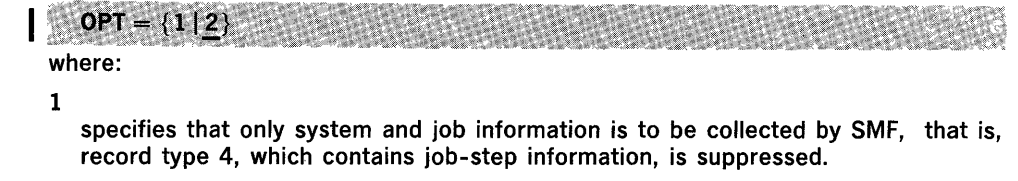

 $\overline{2}$ 

specifies that system, job, and job-step information is to be collected by SMF. If the OPT parameter is omitted, 2 is assumed.

Note: If OPT = 1 is specified, and if  $DSV = 2$  or  $DSV = 3$  is also specified, the value  $OPT = 2$  is used instead of  $OPT = 1$ .

The DSV parameter is an optional parameter that specifies the type of data-set and direct-access volume information to be collected by SMF.

The format of the DSV parameter is:

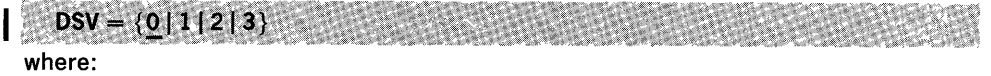

o

specifies that neither data-set nor direct-access volume information is to be collected by SMF, that is, record types 14 through 20, which contain data-set and direct-access volume information, are suppressed. If the parameter is omitted, 0 is assumed.

1

specifies that only direct-access volume information is to be collected by,SMF, that is, record types 14, 15, 17, 18, and 20, which contain data set information, are suppressed.

2

specifies that only data-set information is to be collected by SMF, that is, record type 19, which contains direct-access volume information, is suppressed.

3

specifies that both data-set information and direct-access volume information is to be collected by SMF.

Note: If data-set information, specified when  $DSV = 2$  or  $DSV = 3$ , is requested,  $OPT = 2$  is assumed, even if  $OPT = 1$  was specified.

The REC parameter is an optional parameter that specifies whether record type 17 will be written for temporary data sets.<sup>1</sup>

The format of the REC parameter is:

 $REC = \{0 | 2\}$ where:

o

specifies that temporary data set information is not to be written (that is, record type 17 is not to be written for temporary data sets). If the parameter is omitted, 0 is assumed.

2

1

specifies that record type 17 is to be written for temporary data sets as well as for non-temporary data sets.

 $1$  The system generates a name when: (1) the DD statement for a new data set does not include the DSNAME parameter, or (2) when it contains a parameter in the form of  $DSNAME =$  & name or  $DSNAME =$  & & name.

REC Parameter

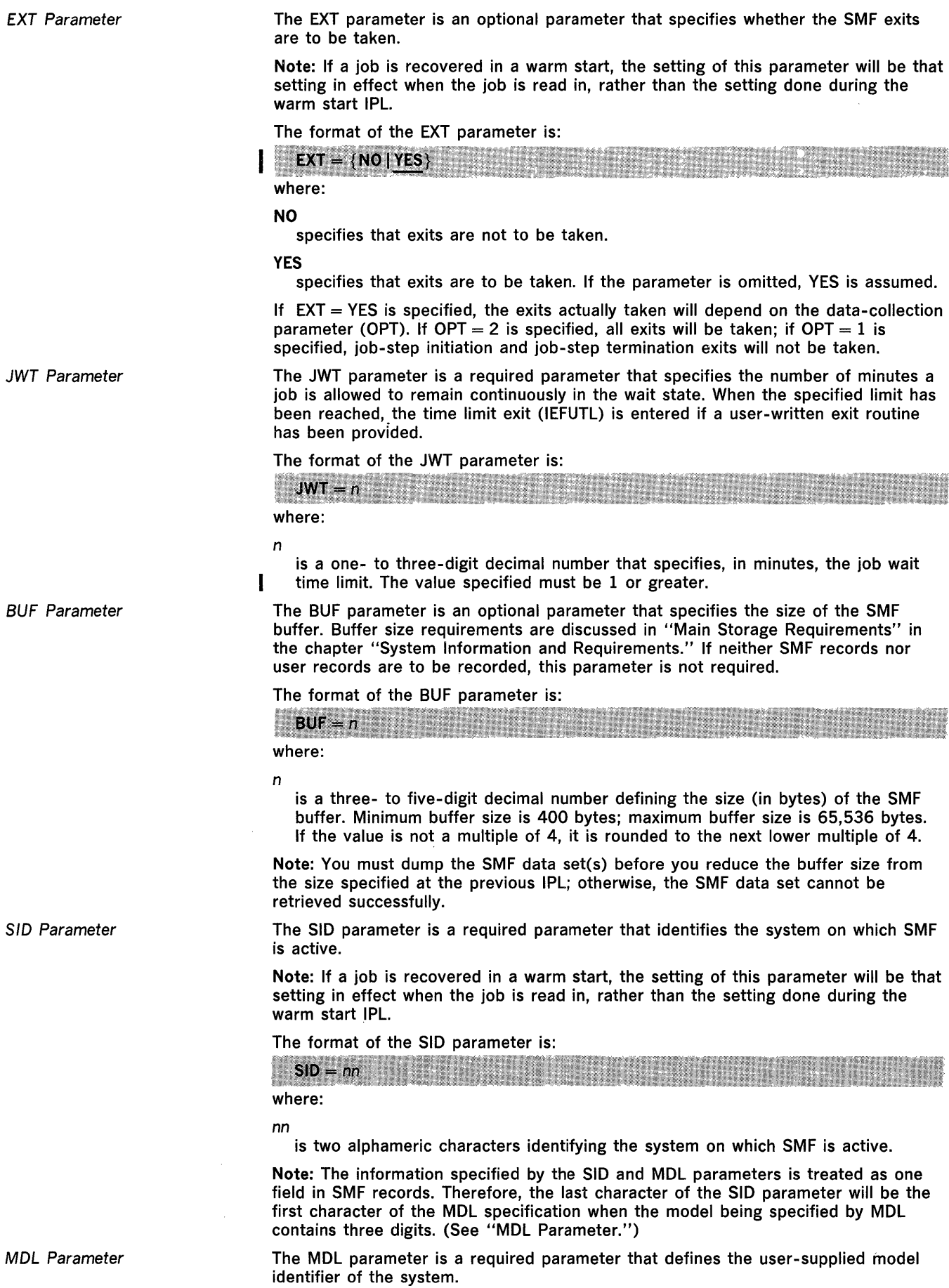

 $\mathcal{L}$ 

Note: If a job is recovered in a warm start, the setting of this parameter will be that setting in effect when the job is read in, rather than the setting done during the warm start IPL.

The format of the MOL parameter is:

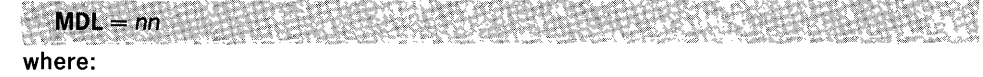

nn

is two alphameric characters selected by the user to identify his system.

Note: The information specified by the SID and MOL parameters is treated as one field in SMF records. Therefore, if you need to specify three digits for the MOL parameter, enter the first digit as the last digit of the SID parameter. For example, if the system identification is "B" and the model is "145," specify  $\text{SID} = \text{B1}$  and  $MDL = 45.$ 

The OPI parameter is an optional parameter that specifies whether the operator will be permitted to modify SYS1.PARMLl8 parameters from the console during IPL or when he issues a START TS or MODIFY TS command. The OPI parameter is ignored if it is entered from the console.

The format of the OPI parameter is:

**AREAN MAR** in Side  $OPI = \{YES|NO\}$  $\mathbb{R}^n$ in s where:

YES

specifies that the operator is allowed to modify parameters.

NO

specifies that the operator is not allowed to modify parameters. If the parameter is omitted, NO is assumed.

MAN Parameter

OPI Parameter

The MAN parameter is an optional parameter that specifies the type of records to be written to the SMF data set.

The format of the MAN parameter is:

 $MAN = \{NONE | \text{USER} | \text{ALL} \}$ " .,: ' <, "~.', ~ ,;. '~. ,~'. "<, , ~." ',~ :> where:

# NONE

specifies that no records are to be written to the SMF data set.

#### USER

specifies that only user records (from user-written exit routines) are to be written to the SMF data set, that is, record types 128 through 255 are written and record types 0 through127 are suppressed.

# ALL

specifies that both SMF and user records are to be written to the SMF data set. If the parameter is omitted, ALL is assumed.

The MAN, OPT, and DSV parameters interact. If MAN = NONE, no records are written to the SMF data set, regardless of the values specified in the OPT and DSV parameters. If MAN = ALL, all SMF records are written, unless suppressed by the OPT or DSV parameter or by a user-written exit routine.

The PRM parameter is an optional parameter that specifies the primary SMF data set (SYS1.MANX). If no SMF or user records are to be written, this parameter is not required.

The format of the PRM parameter is:

 $PRM = ([vol, ser, no,][dev, add.],[NL \nvert \nvert \nvert \nvert SL \nvert]$ where:

vol.ser.no.

is one-to-six alphameric characters specifying the serial number of the direct-access volume on which the data set resides. If the data set is to reside on tape, a volume serial number is invalid; scratch volumes are mounted.

PRM Parameter

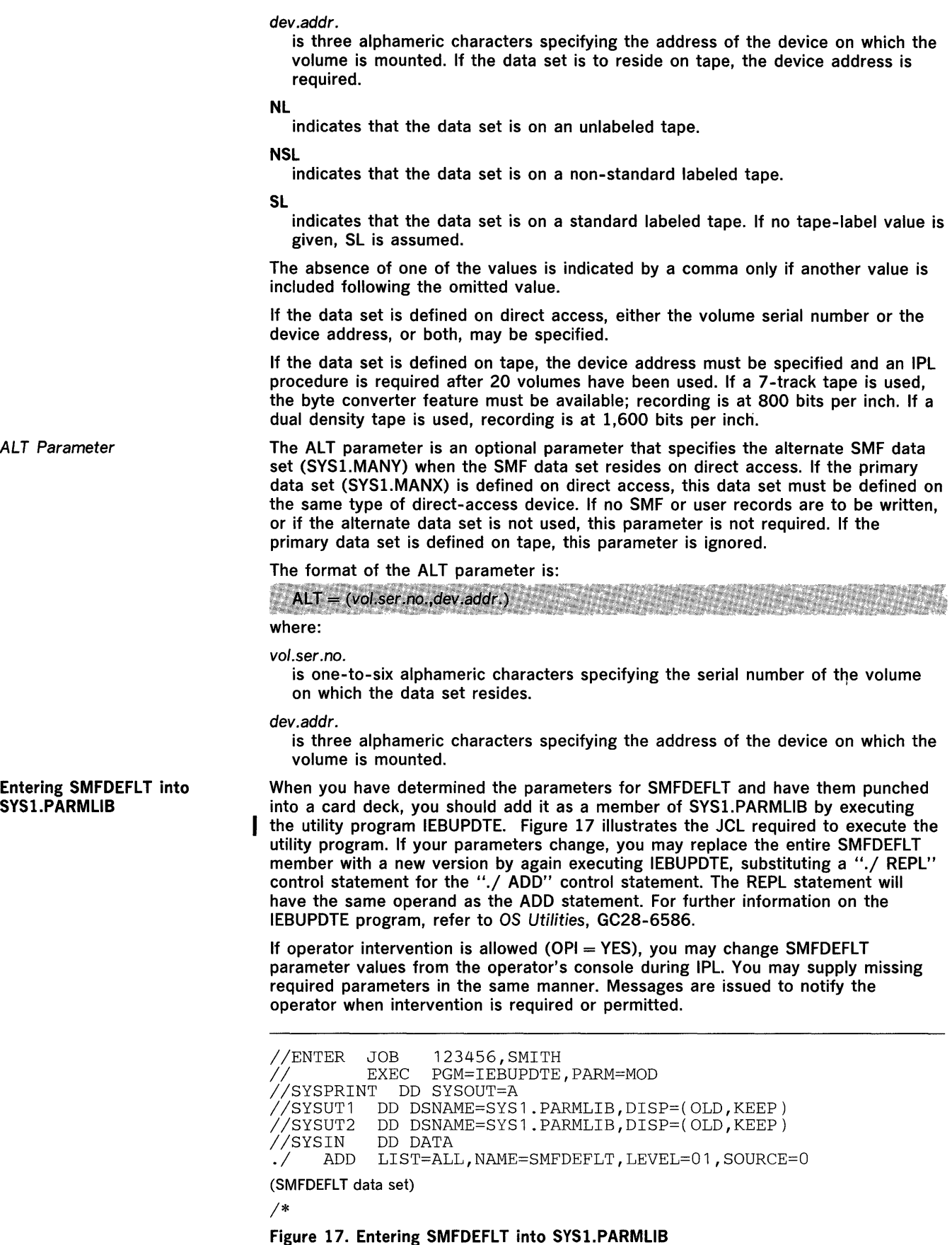

 $\alpha$ 

Note: If you do not add SMFDEFLT as a member of SYS1.PARMLlB, the parameters must be entered from the operator's console during IPl.

Specifying SMF Parameters for TSO

When SMF is present in a system that has Time Sharing Option (TSO), SMF' information and exits are available for the TSO jobs. The SMF defaults for TSO jobs can be the background defaults or they can be separately specified. The options for TSO are separately specified by (1) adding the SMF default parameters to a member in SYSl.PARMLIB that can be referenced on a START TS command or (2) overriding the default parameters in a START TS or MODIFY TS command if operator intervention is specified in the SMFDEFLT member.

The format of the SMF options that can be specified for TSO is:

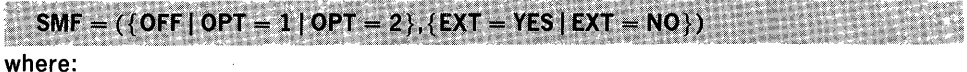

**OFF** 

specifies that only TSO system records (types 30 through 33, 38, 41, and 42) are to be generated.

# $OPT = 1$

specifies that TSO system and session records will be written and that job-level exits will be taken if  $EXT = YES$  is specified. TSO step records (types 34 and 40) are not to be written and step-level exits are not to be taken.

### $OPT = 2$

specifies that TSO system, session, and step records are to be written. Both job and step-level exits are to be taken if  $EXT = YES$  is specified.

#### $EXT = Yes$

specifies that user exits are to be taken from TSO jobs.

#### $EXT = NO$

specifies that user exits are not to be taken from TSO jobs, regardless of what is indicated in the OPT field.

The OPT and EXT parameters for TSO jobs are separate from the same parameters for background jobs. However, the options assigned for TSO cannot be more comprehensive than those specified for background jobs; for example, if job-step records are not written for background jobs, they are not written for TSO jobs.

Note: If  $DSV = 2$  or  $DSV = 3$  is specified for the background,  $OPT = 2$  must be specified for the foreground.

Table 9 shows the interaction of values specified for background and TSO jobs. The values assigned for background jobs are not affected by values assigned for TSO jobs.

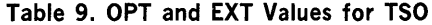

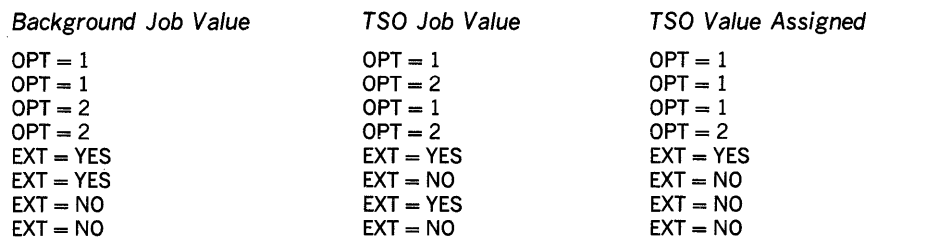

# System Information and Requirements

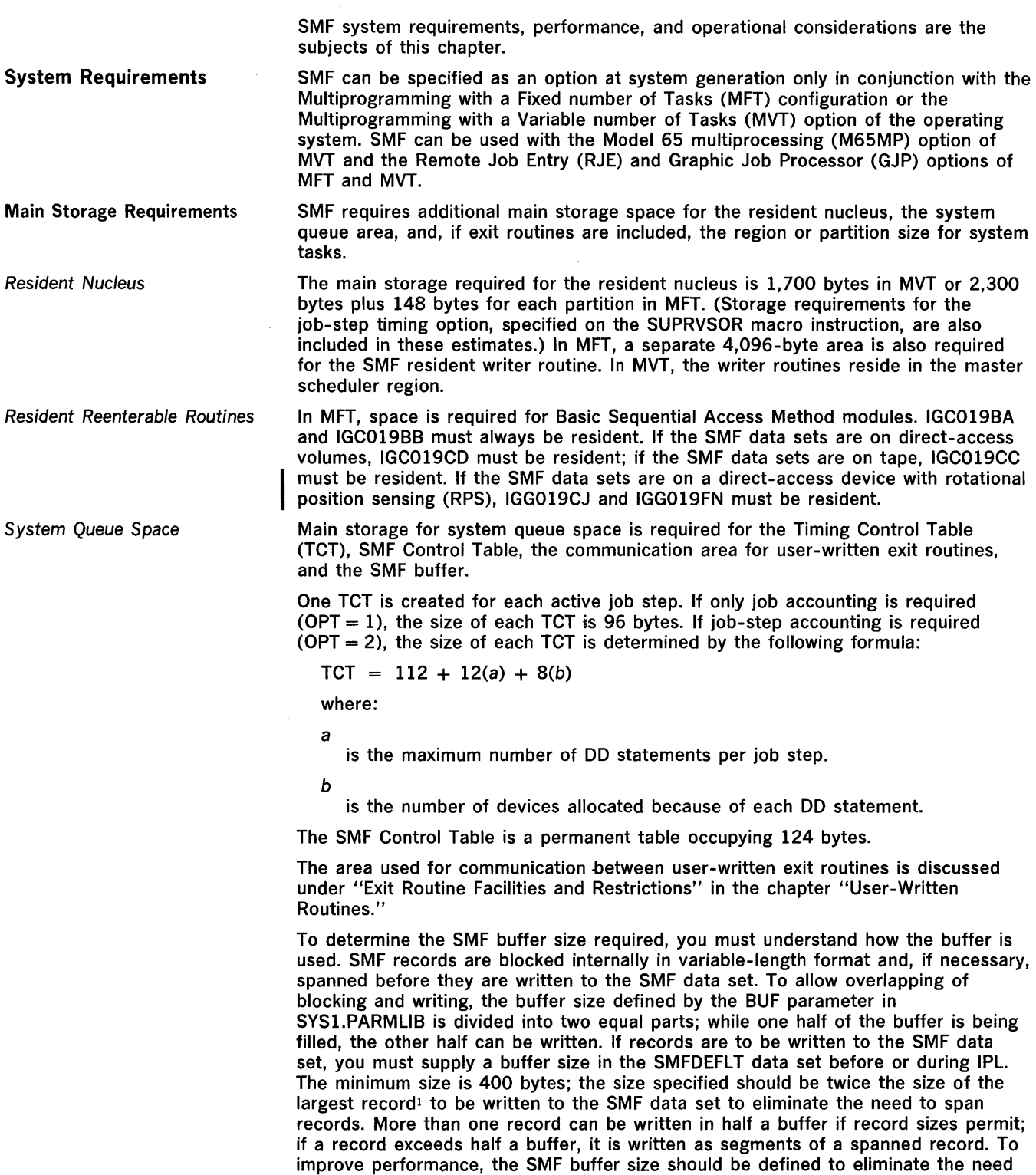

to span records.

 $\bar{z}$ 

 $^{\rm 1}$  The Block Descriptor Word (four bytes) and the Record Descriptor Word (four bytes) should be I included in the calculation of the largest record size.

Table 10 shows a list of buffer sizes and the corresponding number of average jobs that can be written on a single track of various direct-access devices. See "SMF Data Sets" later in this chapter for a sample tabulation of some of the SMF records and their sizes. Table 10 is based on an average job producing 1000 bytes of SMF data. This corresponds to the job used in calculations for Table 12 when not doing data set and volume activity recording. If calculations are needed for devices not shown refer to the device characteristics manual for the byte capacity. If you plan to reduce the size of the buffer during consecutive IPLs, dump the SMF data set(s) by using the SMF dump program (lFASMFDP); otherwise, the SMF data set cannot be retrieved successfully.

# Table 10. SMF Buffer Size and Use of Direct Access Space

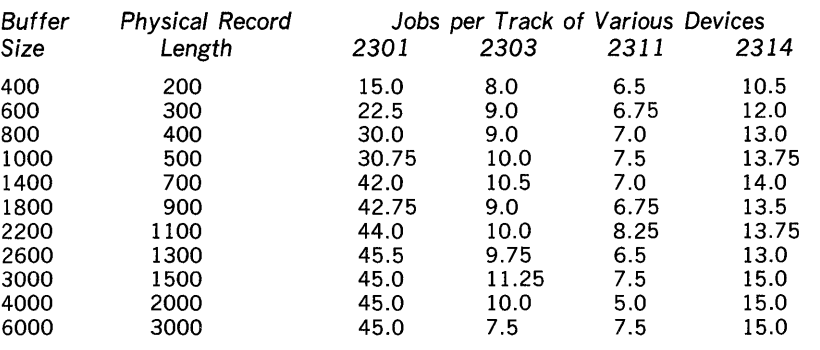

Note: Figures have been adjusted to allow for interrecord gaps.

If user-written exit routines are to be included, the region sizes specified for the reader/interpreter procedure, the initiator procedure, and the link pack area must be increased to accommodate the exit routines. The procedures for including user-written exit routines in the system are described in the chapter "Incorporating SMF into the System."

SMF requires auxiliary storage for the SMF data sets and the expansion of system libraries.

The SMF data set must be permanently resident on a direct-access device or tape unit. If the SMF data set is on a direct-access device, it must be periodically dumped (by the SMF dump program) to a dump data set (for example, to magnetic tape), which can serve as input to user-written analysis and report routines. Several factors, such as specific system configuration, amount of SMF data to be written, and report program requirements, will determine which type of device is more efficient for a particular installation.

If the SMF data set is defined on a direct-access device, space must be allocated for the primary SMF data set (SYSl.MANX) and for an alternate SMF data set (SYSl.MANY). The two data sets need not be defined on the same physical device, but if two devices are used, they must be of the same type. Only device types on which system resident volumes are supported may be used, but, if possible, a device and channel other than those specified for SYSRES should be used.

The devices used for the data sets are defined in SMFDEFLT and become permanently resident at IPL. The devices must be online and ready during IPL. Space for the SMF data sets must be allocated on appropriate volume types; the volumes must be mounted prior to IPL.

Switching between the primary and alternate data sets is automatic as each becomes filled. The SWITCH or HALT command, however, can be used to switch between the data sets whenever you choose. The SMF dump program must be used to transfer a full data set to tape. When a dump is completed, the status of the data set is reset to empty by the dump program.

Note: If the system fails after a HALT or SWITCH command has been executed and before a buffer has been filled, the records in that buffer are lost. Similarly, if not enough records were written to fill a buffer, the block of records in the buffer is not written to the SMF data set. Whether a buffer is filled depends on the SMF buffer size and the length of the records being collected.

Exit Routines

Auxiliary Storage Requirements

SMF Data Sets

The space to be allocated to the SYSl.MANX and SYSl.MANY data sets depends on the amount of data generated by each of your average jobs and how often you want to dump the alternate data sets. The method for allocating space for SMF data sets on direct-access devices is shown under "Data Management Procedures" later in this chapter. Table 11 shows the size of some of the records that can appear in an SMF data set.

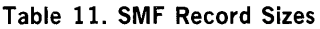

I

 $\mathbf{I}$ 

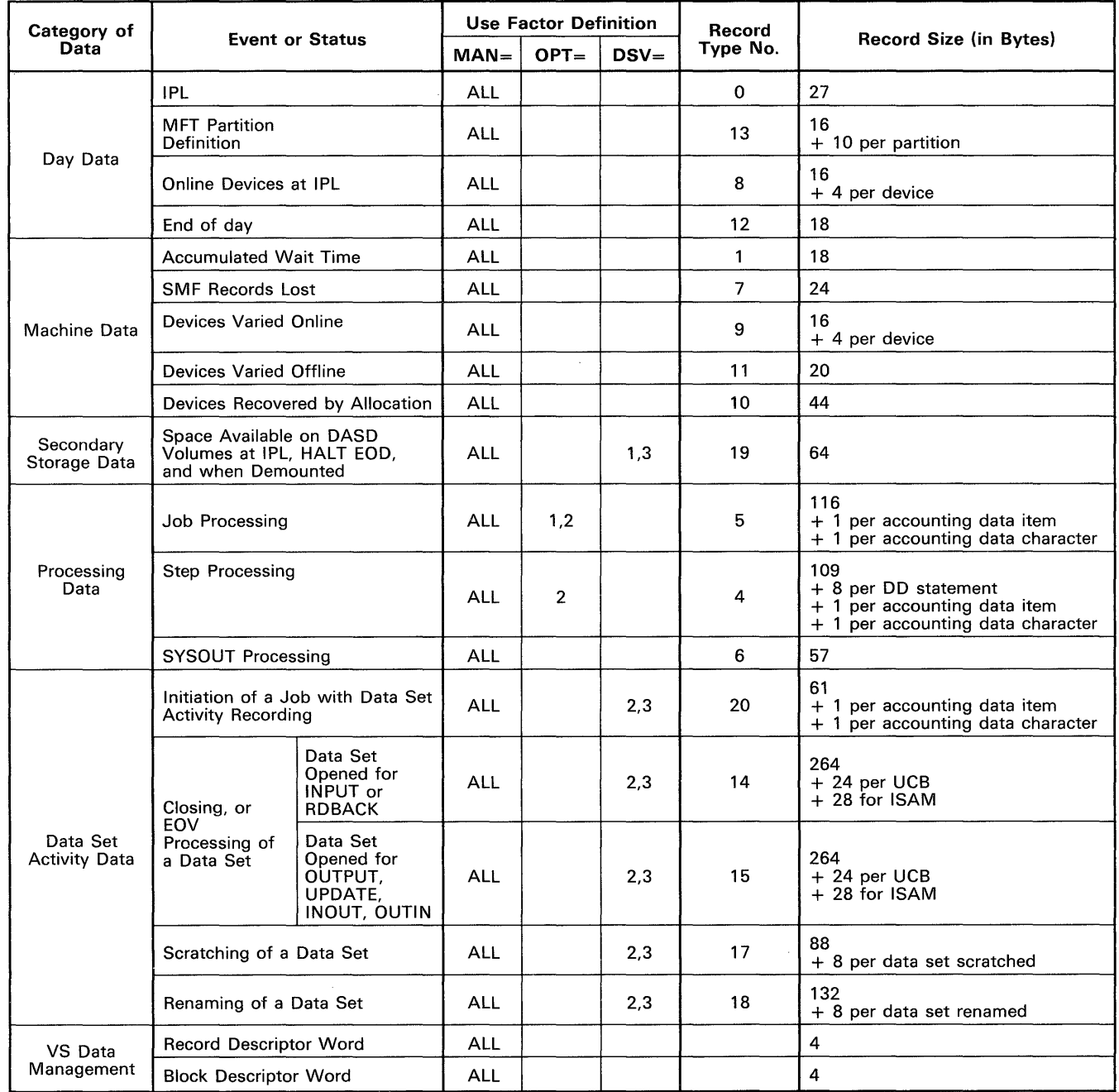

Table 12 is an example of how the space requirements for an entire data set can be established, given certain assumptions. Time sharing records, the ESV record, and record type 7 (Data Lost) are not shown in the example.

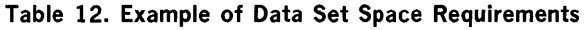

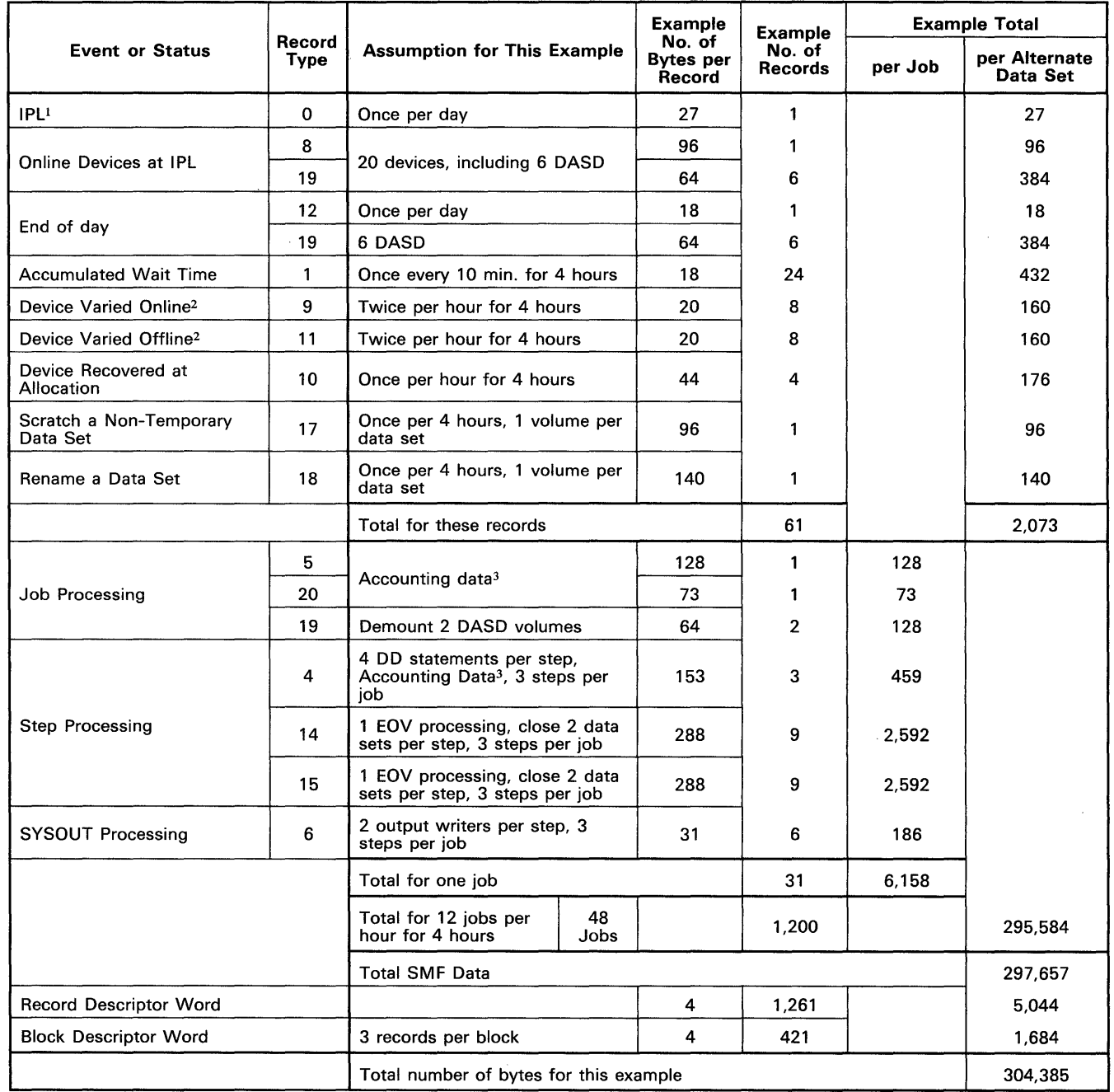

<sup>1</sup> If you are using SMF with MFT, record type 13 is created at IPL. The length of record type 13 is 16 bytes plus 10 bytes for each active partition.

2 If you are using SMF with a model 65 multiprocessor in partitioned or multisystem mode, a corresponding type 9 or 11 record is produced each time you vary the CPU, storage, or channels.

 $^3$  Accounting Data consists of two 5-byte items.

Note: If you are using SMF with MFT, record type 13 is created each time you redefine your partitions. The length of record type 13 is 16 bytes plus 10 bytes for each active partition.

 $\sim$ 

When the SMF data set is resident on tape, it may be used directly as input to user-written report and analysis routines, without the intermediate use of the SMF dump program.

If the SMF data set is defined on magnetic tape, it may reside on as many as 20 tape volumes. The system IPL procedure must be repeated before the last volume is filled. At each IPL the volume count is reset to one and the tape is rewound; a new tape must be mounted before each IPL to avoid writing over previous SMF data. Only a primary data set (SYSl.MANX) is required. Specification of an alternate data set (SYSl.MANY) is unnecessary and is, therefore, ignored. The device must be on line and ready during IPL when it is allocated to SMF. The device is not available to other jobs in the system.

System Libraries SMF requires direct-access device space for expansion of system libraries. Table 13 shows the space required for system libraries for MVT and MFT; these requirements, which are rounded up to the nearest track, are based on the track size of the 2314.

#### Table 13. Space Requirements for System Libraries

MVT MFT

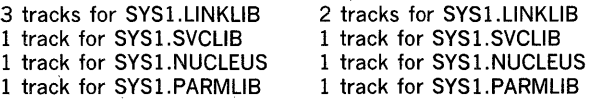

# Performance

SMF will reduce system throughput by various amounts depending upon such factors as:

- SMF options selected, especially buffer size, SMF data set size, and SMF data set device.
- Execution times of user-written exit routines.
- System configuration, especially the type and degree of multiprogramming and the use of resident or transient modules.
- Job stream characteristics, such as number and type of jobs and user data set requirements. For example, a job stream consisting of short-running job steps causes more system overhead than a job stream consisting of longer-running job steps, especially in MFT.

Performance can be improved by making some modules resident. Table 14 shows the modules that should be resident for improved performance based on the SMF options selected.

#### Table 14. Improving SMF Performance

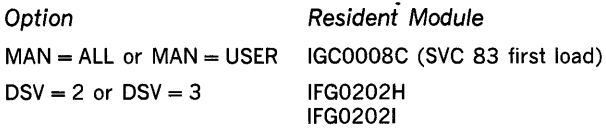

Operational Considerations

IPL Procedures

Once SMF has been generated as part of a system, the system operator is responsible for operational procedures, such as the requirements for IPL and for dumping the SMF data set, and for any special procedures required by user-written report and analysis routines.

SMF initialization is the final step of the system IPL procedure. The SMF initialization program checks for the existence and validity of the SMFDEFLT member and for the availability of the devices on which data sets SYSl.MANX and SYSl.MANY are defined.

If SMFDEFLT has not been entered into SYSl.PARMLlB, the initialization program writes a message to the console, allowing you to enter SMFDEFLT parameters from the console. If the verification program encounters an input/output error while reading SMFDEFLT, it writes a message to the console, allowing you to either repeat the IPL procedure or enter SMFDEFLT parameters from the console.

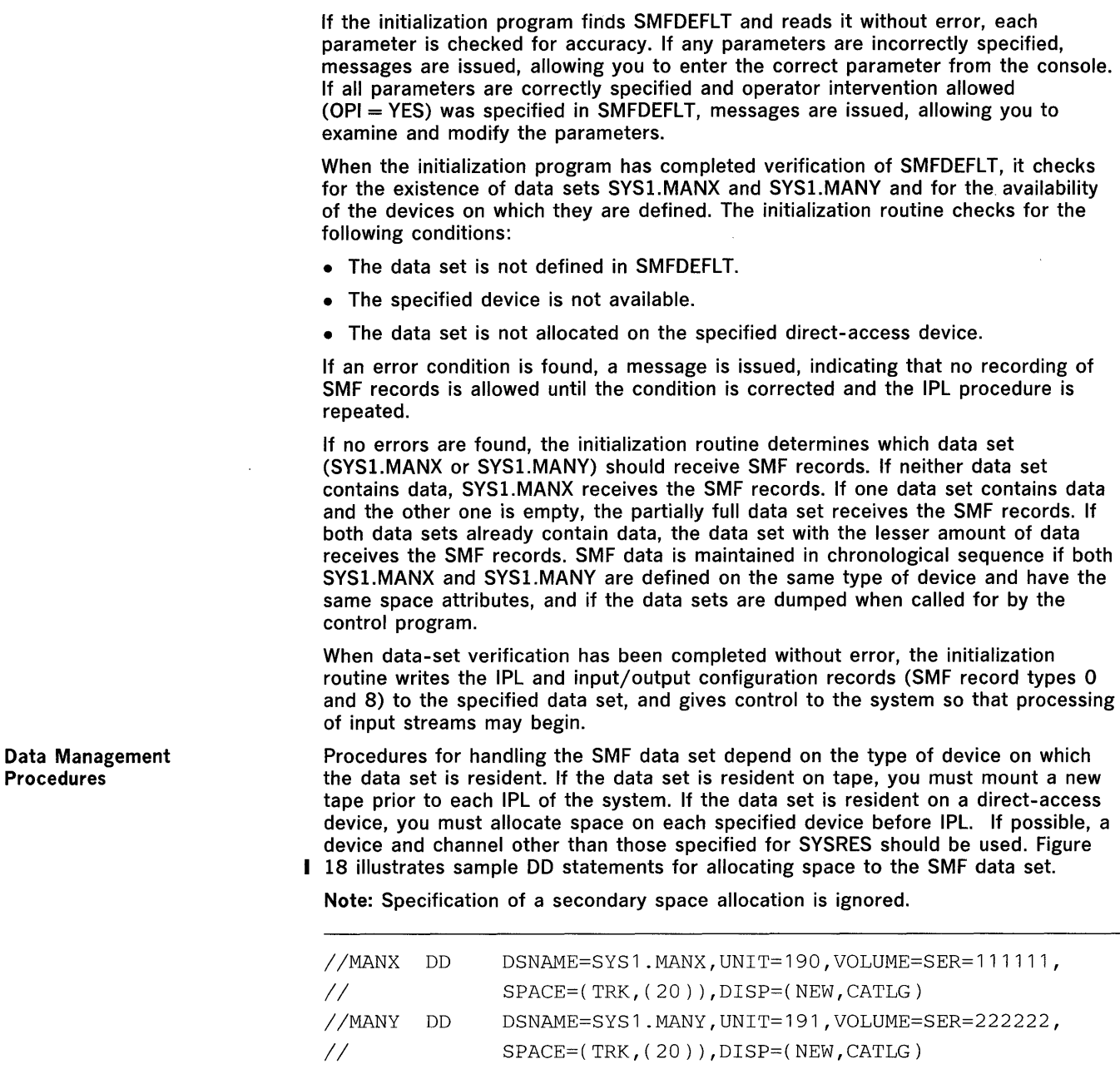

Figure 18. Allocating Space for SMF Data Sets on Direct Access Devices

SMF Dump Program

When the SMF data set is resident on a direct-access device, you must use the I SMF dump program to transfer full SMF data sets to another data set (usually on tape) for analysis and to reset the dumped data set for possible reuse as the active SMF data set. Figure 19 shows the JCL required to execute the SMF dump program. The output is a non-temporary data set on a standard labeled tape. Have the operator record the volume serial number, because it is needed to reference this data set from another job. The SMF dump program transfers data in its original format. It uses the Basic Sequential Access Method to perform a physical copy from the input data set, DUMPIN, to the output data set, DUMPOUT. In the copy process, the program writes two SMF records to the output data set: a Dump Header record (record type 2) at the beginning of the data set and a Dump Trailer record (record type 3) at the end of the data set.

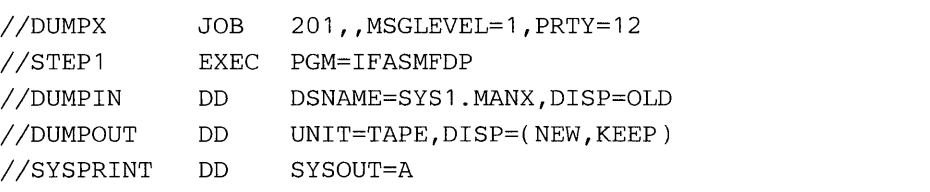

 $\mathbf{1}$ 

1 If the alternate SMF data set, SYSl.MANY, is being dumped to tape, SYSl.MANY appears in the DSNAME parameter.

# Figure 19. Executing the SMF Dump Program

Note: The SMF dump program writes messages, as required, to SYSOUT.

When either the primary (SYSl.MANX) or alternate (SYSl.MANY) data set is filled, a message is written to the console, requesting a dump. In no case should a data set that is being filled be dumped. If the invoked SMF dump program attempts to dump the active SMF data set, a message is printed at the console notifying the operator of his error; in response, the operator must cancel the dump program. He may then invoke the dump program to dump the correct SMF data set.

The SWITCH or HALT command can be used to switch between the SMF data sets so the previously active data set can be dumped. The format of the SWITCH command is:

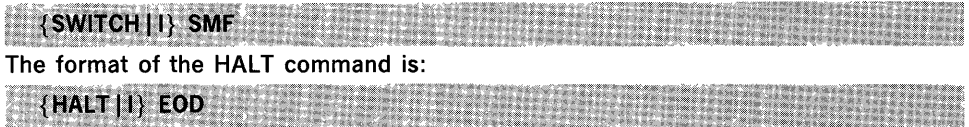

When either the SWITCH or HALT command is entered, the following actions occur:

- 1. A record type 19 is written for each direct-access device that is online, if  $DSV = 1$  or  $DSV = 3$  was specified.
- 2. A record type 12 is written.

 $\begin{array}{c} \hline \end{array}$ 

3. The SMF data sets are switched or interchanged, that is, a different data set is designated to receive SMF records. If direct-access data sets are being used, the previously inactive data set is designated to receive SMF records. If tape data sets are being used, a request is given for a new tape to be mounted to receive SMF records. If the tape is a standard label tape, the mount request is for a tape with the same label. The same applies for non-label tape requests.

Both the HALT and SWITCH commands cause the CPU wait time accumulated up to the time of the command to be recorded in record type 12. Thus, record type 12 contains the wait time accumulated from the expiration of the ten-minute wait time interval reflected in the last record type 1 to the HALT or SWITCH command, and the next record type 1 contains the wait time accumulated from the HALT or SWITCH command to the expiration of the last ten-minute wait time interval.

The HALT command also causes other system actions, which are described in OS Operator's Reference, GC28-6691; the SWITCH command causes only the actions described here.

Note: SMF records are blocked internally in a buffer before they are written to the output data set. If the system fails after a HALT or SWITCH command and before a buffer has been filled, the records in that buffer are lost.

You may enter jobs specifying execution of the dump program into the system and hold them on the job queue until a dump is required. You may then release the appropriate job to dump the specified data set. Another method for executing the dump is to simply start a reader to an input stream containing the JCL for the dump program. A high priority should be assigned to the dump job to ensure immediate initiation.

If a data lost condition is present (both data sets are full), either data set can be dumped.

 $\label{eq:2.1} \frac{1}{\sqrt{2}}\int_{\mathbb{R}^3}\frac{1}{\sqrt{2}}\left(\frac{1}{\sqrt{2}}\right)^2\frac{1}{\sqrt{2}}\left(\frac{1}{\sqrt{2}}\right)^2\frac{1}{\sqrt{2}}\left(\frac{1}{\sqrt{2}}\right)^2\frac{1}{\sqrt{2}}\left(\frac{1}{\sqrt{2}}\right)^2\frac{1}{\sqrt{2}}\left(\frac{1}{\sqrt{2}}\right)^2\frac{1}{\sqrt{2}}\frac{1}{\sqrt{2}}\frac{1}{\sqrt{2}}\frac{1}{\sqrt{2}}\frac{1}{\sqrt{2}}\frac{1}{\sqrt{2}}$ 

 $\label{eq:2.1} \frac{1}{\sqrt{2}}\int_{\mathbb{R}^3}\frac{1}{\sqrt{2}}\left(\frac{1}{\sqrt{2}}\right)^2\frac{1}{\sqrt{2}}\left(\frac{1}{\sqrt{2}}\right)^2\frac{1}{\sqrt{2}}\left(\frac{1}{\sqrt{2}}\right)^2\frac{1}{\sqrt{2}}\left(\frac{1}{\sqrt{2}}\right)^2.$ 

 $\sim 10^{-10}$ 

 $\label{eq:2.1} \frac{1}{\sqrt{2}}\left(\frac{1}{\sqrt{2}}\right)^{2} \left(\frac{1}{\sqrt{2}}\right)^{2} \left(\frac{1}{\sqrt{2}}\right)^{2} \left(\frac{1}{\sqrt{2}}\right)^{2} \left(\frac{1}{\sqrt{2}}\right)^{2} \left(\frac{1}{\sqrt{2}}\right)^{2} \left(\frac{1}{\sqrt{2}}\right)^{2} \left(\frac{1}{\sqrt{2}}\right)^{2} \left(\frac{1}{\sqrt{2}}\right)^{2} \left(\frac{1}{\sqrt{2}}\right)^{2} \left(\frac{1}{\sqrt{2}}\right)^{2} \left(\$ 

# **SMF** Records

This chapter describes all of the records written to the SMF data set.

Standard SMF Record Header

Each record written to the SMF data set by SMF routines will contain the standard SMF record header. Each record written to the SMF data set by user-written routines should also include the standard record header. The length is 14 bytes.

# The format is:

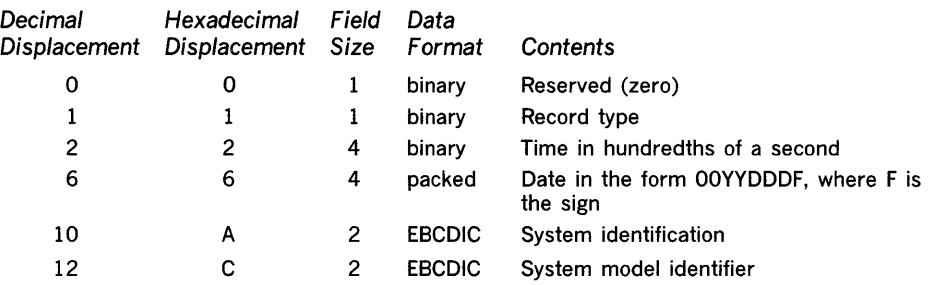

Note: When the SMFWTM macro instruction is used to write a record to the SMF data set, a record descriptor word (four bytes) must be added to the beginning of the record header; the address passed to the macro instruction must point to the beginning of the record descriptor word. For a discussion of the record descriptor word, refer to OS Data Management Services Guide, GC26-3746.

Record type 0 is written after every IPL of the system. It includes the main storage size and the SMF options in effect. The length is 27 bytes.

The format is:

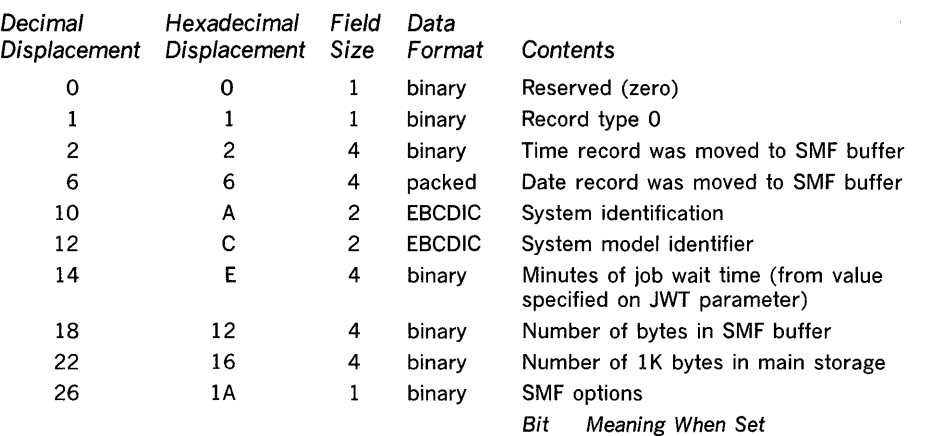

- o System and job data to be collected
- 1 System, job, and step data to be collected
- 2 Exits requested
- 3 Data-set accounting
- 
- Reserved
- 2 Exits requested<br>3 Data-set accounting<br>4 Volume accounting<br>5 Reserved<br>6 Temporary data set<br>7 Always zero Temporary data set scratch records
- Always zero

Record Type 1 (Wait Time) Record type 1 is written after every IPL of the system and at the first job-step termination following the expiration of a ten-minute interval.<sup>1</sup> The length is  $18$ bytes.

> Elapsed time (ordinary CPU-processing time) is divided into ten-minute intervals for the purpose of collecting wait time. A wait time record is written at SMF initialization and contains the CPU wait time accumulated during the IPL process. This record marks the beginning of the first ten-minute interval. Subsequent wait time records are written at the first job or job-step termination following the expiration of a ten-minute interval. Each wait time record contains the wait time accumulated during all the ten-minute intervals that expired between two job or step terminations. At job or step termination, a check is made to see whether at least one ten-minute interval has expired. Processing continues, as follows:

- If a ten-minute interval has expired, a wait time record is created and the wait time accumulated during the expired ten-minute interval is moved into the record.
- If more than one ten-minute interval has expired, the accumulated wait time collected during the expired ten-minute intervals since the last wait time record was created, moved into the record.
- If a ten-minute interval has not expired, no wait time record is created.

Note that the only connection between a job or step and wait time records is that the termination of a job or step causes SMF to check whether at least one ten-minute interval has expired.

Figure 20 shows how walt time is collected. When job/step A terminates, three ten-minute intervals have expired. The total wait time collected in these three intervals (783 seconds) is moved to a wait time record. When job/step B terminates, no ten-minute interval has expired since the last wait time record was written; therefore, a wait time record is not written. When job/step C terminates, three intervals have expired. The total wait time collected in these intervals (809 seconds) is moved to a wait time record.

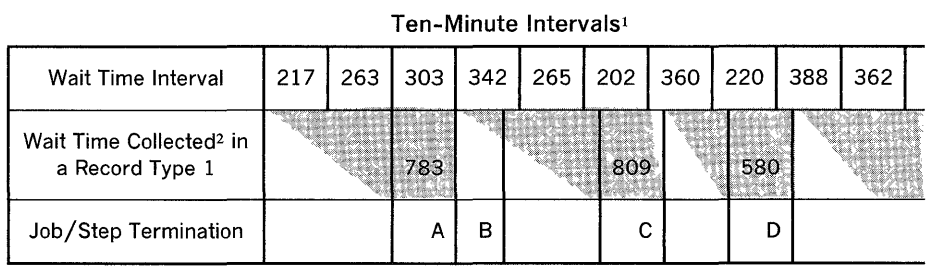

 $1$  Elapsed time is divided into ten-minute intervals by SMF and the wait time is collected in seconds for each successive interval.

2 Collected by totaling the time found in each wait time interval completed before or at each job step termination. A record type 1 is written when a job/step terminates if a ten-minute interval has expired.

Figure 20. Wait Time Collection.

Note: If the stop button is pushed to suspend CPU processing on an IBM System/370, (1) timing of the ten-minute interval is suspended, but (2) the Time-of-Day clock continues to run. The ten-minute interval is based on CPU-processing time, not on the Time-of-Day clock. Therefore, the wait time interval reflected by time of day (time stamp) is equal to the normal ten-minute CPU-processing interval plus the time that CPU processing was stopped.

There is a relationship among wait time, elapsed time, job time, and system time. The following formula shows that relationship:

Elapsed time  $=$  Job time + Wait time + System time

<sup>1</sup> If a HALT or SWITCH command is issued before the completion of a ten-minute interval, the wait time collected for that interval is written in a record type 12. If the system continues processing, the next record type 1 contains the wait-time accumulated from the HALT or SWITCH command to the expiration of the ten-minute interval.

Elapsed time is the length of the measurement interval. It can be obtained by calculating the difference between the time stamp on the first type 1 record and the time stamp on the type 12 record written when a HALT command or SWITCH command was processed after all jobs processed during the measurement interval have terminated.

Job time is the total time required by all jobs processed in the interval reflected by elapsed time. This value can be obtained by summing the CPU time values from all the type 5 records produced during the elapsed time.

Wait time is the total CPU wait time collected during the interval. This value can be obtained by summing the wait time values from the type 12 record written at the end of the interval and all but the first type 1 records.

System time is the total time required to process system tasks. This value can be calculated when the other three values are known.

The time stamp of a wait time record reflects the time at which the record was written, not the expiration time of the last ten-minute interval. The expiration time of the last ten-minute interval can be calculated using the time stamp of the first wait time record-the wait time record written at SMF initialization-as a base.

# The format is:

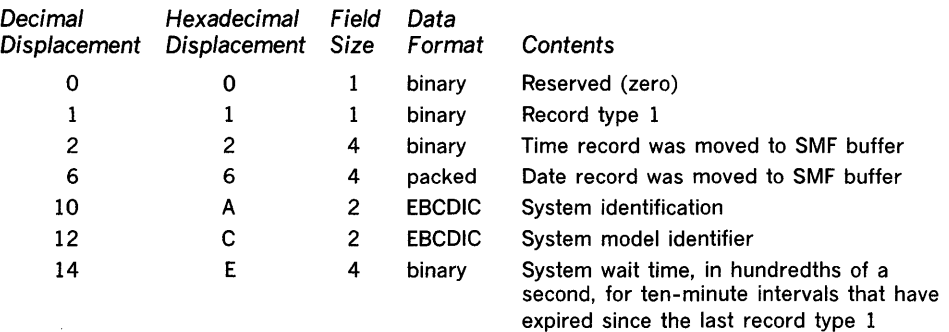

Record Type 2 (Dump Header) Record type 2 is written by the SMF dump program at the beginning of a dump data set. The length is 14 bytes.

> This record consists of only the standard record header. It indicates the beginning of a dump of the SMF data set from a direct-access device to tape. Record type 2 is written directly to the dump data set by the SMF dump program.

The format is:

 $\sim$ 

 $\sim$   $\sim$ 

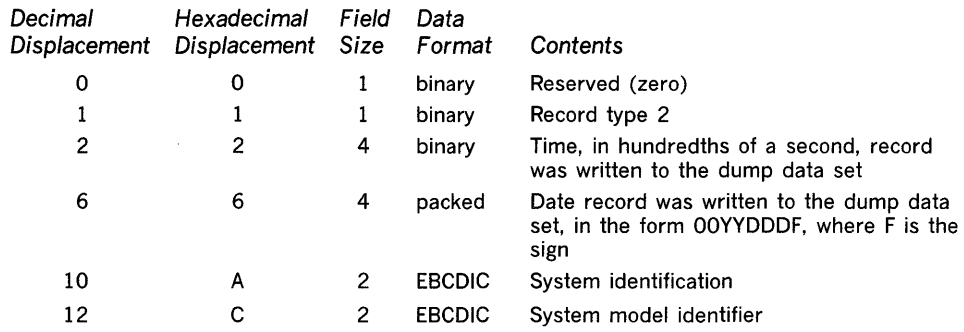

Record Type 3 (Dump Trailer)

 $\bar{\mathcal{A}}$ 

Record type 3 is written by the SMF dump program at the end of a dump data set. The length is 14 bytes.

This record consists of only the standard record header. It marks the end of an SMF dump to tape. Record type 3 is written directly to the dump data set by the SMF dump program.

The format is:

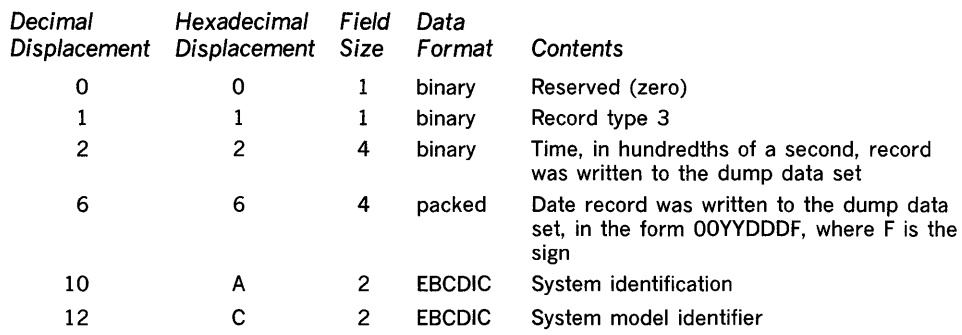

 $\sim$ 

 $\sim$ 

Record Type 4 (Step Termination) Record type 4 is written at the normal or abnormal termination of a job step or when a job step is flushed during or after interpretation. The length is variable.

The job step is identified by job log number (job name and reader start time for the job), step name, the number of the job step within the job, the user identification field (which may be initialized by the installation to facilitate subsequent sorting of records), and the program name. If accounting numbers were specified in the EXEC statement, they are included.

The record provides operating information such as the time the job step was started and completed, the time device allocation started, the time the problem program was loaded, the CPU time, the amount of main storage allocated and used, the storage protect key, and the termination status. Input/output activity is recorded for each data set used by the job step; each entry lists the device class, type, and address, and the EXCP count for the data set.

The EXCP count appears in SMF record types 4, 14, and 15. It indicates the input/output activity required by the job. The EXCP count includes direct EXCPs, program controlled interruptions (PCls), and channel end and abnormal end EXCP returns. When chained scheduling is used, the EXCP count may vary from run to run for the same job. It may also vary up or down when chained scheduling is not used. This system function is designed to optimize input/output activity, and, therefore, the number of EXCPs required will depend on system and program interaction at the time the input/output is performed. The variation due to chained scheduling will be reflected in the counts for any data set using chained scheduling.

Data sets are recorded in the order of the step DD statements; they are not identified by name. A user-written exit routine can record this order as each statement is validated if a report on data set activity is needed. The number of records in SYSIN data sets for the step is also included.

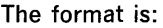

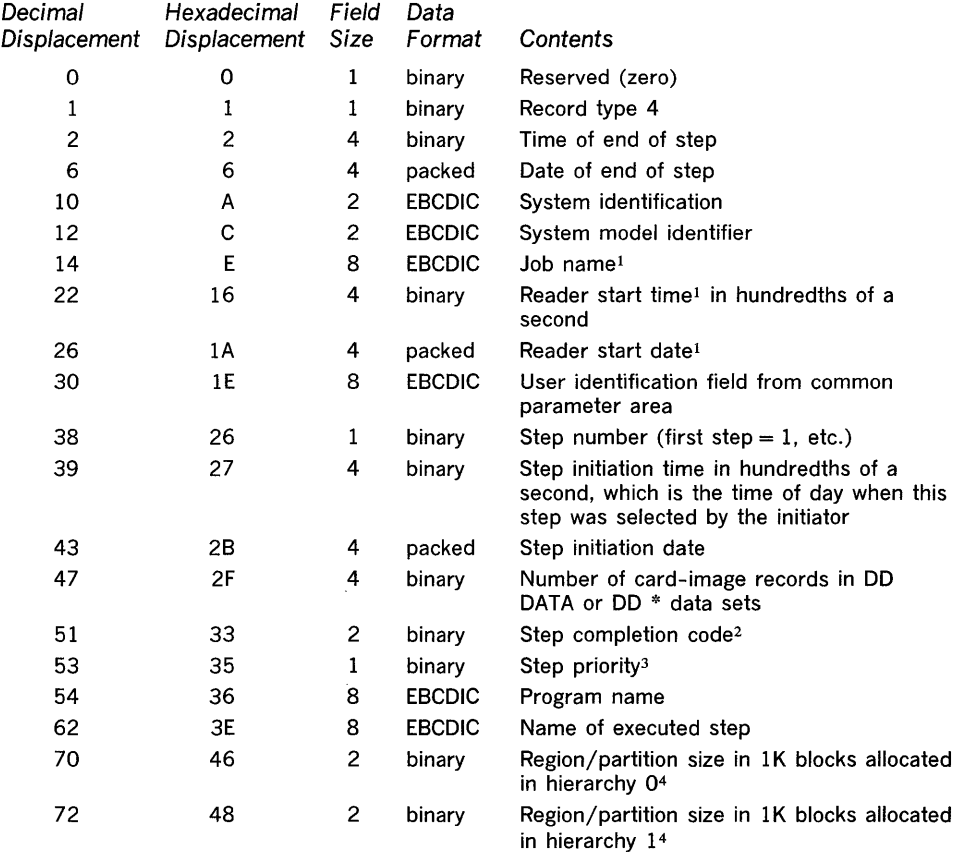

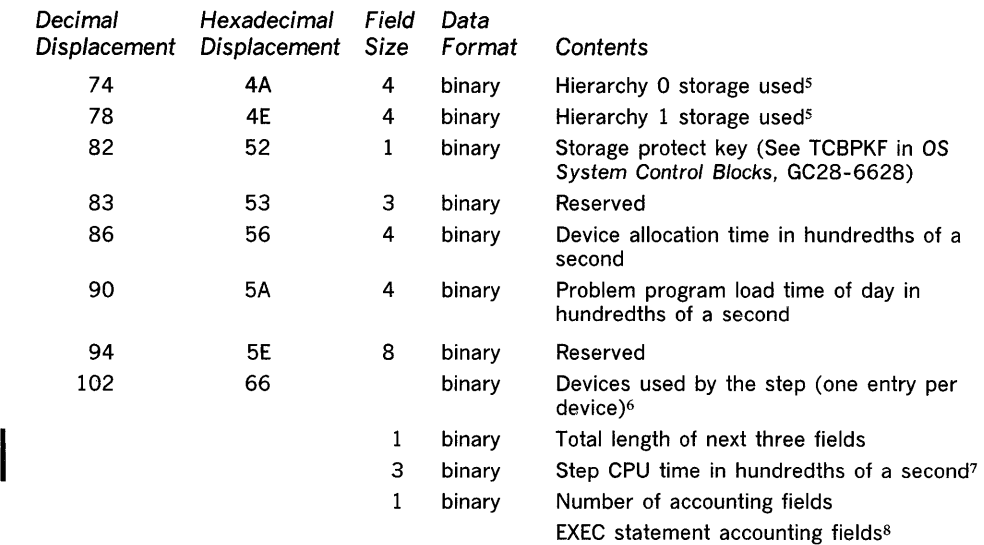

 $<sup>1</sup>$  The job name, reader start time, and reader start date fields constitute the job log number.</sup>

- <sup>2</sup>The contents of the completion code field varies according to the condition of termination, as follows:
	- X'Occc', which indicates system ABEND in the job step; ccc is the system ABEND code (see OS Messages & Codes, GC28-6631).
	-
	- X'8ccc', which indicates user ABEND in the job step; ccc is the user ABEND code. which indicates normal completion; nnnn is the contents of the two low-order bytes in register 15 at termination.
	- X'OOOO', which indicates either (1) that the job step was not executed because of an error in a preceding job step or (2) a return code of 0, indicating normal job step completion. To distinguish between a job step flush code and a normal termination code, examine the CPU time used by the job step. A job-step cancellation during allocation will not show the cancel ABEND code. The job-step is flushed. The CPU time is zero if the job step was flushed.

Abnormal or normal termination can be determined from the job termination indicator starting at byte 62 of record type 5.

- <sup>3</sup> See OS Supervisor Services, GC28-6646.
- <sup>4</sup>The amount of storage allocated to a program usually is the same as the amount of storage requested by the user. However, in MVT, if the amount of requested storage is less than the value assigned to the MINPART parameter, the MINPART value is allocated to the program.
- Bytes 0 and 1 indicate the storage used (in 1K blocks) within the specified region or partition. This value reflects the largest amount of storage required to execute the job. This does not include storage required for execution of system functions required to process the job. Bytes 2 and 3 indicate additional storage (in lK blocks) allocated to the region. (Bytes 2 and 3 are used only in systems that include the rollout/rollin feature.)
- I 6 Bytes 0 and 1 contain the length of the field, including bytes 0 and 1. For each device assigned to each data set there is an eight-byte entry having the following format:
	- Byte 0-Device class from UCBTYP field of unit control block.

Byte 1-Unit type from UCBTYP field of unit control block.

Bytes 2,3-Channel and unit address.

Bytes 4-7-Count of EXCPs issued for the device and data set.

For a DD DUMMY data set the entry is set to O. (A DD dummy entry results when a forward reference to a DD name is encountered in the input stream, but a DD statement having that DD name is not found.)

- <sup>7</sup>CPU time is not expected to be constant between different runs of the same step. One or more of the following factors may cause small variations in CPU times: channel program retries, CPU architecture (such as core buffering), cycle stealing with integrated channels, queue searching (such as task switching), and pending interruptions.
- Each entry for an accounting field contains the length of the field (one byte, binary), followed by the field (EBCDIC). An omitted field is represented by a length indicator of O.

 $\bar{z}$ 

 $\,$ 

Record type 5 is written at the normal or abnormal termination of a job; the record is not written, however, if a job is canceled in the reader/initiator. The length is variable.

The job is identified by job log number, programmer name, the installation-supplied user identification field, input class, requested priority, and the accounting fields from the JOB statement. Operating information includes the start and stop time for processing of the job by the reader/interpreter, and the device type and class of the reader device. (The device type and class of the reader device is not provided for foreground-initiated background jobs.) The number of records in SYSIN data sets for the job and the number of steps in the job are included. Job CPU time equals the sum of the job-step CPU times. The job completion code is recorded, along with the storage protect key and a termination code indicating which SMF user-written exit routine, if any, canceled the job. A flag marks each SYSOUT class used by the job.

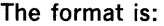

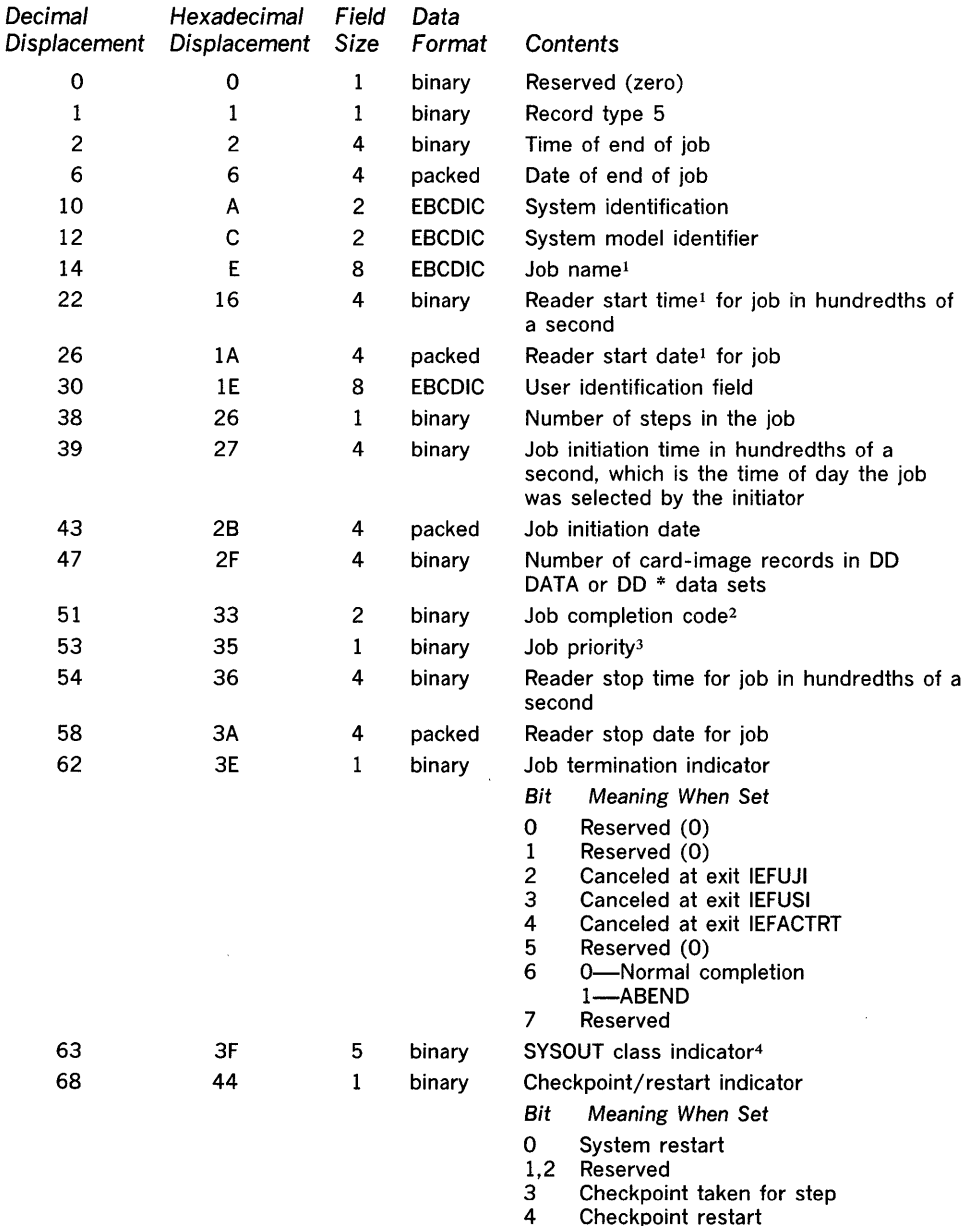

4 Checkpoint restart<br>5 Step restart Step restart 6,7 Reserved (must be zero)

 $\bar{z}$ 

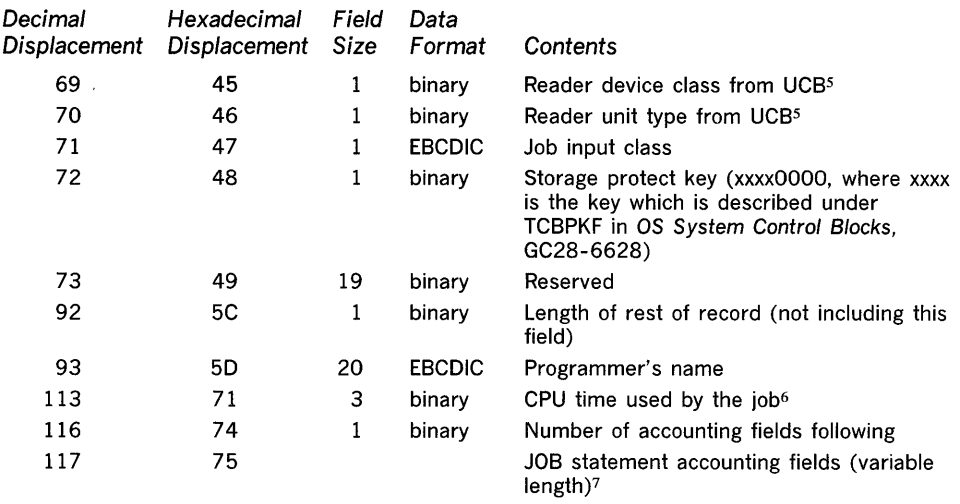

 $<sup>1</sup>$  The job name, reader start time, and reader start date fields constitute the job log number.</sup>

2 The contents of the completion code field varies according to the condition of termination of the last step processed by the scheduler, as follows:

X'Occc', which indicates system ABEND in the last job step; ccc is the system ABEND code (see OS Messages & Codes, GC28-6631).

- 
- X'8ccc', which indicates user ABEND in the last job step; ccc is the user ABEND code. which indicates normal completion; nnnn is the contents of the two low-order bytes in register 15 at termination.
- X'OOOO', which indicates either (1) that the last job step was not executed because of an error in a preceding job step or (2) a return code of 0, indicating normal job completion. To distinguish between a job-flush code and a normal termination code, examine the CPU time used by the last job step shown in the corresponding type 4 record. The CPU time is zero if the last job step was flushed.

Abnormal or normal termination can be determined from the job termination indicator starting at byte 62 of this record.

 $3$  The job priority will be the same as the job's priority in the input work queue at the time the job was selected for execution.

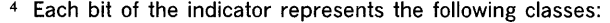

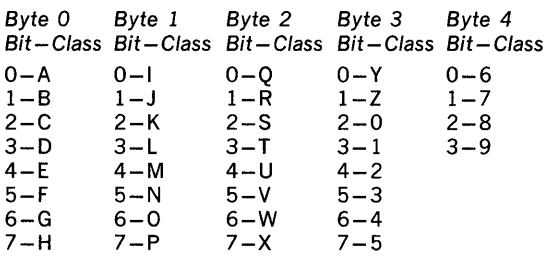

Usually, this is the class specified by the SYSOUT parameter on the DO statement. For output data sets processed by the RJE output writer, this is the RJE SYSOUT class and not the SYSOUT class specified in the DO statement.

<sup>5</sup> The reader device class and reader unit type fields contain zeros for foreground-initiated background jobs.

- 6 Time used for the problem program by the CPU between job initiation and job termination. This time includes the time used by, for example, the supervisor program; it excludes, however, the time used by, for example, the scheduler, reader, and writer programs. CPU time is not expected to be constant between different runs of the same job. One or more of the following factors may cause small variations in CPU times: channel program retries, CPU architecture (such as core buffering), cycle stealing with integrated channels, queue searching (such as task switching), and pending interruptions.
- <sup>7</sup>Each entry for an accounting field contains the length of the field (one byte, binary), followed by the field (EBCDIC). An omitted field is represented by a length indicator of O.

Record Type 6 (Output Writer) Record type 6 is written when the writer has finished processing a SYSOUT class or form within a class for a job. At least one output writer record is written for each SYSOUT class used by the job. If two or more forms are used within a class, one output writer record is produced for each form. The length is 57 bytes.

> The output writer is identified by class and form number. The job is identified by job log number, the installation user identification, and the time the job was read in. Output writer activity is recorded by a count of the number of logical records processed, the number of SYSOUT data sets within the class and form, writer start and end times, and a code indicating any input/output errors.

> If the standard writer is replaced by a user-supplied writer, SMF does not produce a complete record type 6. An incomplete record type 6 is written for each output class (but not for form changes within an output class) if the writing of records is allowed. In this case, the number of logical records, I/O status indicators, and form number fields are not provided.

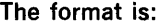

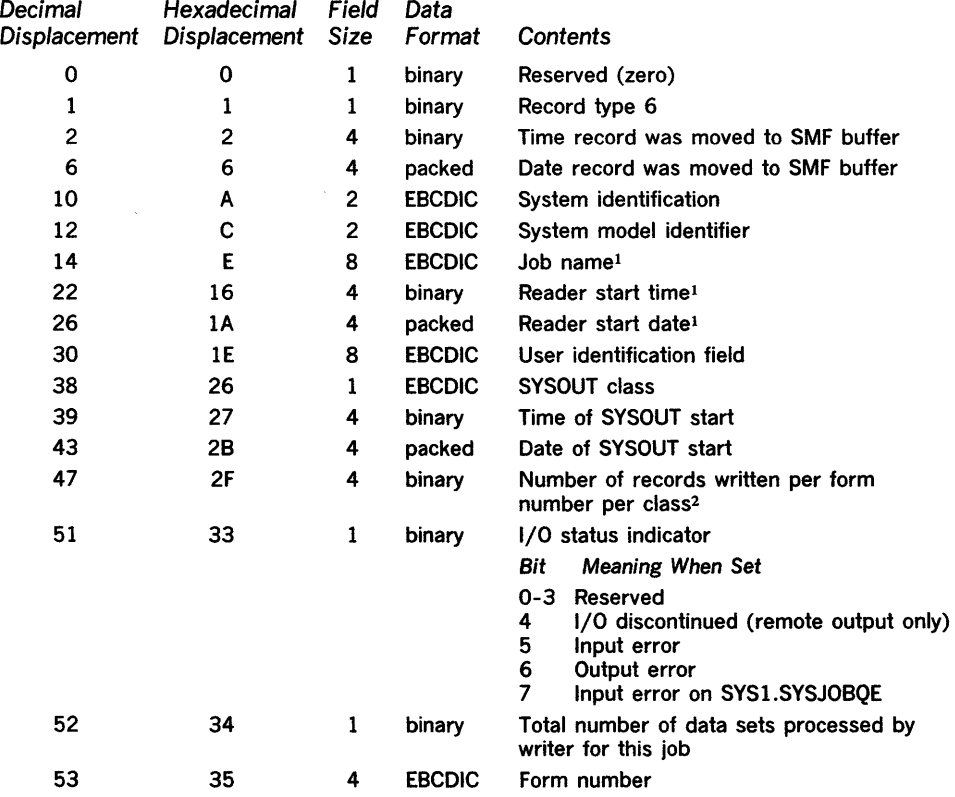

 $<sup>1</sup>$  The job name, reader start time, and reader start date fields constitute the job log number.</sup>

2 Line transmission errors may increase this count for jobs processed under the Remote Job Entry (RJE) option.

 $\bar{\epsilon}$ 

Record Type 7 (Data Lost)

 $\sim$ 

 $\bar{\beta}$ 

 $\hat{\boldsymbol{\beta}}$ 

 $\hat{\mathcal{A}}$ 

Record type 7 is the first record written when an SMF data set becomes available after a period when no SMF data sets were available for recording. The length is 24 bytes.

This record contains a count of SMF records not written, and the start and end times of the period during which no records were written.

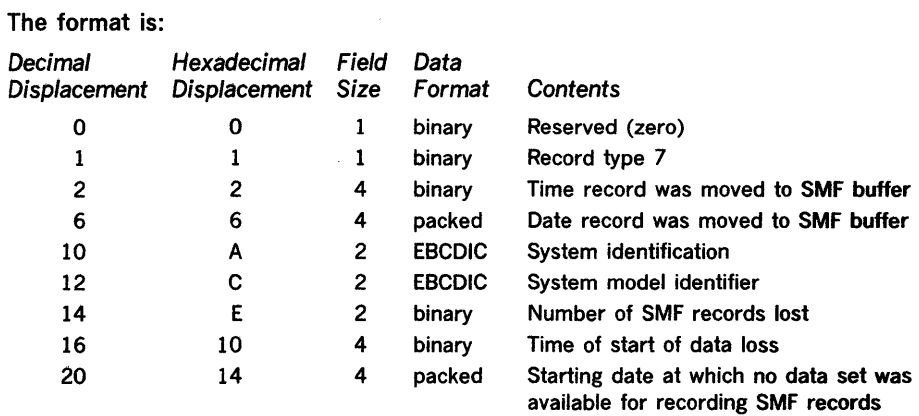

Record Type 8 (I/O Configuration) Record type 8 is written after completion of IPL, following the SET DATE command. The length is variable.

This record consists of the standard record header and an entry describing each device that is on line at IPL. Devices are identified by device class, unit type, and device address.

The format is:

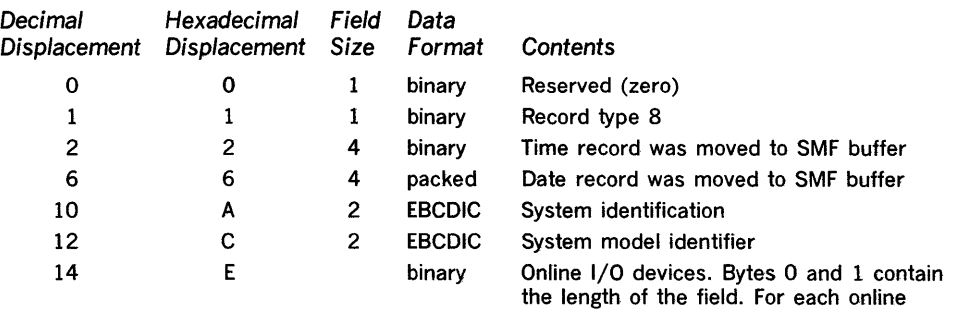

device there is a four-byte entry having the following format:

Byte Contents

- o Device class from UCBTYP field of unit control block
- 1 Unit type from UCBTYP field of unit control block
- 2 Channel address<br>3 Unit address
- Unit address

Record Type 9 (VARY ONLINE) Record type 9 is written when a VARY ONLINE command is processed. The length is variable.

This record identifies the system resource being added to the configuration.

The format is:

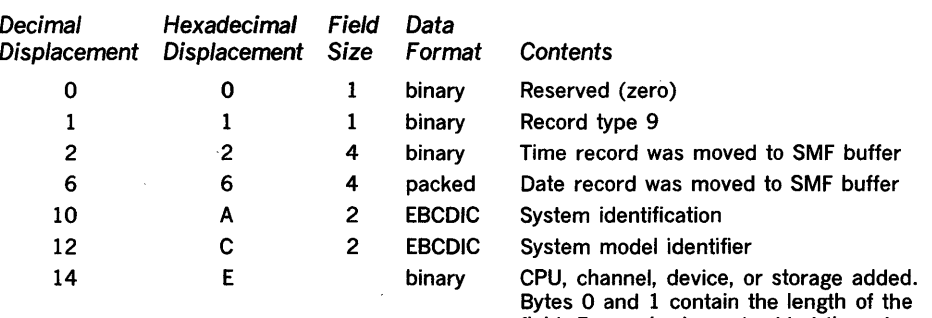

field. For each element added there is a four-byte entry with the following format: Vary CPU

Byte Contents

- 0,1 2065 (hexadecimal)
- 2 00 (hexadecimal)<br>3 01 or 02 (hexade
- 01 or 02 (hexadecimal) indicating CPU A or CPU B

Vary Channel

Byte Contents

- 0,1 2860 or 2870 (hexadecimal) indicating channel type (multiplexer or selector)
- 2 00 to 06 (hexadecimal) indicating the channel number
- 3 01 or 02 (hexadecimal) indicating CPU A or CPU B

Vary Device

### Byte Contents

- o Device class from UCBTYP field of unit control block
- Unit type from UCBTYP field of unit  $\mathbf 1$ control block
- 2 Channel address<br>3 Unit address
- Unit address

Vary Storage (separate entries for Box 1 through Box 8)

# Byte Contents

- 0,1 2365 (hexadecimal)
- 2 Address index (a hexadecimal number between 0 and 80, which, when converted to decimal and multiplied by 2,048, gives the starting address of the storage, relative to the beginning of the box); zero if box is unaffected
- 3 Size index (a hexadecimal number between 0 and 80, which, when converted to decimal and multiplied by 2,048 gives the number of bytes of varied-online storage); zero if box is unaffected

 $\bar{z}$ 

Record type 10 is written after successful allocation. The length is variable.

This record identifies the device brought on line, or otherwise made available, by device class, unit type, and device address. The job requiring the allocation is identified by job name, reader start time, and the user identification field. The record is not produced if the operator cancels the job instead of attempting recovery.

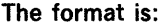

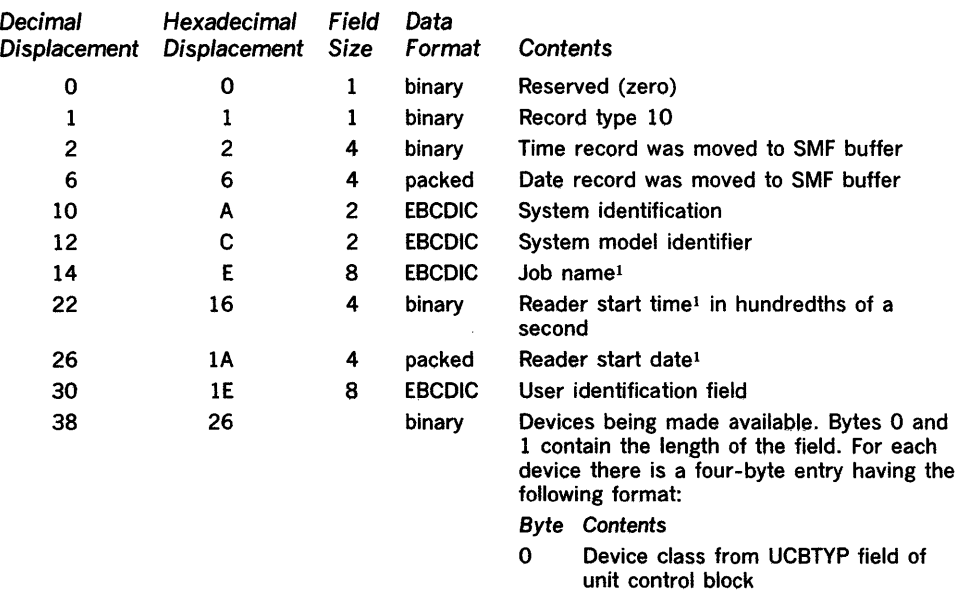

- 1 Unit type from UCBTYP field of unit control block
- 2 Channel address<br>3 Unit address
- Unit address

<sup>1</sup> The job name, reader start time, and reader start date fields constitute the job log number. If allocation recovery is for a system task, the job name field contains blanks and the reader start time and reader start date fields contain binary zeros.

 $\bar{\mathbf{r}}$ 

 $\mathcal{F}^{\mathcal{G}}_{\mathcal{G}}$  .

Record type 11 is written when a VARY OFFLINE command is processed. The length is variable.

The record identifies the system resource being removed from the configuration.

The format is:

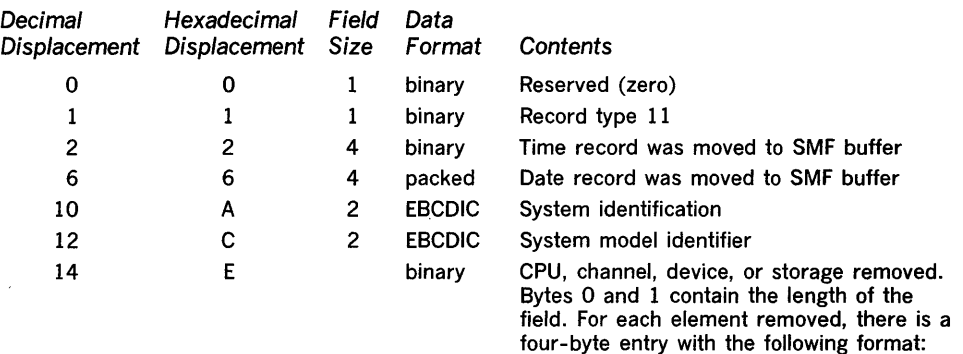

Vary CPU

- Byte Contents
- 0,1 2065 (hexadecimal)<br>2 00 (hexadecimal)
- 2 00 (hexadecimal)<br>3 01 or 02 (hexade
- 01 or 02 (hexadecimal) indicating CPU A or CPU B
- Vary Channel
- Byte Contents
- 0,1 2860 or 2870 (hexadecimal) indicating the channel type (multiplexer or selector)
- 2 00 to 06 (hexadecimal) indicating the channel number
- 3 01 or 02 (hexadecimal) indicating CPU A or CPU B

Vary Device

- Byte Contents
- o Device class from UCBTYP field of unit control block
- Unit type from UCBTYP field of unit  $\mathbf{1}$ control block
- 2 Channel address<br>3 Unit address
- Unit address

Vary Storage (separate entries for Box 1 through Box 8)

Byte Contents

- 0,1 2365 (hexadecimal)
- 2 Address index (a hexadecimal number between 0 and 80, which, when converted to decimal and multiplied by 2,048, gives the starting address of the storage relative to the beginning of the· box); zero if box is unaffected
- 3 Size index (a hexadecimal number between 0 and 80, which, when converted to decimal and multiplied by 2,048, gives the number of bytes of varied-offline storage); zero if box is unaffected

 $\hat{\boldsymbol{\beta}}$ 

Record Type 12 (End-of-Day) Record type 12 is written when the HALT or SWITCH command is processed. The length is 18 bytes.

> This record includes the system wait time since the last wait time record (record type 1).

The format is:

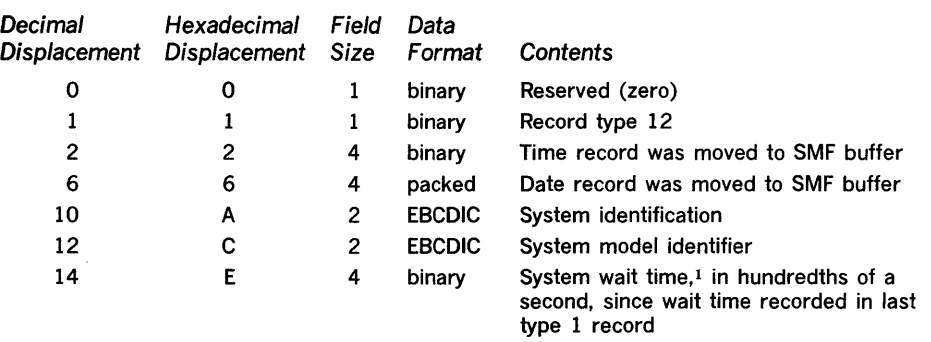

<sup>1</sup> If the system continues running after the HALT or SWITCH command, the next type 1 record will contain the wait time accumulated from the HALT or SWITCH command to the expiration of the next ten-minute interval.

 $\hat{\boldsymbol{\gamma}}$ 

 $\label{eq:2.1} \frac{1}{\sqrt{2\pi}}\int_{0}^{\infty}\frac{1}{\sqrt{2\pi}}\left(\frac{1}{\sqrt{2\pi}}\right)^{2\alpha}d\theta.$ 

 $\alpha$ 

÷.

Record type 13, which applies only if you are using SMF with MFT, is written at IPL and after each DEFINE command is processed. It shows the amount of storage assigned to each active reader, writer, and problem program partition. The length is variable.

# The format is:

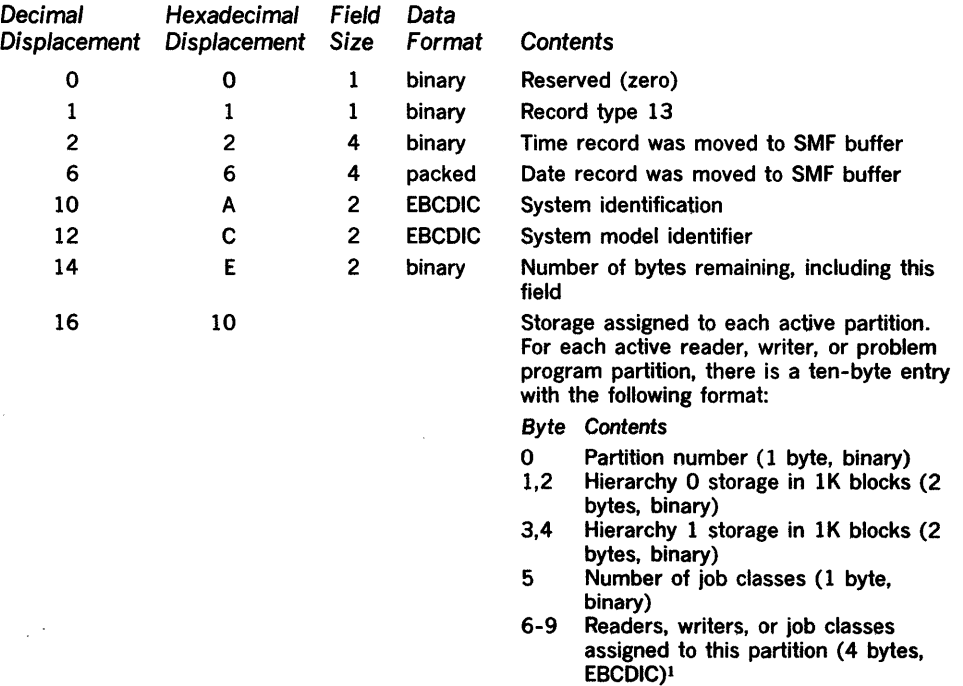

 $<sup>1</sup>$  If a reader or writer is assigned to the partition, byte 5 (number of job classes) will contain</sup> "1" and bytes 6 thru 9 will contain " $\widetilde{B}RDR$ " or " $\widetilde{B}WTR."$  If one job class is assigned to the partition, byte 5 will contain "1" and bytes 6 through 9 will contain the job class letter (A-O) right aligned and padded to the left with blanks. For example: "DDDA" or "DDDB." If more than one job class is assigned to the partition, byte 5 will contain the number of job classes (up to a maximum of 3) and bytes 6 through 9 will contain the job class letters in their specified order, right aligned and padded to the left with blanks. For example: "f>f>AB" or "f>ABC."
Record Type 14 (INPUT or ROBACK Data Set Activity) Record type 14 is written whenever a data set that is defined by a DO statement and opened for INPUT or RDBACK processing by a user program is closed or processed by EOV. The length varies from 288 to 6,412 bytes, depending upon the number of volumes for the data set.

This record contains the device type, EXCP count, data-set indicator, data-set organization, record format, record length, number of volumes, volume serial numbers, and additional information that depends on whether the data set is on a tape unit or a direct-access device and on the access method used.

Record type 14 is not written for a data set defined by a "DD \*" or "DD DATA" statement. For accounting purposes, the card image count for these data sets is provided in record type 4.

The format is:

 $\ddot{\phantom{0}}$ 

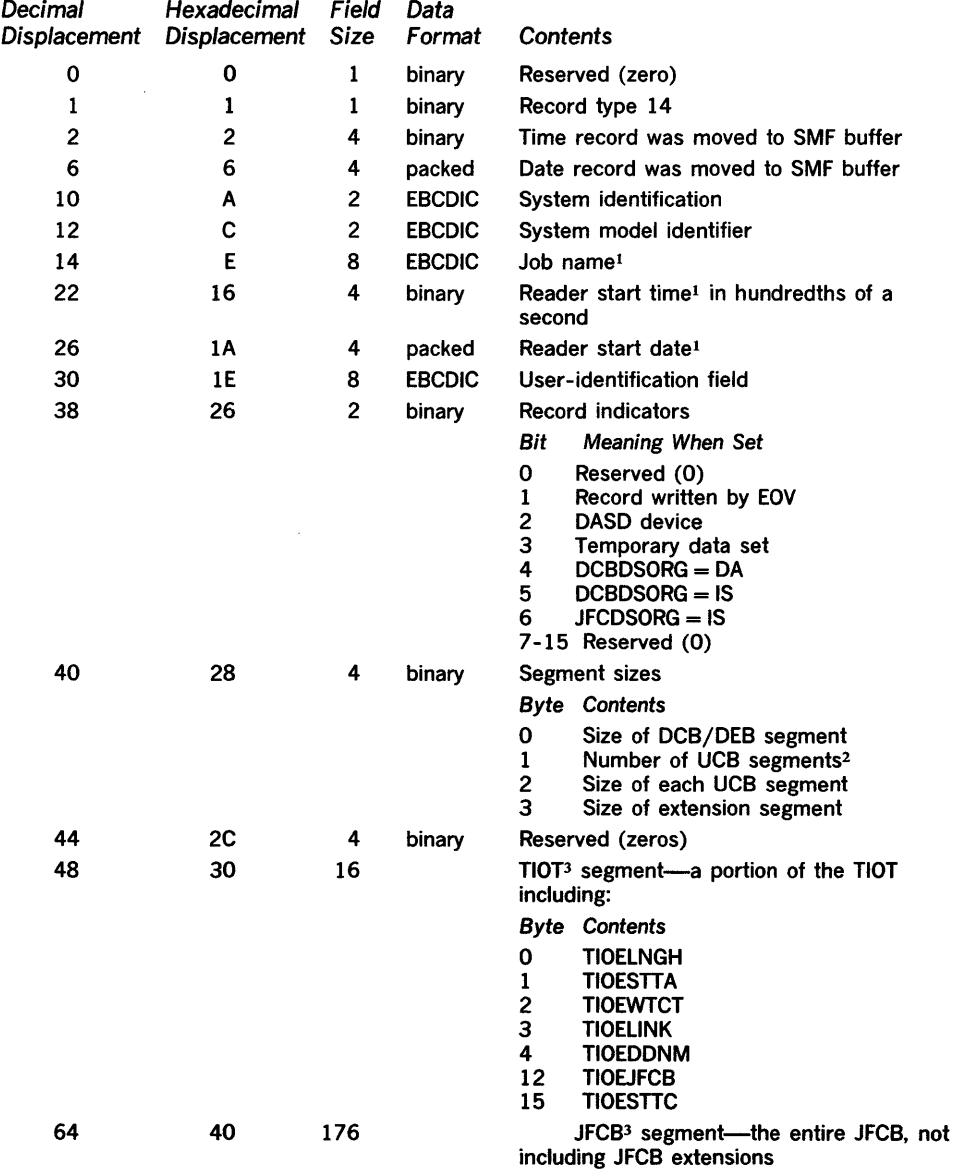

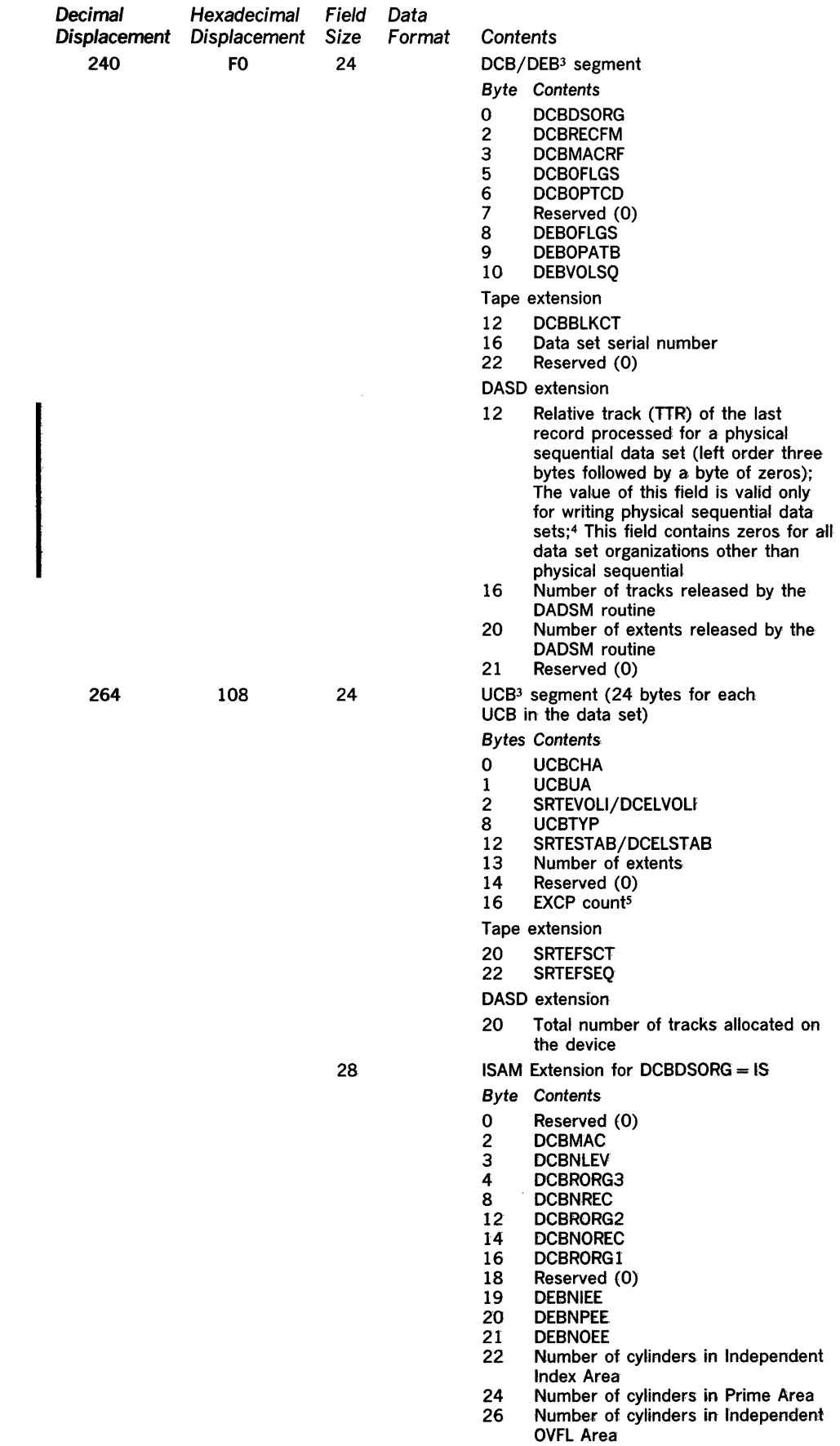

 $\sim 10^{11}$ 

 $\sim$   $\sim$ 

 $\mathcal{L}(\mathcal{A})$  and  $\mathcal{L}(\mathcal{A})$ 

 $\label{eq:2} \frac{1}{2} \int_{\mathbb{R}^3} \left| \frac{d\mu}{d\mu} \right|^2 \, d\mu = \frac{1}{2} \int_{\mathbb{R}^3} \left| \frac{d\mu}{d\mu} \right|^2 \, d\mu$ 

- <sup>1</sup> The job name, reader start time, and reader start date fields constitute the job log number.
- <sup>2</sup>For ISAM data sets, the number of UCB segments in the order stated is one for the index extent, one per volume for primary extents, and one for the overflow extent.

For BPAM concatenated data sets used as input, there is one UCB segment for each data set in the concatenated data set.

- <sup>3</sup> For further information about the contents of the TIOT, JFCB, DCB, DEB, and UCB, refer to OS System Control Blocks, GC28-6628.
- 4 These conditions can be determined by interrogation of bytes 0 and 3 of the DCB/DEB segment.
- <sup>5</sup> The EXCP count accumulates over the entire step. Therefore, if a data set is opened and closed twice during a single step, the count in the second record is the sum of all EXCPs for both uses of the data set. The EXCP count in the last type 14 record for the step is equal to the corresponding entry for the data set in the type 4 record.

Record Type 15 (OUTPUT, UPDAT, INOUT, or OUTIN Data Set Activity)

Record type 15 is written whenever a data set that is defined by a DO statement and opened for OUTPUT, UPDAT, INOUT, or OUTIN processing by a user program is closed or processed by EOV. The length varies from 288 to 6,412 bytes, depending upon the number of volumes for the data set.

This record contains the device type, EXCP count, data-set indicator, data-set organization, record format, record length, number of volumes, volume serial numbers, and additional information that depends on whether the data set is on a tape unit or a direct-access device and on the access method used.

Record type 15 is not written for data sets defined as SYSOUT data sets on DO statements. For accounting purposes, the SYSOUT logical record count is included in record type 6.

 $\mathcal{A}$ 

 $\sim$ 

### The format is:

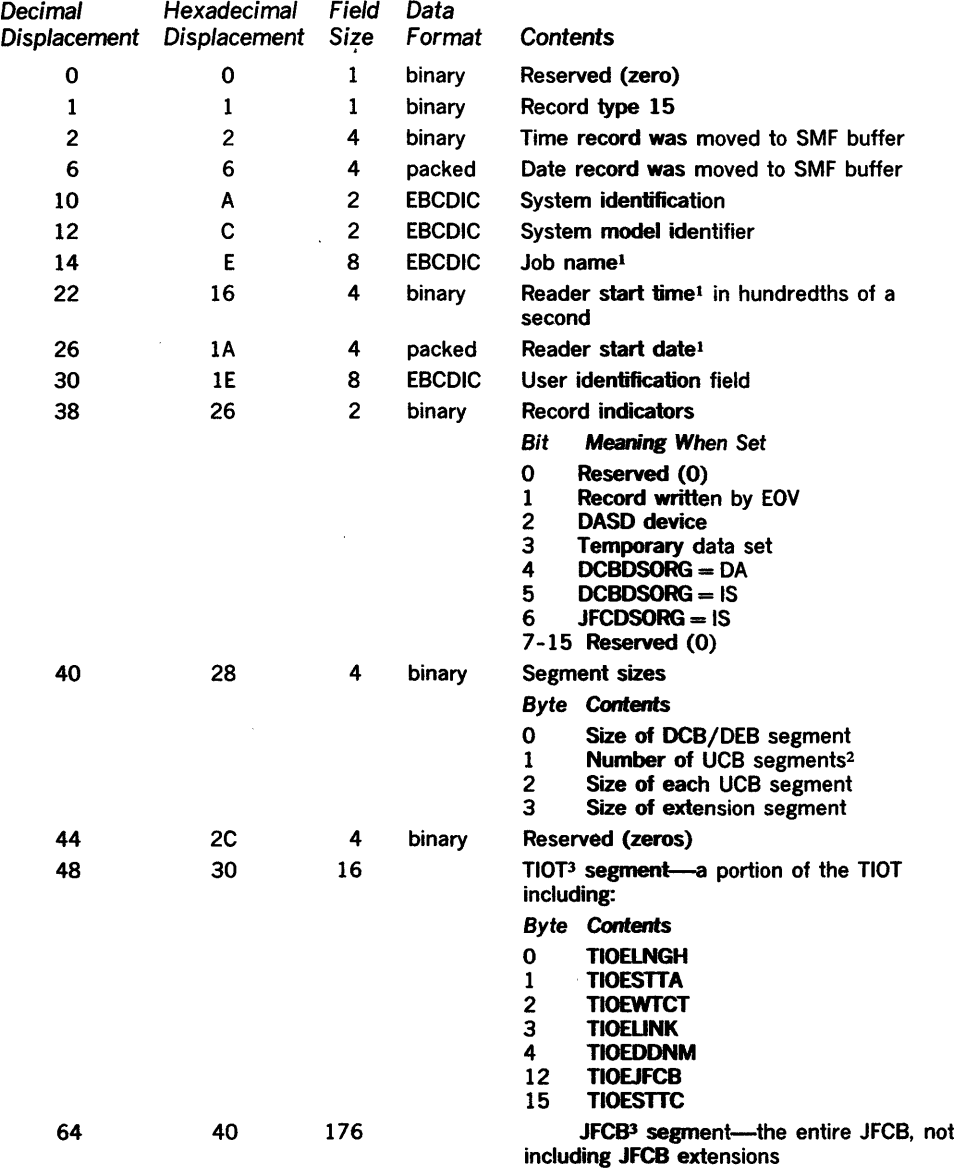

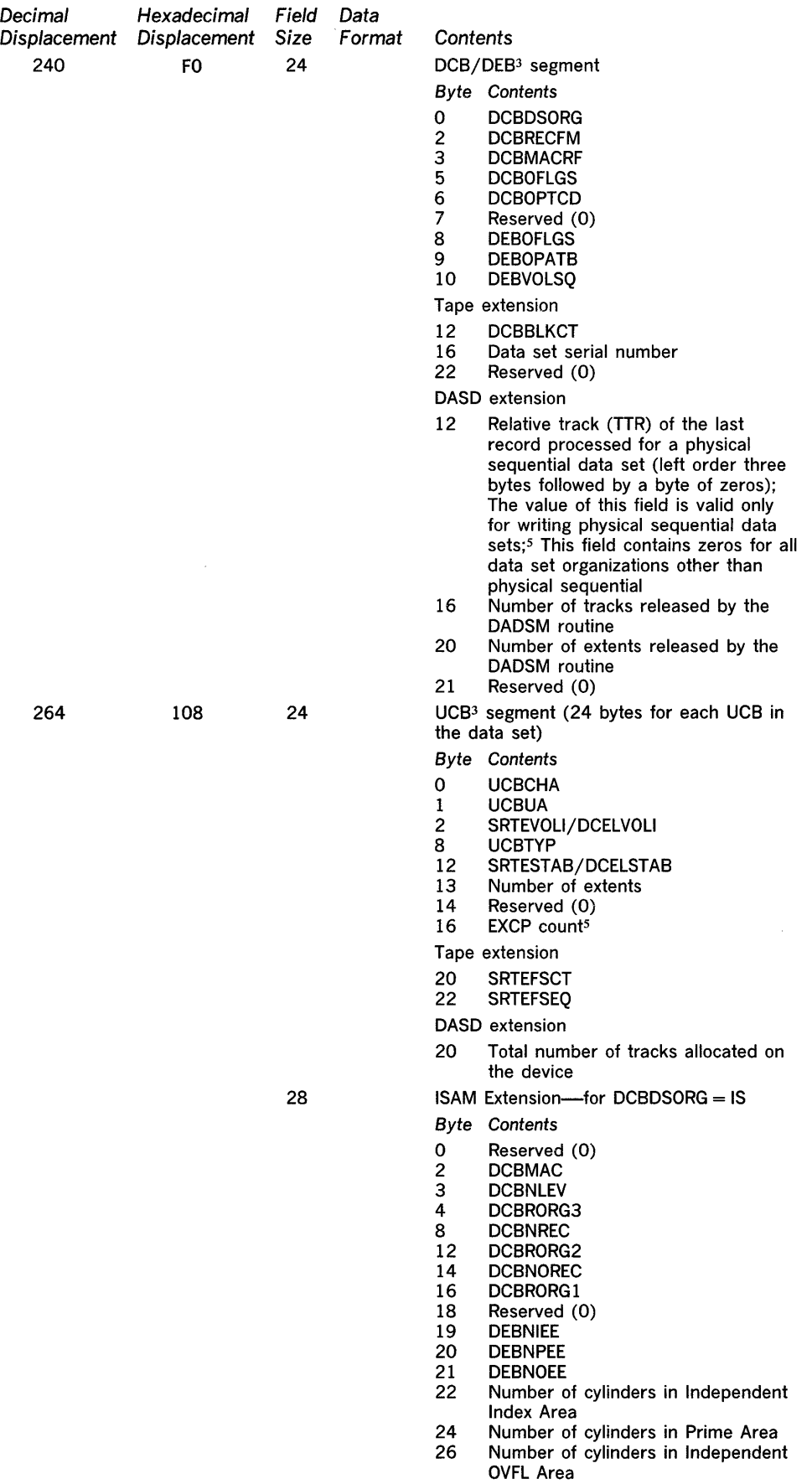

 $\mathcal{L}^{\text{max}}_{\text{max}}$  ,  $\mathcal{L}^{\text{max}}_{\text{max}}$ 

 $\sim$   $\sim$ 

 $\label{eq:2.1} \mathcal{L}(\mathcal{L}^{\text{max}}_{\mathcal{L}}(\mathcal{L}^{\text{max}}_{\mathcal{L}})) \leq \mathcal{L}(\mathcal{L}^{\text{max}}_{\mathcal{L}}(\mathcal{L}^{\text{max}}_{\mathcal{L}}))$ 

SMF Records **77** 

 $\langle \cdot \rangle$ 

- 1 The job name, reader start time, and reader start date fields constitute the job log number.
- 2 For ISAM data sets, the number of UCB segments in the order stated is one for the index extent, one per volume for primary extents, and one for the overflow extent.
- <sup>3</sup> For further information about the contents of the TIOT, JFCB, DCB, DEB, and UCB, refer to OS System Control Blocks, GC28-6628.
- 4 These conditions can be determined by interrogation of bytes 0 and 3 of the DCB/DEB segment.

 $\bar{z}$ 

<sup>5</sup> The EXCP count accumulates over the entire step. Therefore, if a data set is opened and closed twice during a single step, the count in the second record is the sum of all EXCPs for both uses of the data set. The EXCP count in the last type 15 record for the step is equal to the corresponding entry for the data set in the type 4 record.

Record Type 17 (Scratch Data Set Status)

 $\mathcal{A}_\mathrm{c}$ 

Record type 17 is written whenever a user data set is scratched. (The REC parameter determines whether record type 17 is created for non-temporary data sets only or for both temporary and non-temporary data sets.) The length varies from 96 to 2,136 bytes, depending upon the number of volumes for the data set.

This record contains the data-set name, number of volumes, and volume serial numbers.

The format is:

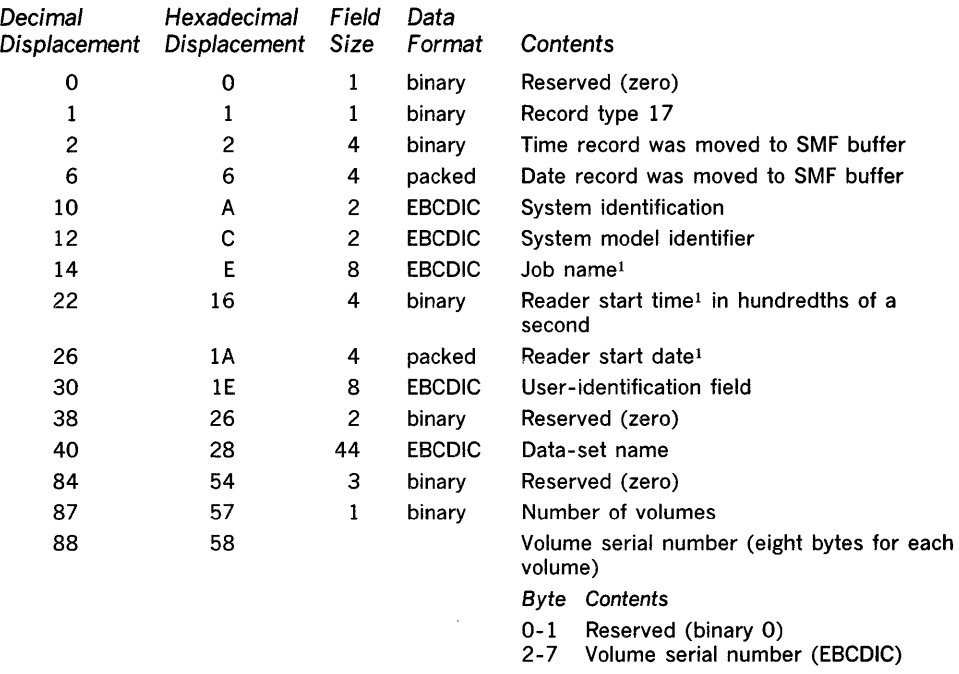

<sup>1</sup> The job name, reader start time, and reader start date fields constitute the job log number.

 $\sim$ 

Record type 18 is written whenever any data set is renamed. The length varies from 140 to 2180 bytes, depending upon the number of volumes for the data set.

This record contains the old data-set name, new data-set name, number of volumes, and volume serial numbers.

The format is:

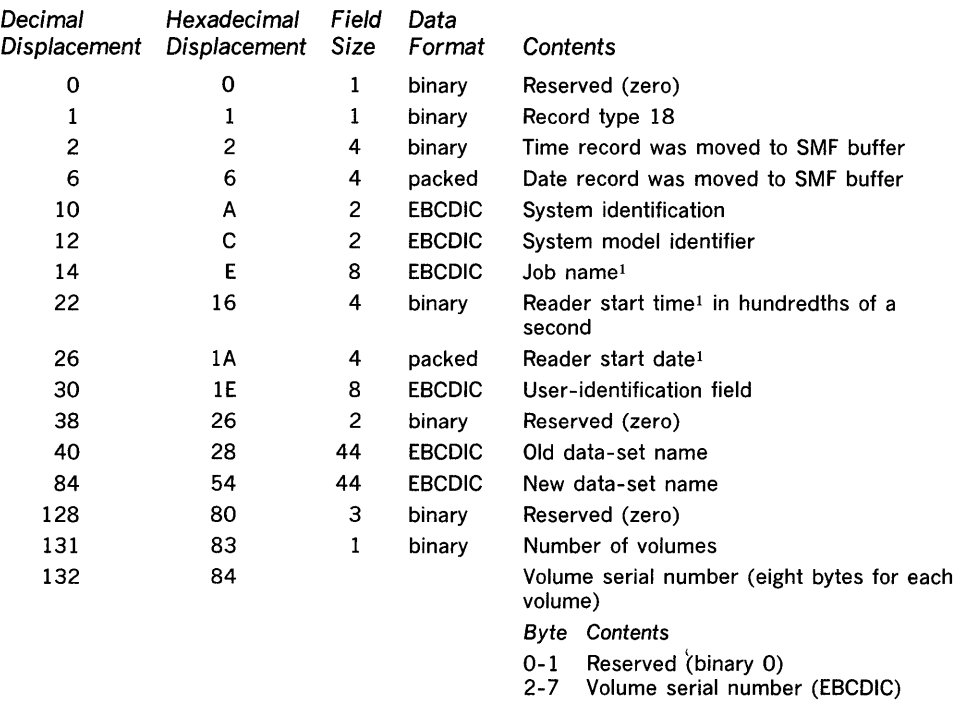

<sup>1</sup> The job name, reader start time, and reader start date constitute the job log number.

 $\ddot{\phantom{a}}$ 

Record Type 19 (Direct-Access Volume) Record type 19 is written for all direct-access devices that are on line at IPL, when a HALT EOD or SWITCH SMF command is processed, and when a user volume is demounted. The length is 64 bytes.

Note: Record type 19 is not created for DOS volumes used under the operating system.

This record contains the volume serial number, VTOC address, owner identification number, device type, number of unused alternate tracks, number of unallocated cylinders and tracks, number of cylinders and tracks in the largest free extent, number of unallocated extents, channel and unit address, and module identification for the 2314 and 3330.

Note: Synchronization of clocks is essential in a shared file environment.

The format is:

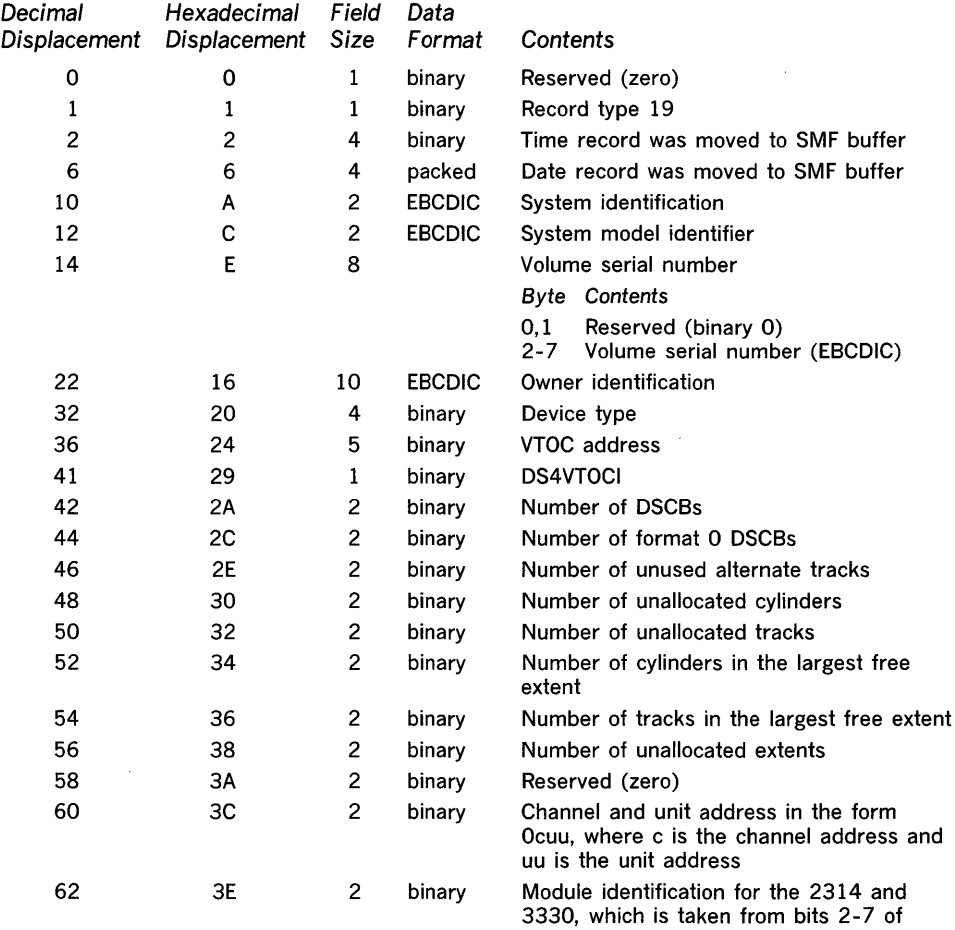

sense byte 4 for these devices (Refer to the component descriptions of these devices for the meaning of sense byte 4.) Record type 20 is written at job initiation when data-set accounting and/or direct-access volume information is specified. The length is variable.

This record contains the record type, time stamp (time and date), CPU identification, job log number (job name, entry time, and entry date), programmer's name, user identification, number of accounting fields on the JOB statement, and accounting fields.

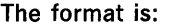

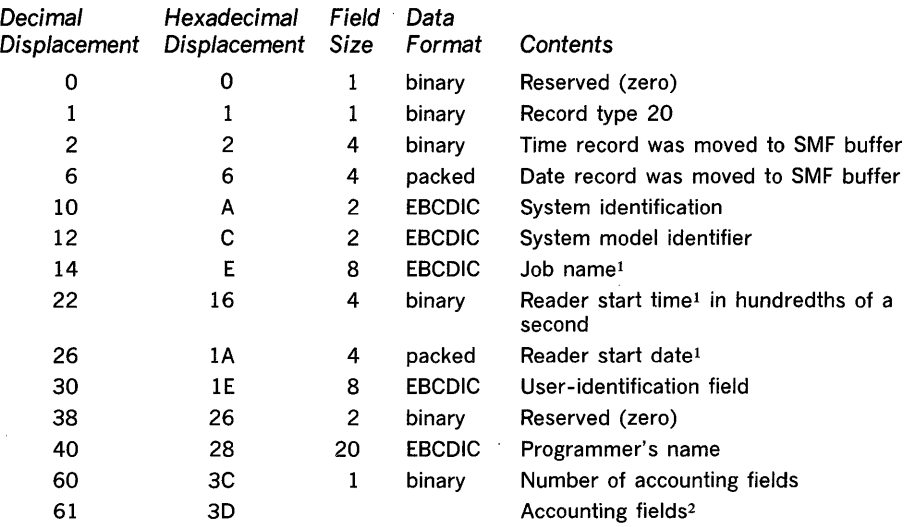

 $<sup>1</sup>$  The job name, reader start time, and reader start date fields constitute the job log number.</sup>

2 Each entry for an accounting field contains the length of the field (one byte, binary), followed by the field (EBCDIC). An omitted field is represented by a length indicator of O.

Record Type 21 (ESV) Record type 21 is written by the Error Statistics by Volume (ESV) option when a user data set on magnetic tape is closed or processed by End-of-Volume. This information can be used by IFHSTATR or by user-written routines that address problems of volume deterioration (defective tracks) and space fragmentation. (See "IFHSTATR" in OSjVS Utilities, GC3S-OOOS.) This record is written to the SMF data set only if ESV = SMF is specified in the SCHEDULR macro instruction at system generation. The length is 44 bytes.

This record contains error statistics information about the tape volume.

The format is:

 $\hat{\boldsymbol{\beta}}$ 

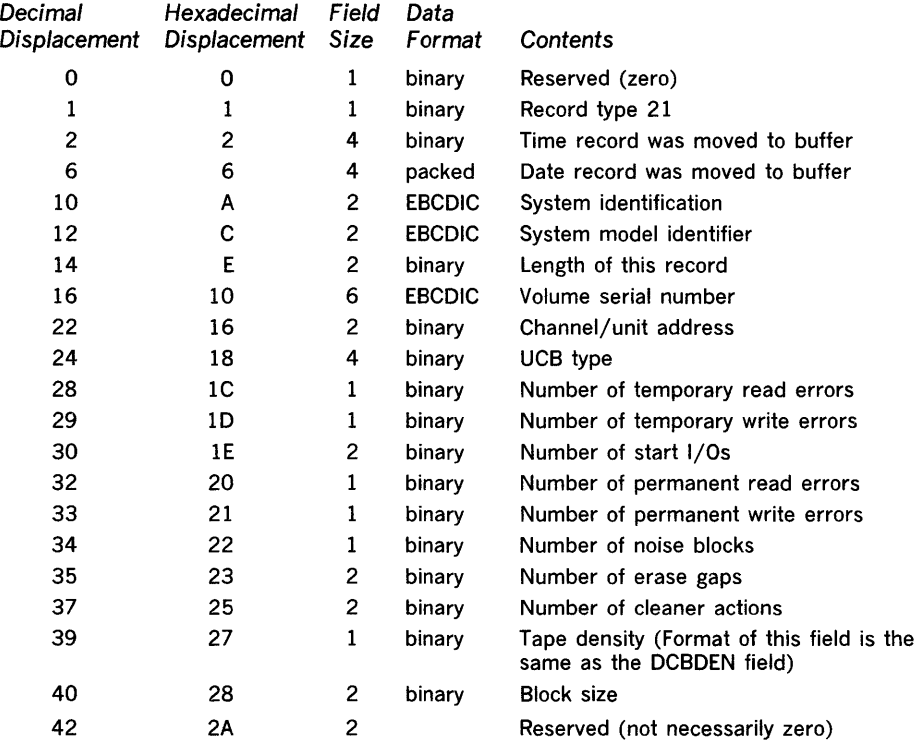

Record type 30 is written each time the time sharing option is started with a START T5 command. The length varies, depending upon the number of time sharing regions.

This record contains the record type, time stamp (time and date), CPU identification, time sharing initiation procedure name, time sharing task identifier, time sharing member name in SYS1.PARMLlB, SMF foreground options, maximum number of TS regions, TSC region size, time sharing driver name, number of terminals allowed, number of time sharing regions, size of each time sharing region, and LSQS size in each time sharing region.

## The format is:

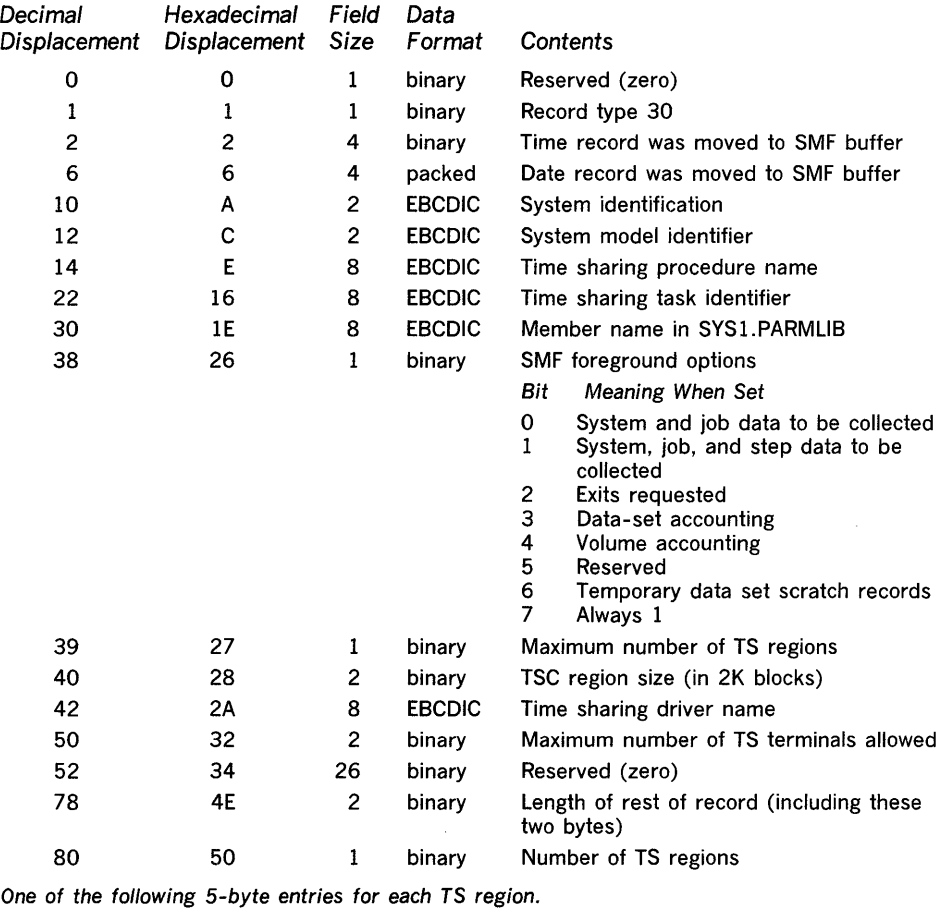

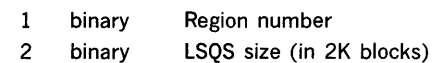

2 binary Region size (in 2K blocks)

Record type 31 is written each time the TIOC initialization routine is entered by the time sharing control (TSC) task as the result of a START TS command. The length is 54 bytes.

This record contains the record type, time stamp (time and date), CPU identification, total number of time sharing buffers, size of time sharing buffers, maximum number of output buffers allowed each terminal before OWAIT (program wait for output buffers), and maximum number of input buffers allowed each terminal before LWAIT (terminal lockup). It also contains the OWAIT threshold (the number of buffers that must be freed in order to be freed from OWAIT), RESTART threshold (the number of buffers that must be freed in order to be freed from LWAIT), number of buffers reserved on the free queue, number of users that constitute slack time, size of one terminal sharing block, and logged-on user change.

## The format is:

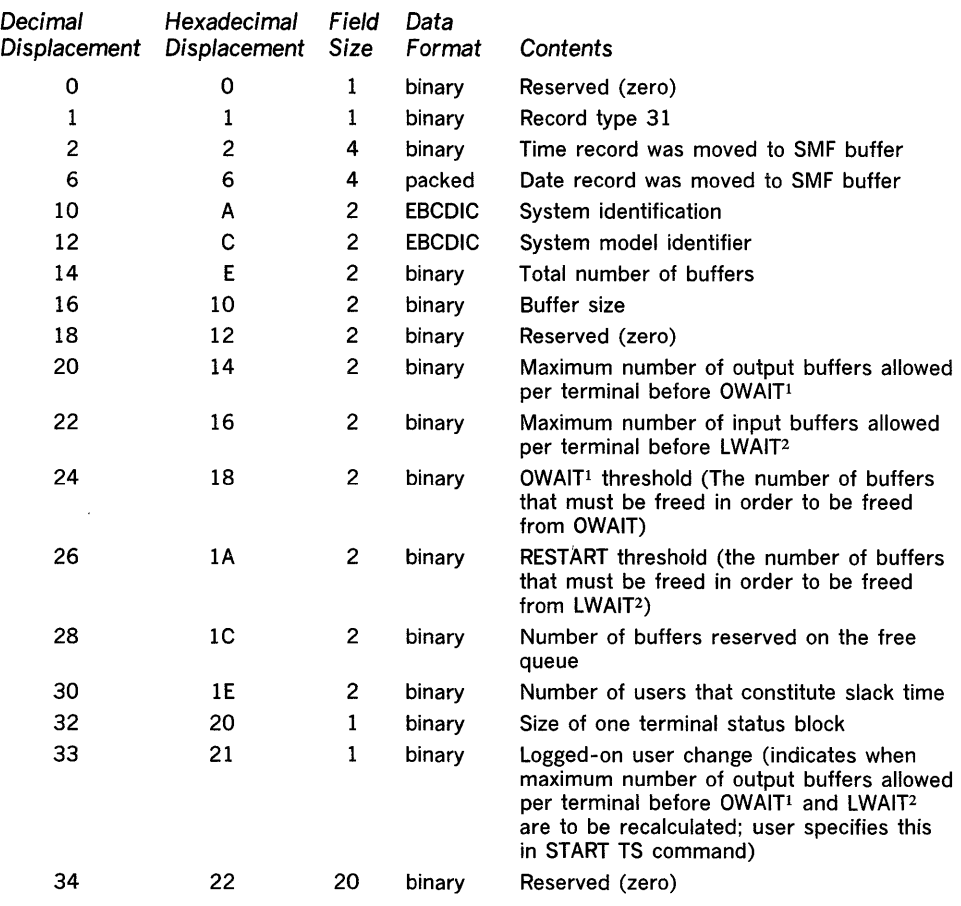

<sup>1</sup> OWAIT is the suspension of the program during input/output to the terminal because no output buffers are available.

2 LWAIT is the locking up of the terminal user's keyboard because he has filled all the input buffers available to him.

Record type 32 is written each time the driver initialization routine is entered by the TSC task as a result of a START TS command. The length varies, depending upon the number of subqueues for each region.

This record contains the record type, time stamp (time and date), CPU identification, driver control flags, guaranteed background execution percentage, wait estimate constant, and region estimate constant. For each subqueue the following information is recorded: the region number, number of service cycles to be given to the users on the subqueue, amount of storage allowed to users on the subqueue, maximum main storage occupancy time allowed to users on the subqueue, average service time for users on the subqueue, and the minimum time slice to be given to a user on the subqueue.

#### The format is:

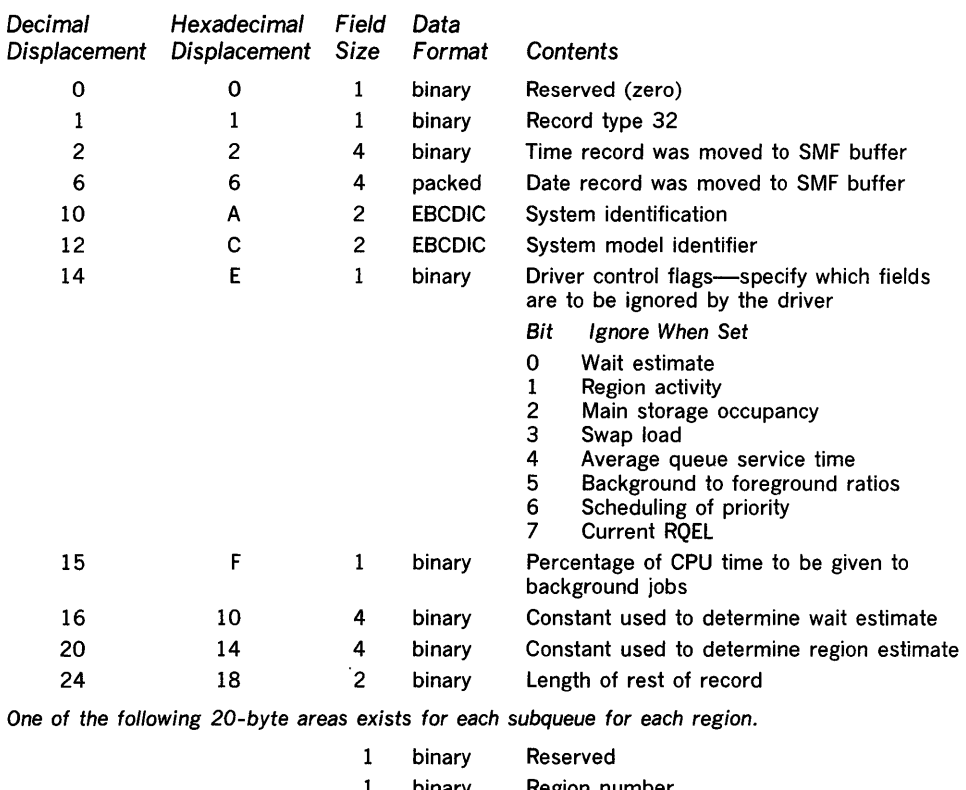

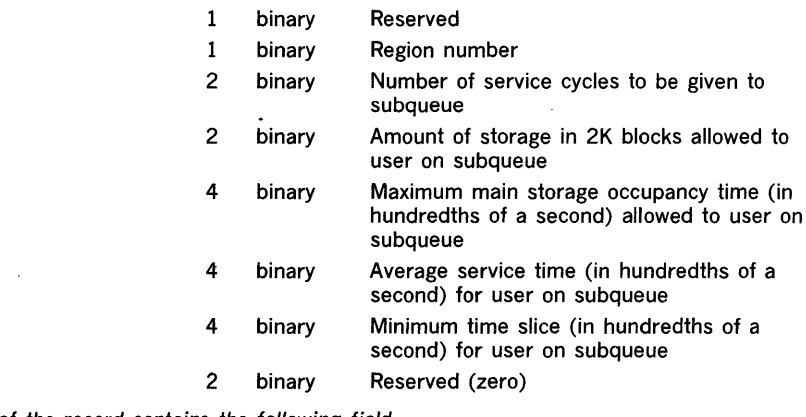

The remainder of the record contains the following field.

 $\lambda$ 

20 binary Reserved (zero)

 $\mathcal{A}^{\mathcal{A}}$ 

 $\sim 10^7$ 

 $\sim 10^7$ 

 $\sim 10^{-1}$ 

Record type 33 is written each time the driver modify routine is entered as a result of a modify driver command. The length is 16 bytes.

This record contains the record type, time stamp (time and date), CPU identification, driver control flags, and background execution percentage.

 $\alpha$ 

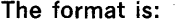

 $\hat{\mathcal{A}}$ 

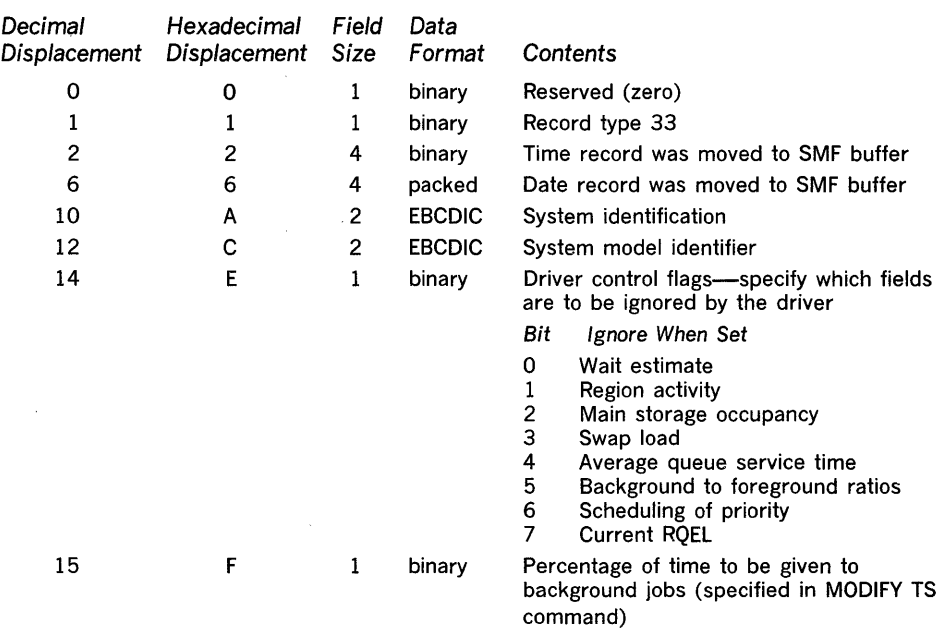

 $\mathcal{A}^{\mathcal{A}}$ 

Record Type 34 **Record type 34** is written each time the LOGOFF function processes a job-step (TS-Step Termination) termination. The length varies, depending upon the number of devices and the termination. The length varies, depending upon the number of devices and the amount of accounting information.

> This record contains the record type, time stamp (time and date), CPU identification, LOGON time, main storage occupancy time, count of TGETs satisfied and TPUTs issued, the time device allocation started, the time the problem program was loaded, job-step CPU time, termination status, TMP name, job-step name, size of region, and main storage used and the storage protect key. Input/output activity is recorded for each data set used by this job step; each entry lists the device class, type, and address, and the EXCP count for the data set. The data-set entry is zeros when the DD entry is TERM, DUMMY, or DYNAM.

## The format is:

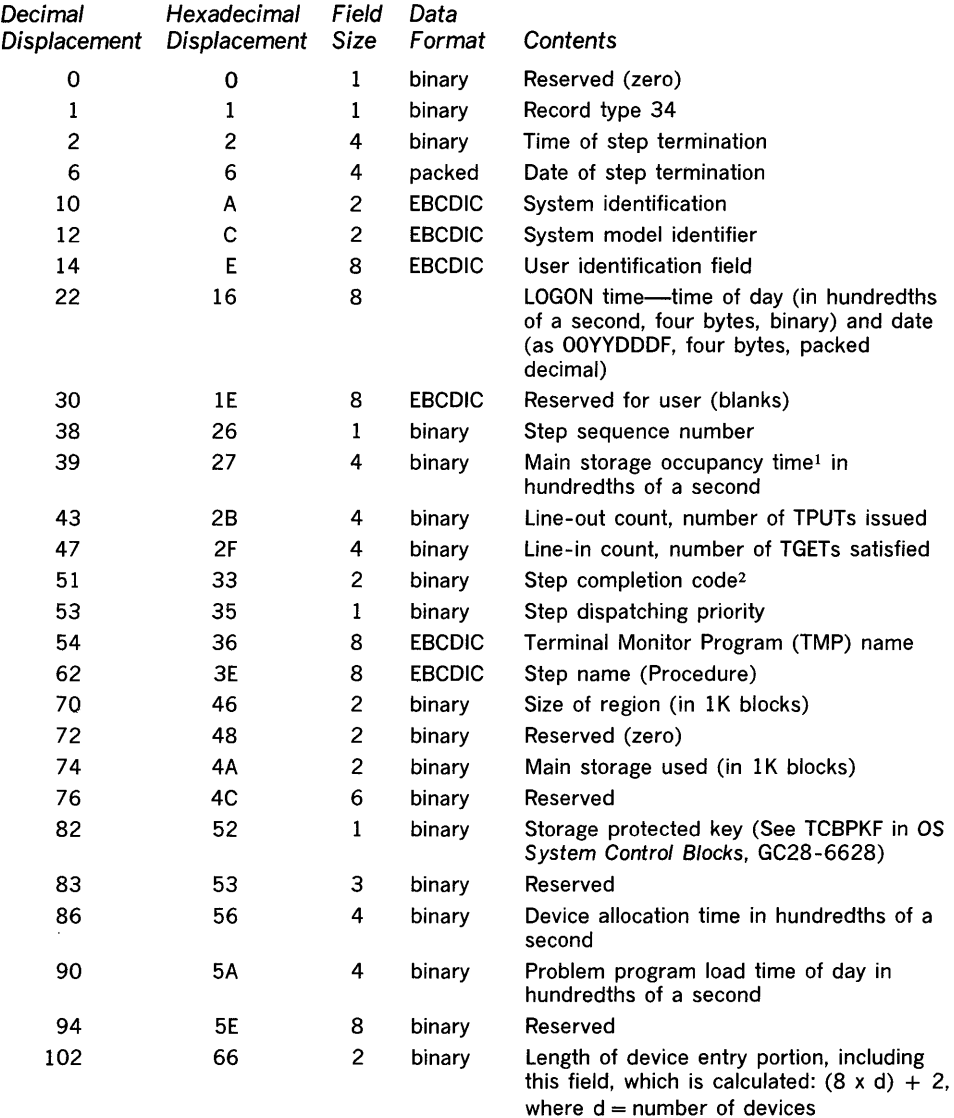

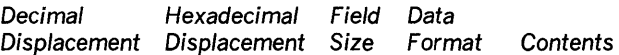

One of the following 8-byte areas exists for each device.

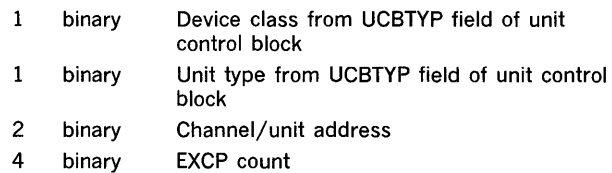

The remainder of the record contains the following fields.

 $\mathbf l$ 

- binary Length of rest of record, excluding this field
	- binary Step CPU time in hundredths of a second<sup>3</sup>
	- binary Number of accounting fields

Accounting fields<sup>4</sup>

 $1$  The main storage occupancy time may be invalid if the terminal monitor program supplied by IBM is not used. (Refer to IBM System/360 Operating System: Time Sharing Option; Guide to Writing a Terminal Monitor Program or a Command Processor, GC28-6764.)

2 The contents of the completion code field varies according to the condition of termination, as follows:

X'Occc', which indicates system ABEND; ccc is the ABEND code (see OS Messages & Codes, GC28-6631).

X'8ccc', which indicates user ABEND; cce is the user ABEND code.

3

 $\mathbf 1$ 

 $\mathbf{1}$ 

- X'nnnn', which indicates normal completion; nnnn is the contents of the two low-order bytes in register 15 at termination.
- X'OOOO', which indicates the last job step was not executed because of an error in the preceding job step.

Abnormal or normal termination can be determined from the job-termination indicator starting at byte 62 of record type 35.

<sup>3</sup>CPU time is not expected to be constant between runs of the same job. One or more of the following factors may cause small variations in CPU times: channel program retries, CPU architecture (such as core buffering), cycle stealing with integrated channels, queue searching (such as task switching), and pending interruptions.

4 Each entry in an accounting field contains the length of the field (one byte, binary) followed by accounting information (EBCDIC). An omitted field is requested by a length indicator of O.

The format is:

 $\bar{\beta}$ 

 $\sim$   $\sim$ 

 $\sim 10^{-1}$ 

Record Type 35 (Logoff) Record type 35 is written each time a LOGOFF process has been completed. The length varies, depending upon the amount of accounting information.

 $\sim$ 

This record contains the record type, time stamp (time and date), CPU identification, number of TGETs satisfied and TPUTs, storage protect key, session termination status, LOGON priority, LOGON sequence time, termination indicator, SYSOUT classes for session, and session CPU time.

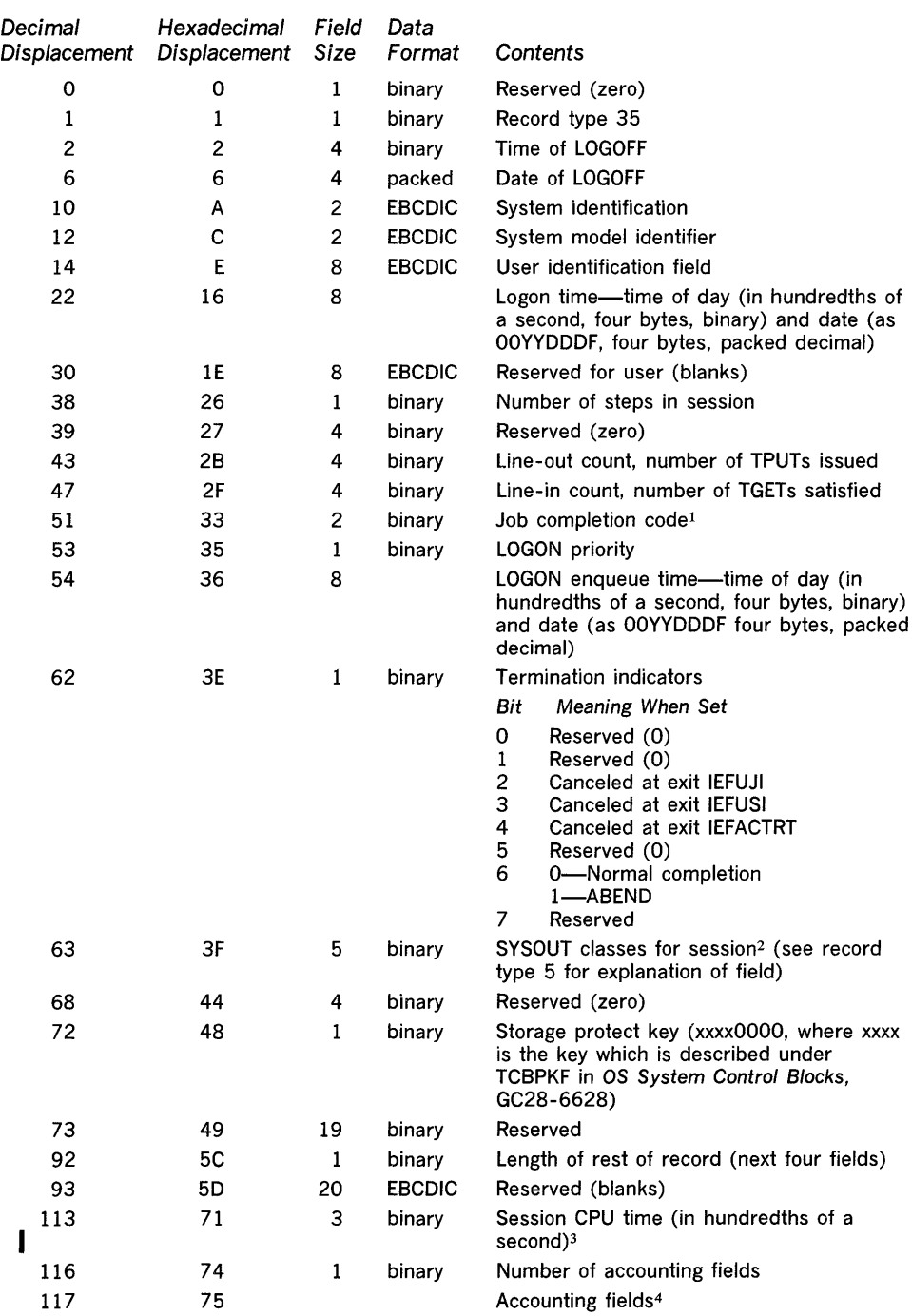

 $\sim$   $\sim$ 

- <sup>1</sup> The contents of the completion code field varies according to the condition of the condition of termination, as follows:
	- X'Occc', which indicates system ABEND; ccc is the system ABEND code (see OS Messages & Codes, GC28-6631).

X'8ccc', which indicates user ABEND; ccc is the user ABEND code.

- which indicates normal completion; nnnn is the contents of the two low-order types in register 15 at termination.
- X'OOOO', which indicates the last job step was not executed because of an error in the preceding job step.

Abnormal or normal termination can be determined from the job termination indicator starting at byte 62 of this record.

2 Each bit of the indicator represents the following classes:

| Bvte 0                                                                     | Byte 1<br>Bit-Class Bit-Class Bit-Class                                      | Byte 2                                                                         | Byte 3<br>Bit-Class                                                                  | Byte 4<br><b>Bit-Class</b>           |
|----------------------------------------------------------------------------|------------------------------------------------------------------------------|--------------------------------------------------------------------------------|--------------------------------------------------------------------------------------|--------------------------------------|
| 0-A<br>$1 - B$<br>$2 - C$<br>$3-D$<br>4 – E<br>$5-F$<br>$6 - G$<br>$7 - H$ | $0 - 1$<br>$1 - J$<br>$2 - K$<br>$3-L$<br>4 – M<br>$5-N$<br>$6 - 0$<br>$7-P$ | $0 - 0$<br>$1 - R$<br>$2-S$<br>$3 - T$<br>4 – U<br>$5 - V$<br>$6-N$<br>$7 - X$ | $0 - Y$<br>$1 - Z$<br>$2 - 0$<br>$3 - 1$<br>$4 - 2$<br>$5 - 3$<br>$6 - 4$<br>$7 - 5$ | 0-6<br>$1 - 7$<br>$2 - 8$<br>$3 - 9$ |

1 <sup>3</sup> CPU time is not expected to be constant between different runs of the same step. One or more of the following factors may cause small variations in CPU times: Channel program retries, CPU architecture (such as core buffering), cycle stealing with integrated channels, queue searching (such as task switching), and pending interruptions.

4 Each entry in an accounting field contains the length of the field (one byte, binary) followed by accounting information (EBCDIC). An omitted field is requested by a length indicator of O.

Record Type 38 (Initial TS Configuration)

Record type 38 is written each time the time sharing option is started and after the TSC task has determined the time sharing configuration. The length varies, depending upon the number of swap devices.

This record contains the record type, time stamp (time and date), CPU identification, number of swap devices, and a device entry for each swap device. Each device entry contains the device class, unit type, and channel/unit address.

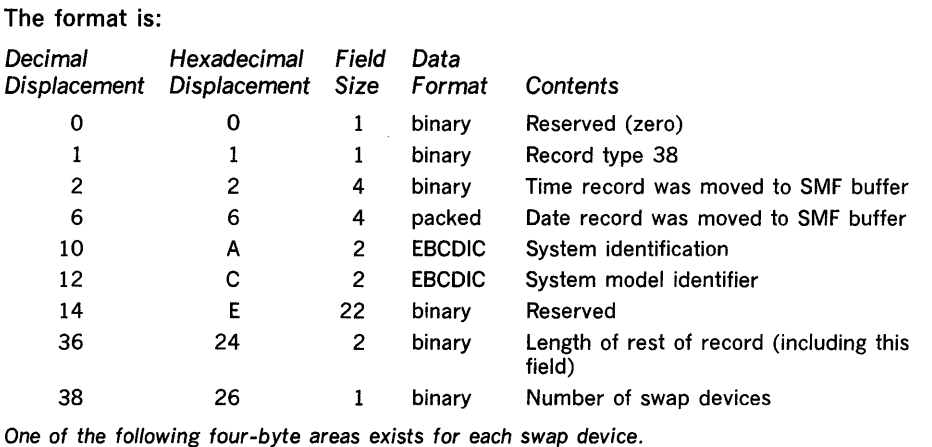

- Device class of swap devices from UCBTYP  $\mathbf{1}$ binary field of unit control block  $\mathbf{1}$ binary Unit type of swap device from UCBTYP field of unit control block
- 2 binary Channel/unit address of swap device

 $\bar{\beta}$ 

 $\sim$ 

Record Type 40 (Dynamic DO) Record type 40 is written when the dynamic allocation function processes a deallocation, concatenation, or deconcatenation request. The length varies, depending upon the number of devices.

> This record contains the record type, time stamp (time and date), CPU identification, logon time, dynamic allocation function indicators, and a data-set entry. Each data-set entry consists of the device class, unit type, channel/unit address, and EXCP count. The data set entry is zeros when the DD entry is TERM, DUMMY, or DYNAM.

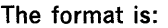

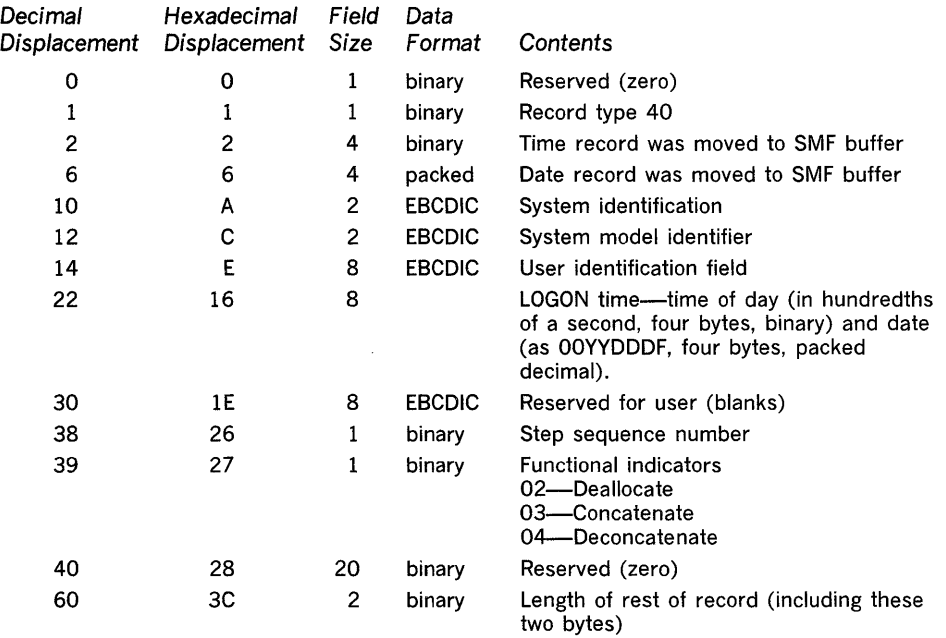

One of the following 8-byte areas exists for each device.

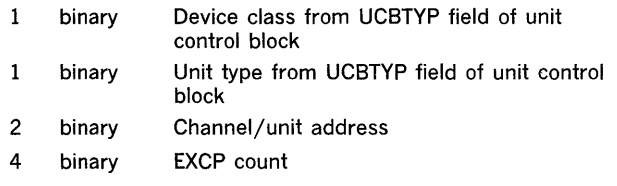

 $\lambda$ 

Record type 41 is written each time a MODIFY TS command is issued. The length varies, depending upon the number of time sharing regions that have been modified.

This record contains the record type, time stamp (time and date), CPU identification, time sharing initiation procedure name, time sharing task identifier, SMF foreground options, and maximum number of terminals allowed. For each time sharing region that is modified, there is an entry consisting of the total number of regions, region number for each modified region, LSQS in the region, and size of the region.

 $\bar{\beta}$ 

## The format is:

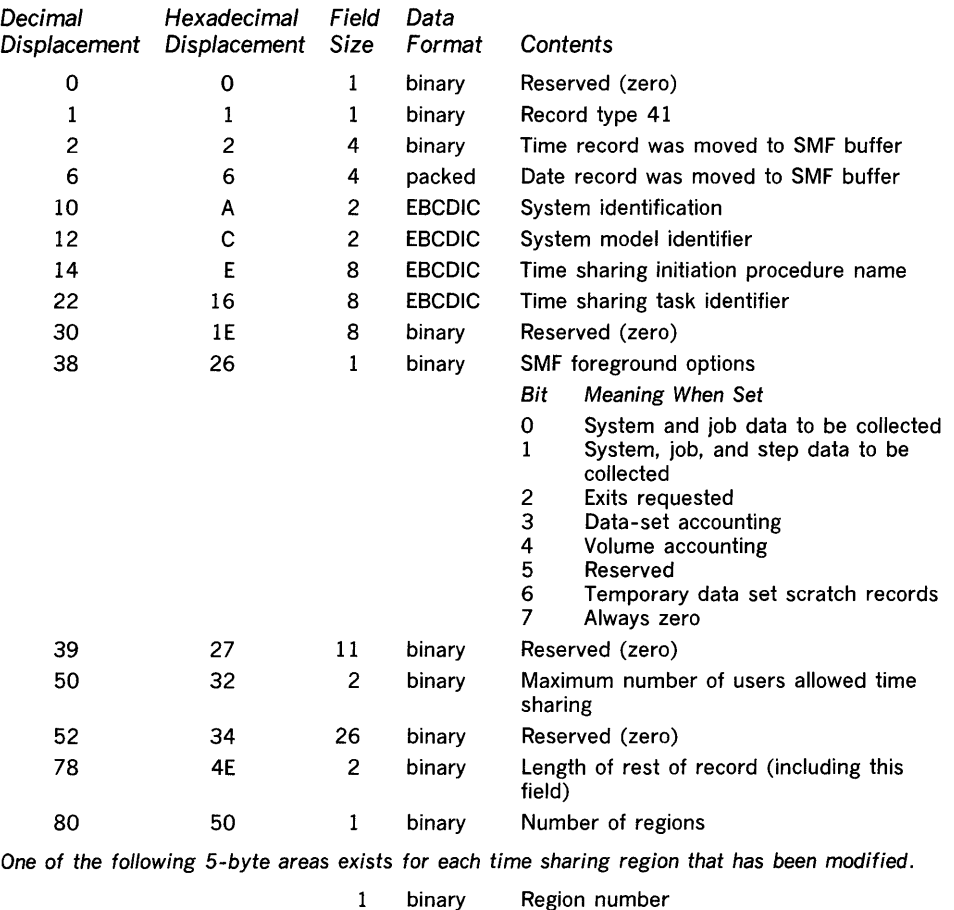

2 binary LSQS in region (in 2K blocks) 2 binary Size of region (in 2K blocks)

94 OS SMF

 $\sim$ 

Record Type 42 (Stop TS) Record type 42 is written by the terminate function of the TSC during the termination of time sharing options. It is also written when the TSC abnormally terminates one or more time sharing regions and none is restarted. The length is 50 bytes.

> This record consists of the record type, time stamp (time and date), CPU identification, time sharing initiation procedure name, and time sharing task identifier.

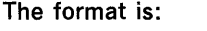

 $\langle \alpha \rangle$ 

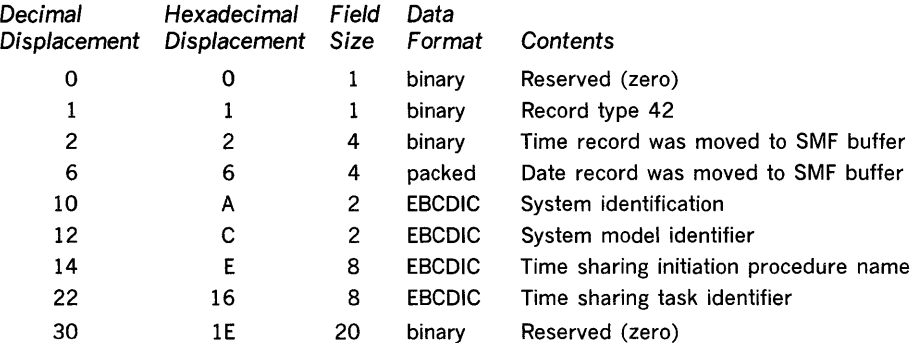

 $\label{eq:2.1} \frac{1}{\sqrt{2}}\int_{\mathbb{R}^3}\frac{1}{\sqrt{2}}\left(\frac{1}{\sqrt{2}}\right)^2\frac{1}{\sqrt{2}}\left(\frac{1}{\sqrt{2}}\right)^2\frac{1}{\sqrt{2}}\left(\frac{1}{\sqrt{2}}\right)^2.$ 

 $\label{eq:2.1} \frac{1}{\sqrt{2}}\int_{\mathbb{R}^3}\frac{1}{\sqrt{2}}\left(\frac{1}{\sqrt{2}}\right)^2\frac{1}{\sqrt{2}}\left(\frac{1}{\sqrt{2}}\right)^2\frac{1}{\sqrt{2}}\left(\frac{1}{\sqrt{2}}\right)^2.$ 

 $\label{eq:2.1} \frac{1}{\sqrt{2}}\int_{\mathbb{R}^3}\frac{1}{\sqrt{2}}\left(\frac{1}{\sqrt{2}}\right)^2\frac{1}{\sqrt{2}}\left(\frac{1}{\sqrt{2}}\right)^2\frac{1}{\sqrt{2}}\left(\frac{1}{\sqrt{2}}\right)^2\frac{1}{\sqrt{2}}\left(\frac{1}{\sqrt{2}}\right)^2.$ 

 $\label{eq:2.1} \mathcal{L}(\mathcal{L}^{\text{max}}_{\mathcal{L}}(\mathcal{L}^{\text{max}}_{\mathcal{L}})) \leq \mathcal{L}(\mathcal{L}^{\text{max}}_{\mathcal{L}}(\mathcal{L}^{\text{max}}_{\mathcal{L}}))$ 

## Index

Indexes to systems reference library manuals are consolidated in IBM System/360 Operating System: Systems Reference Library Master Index, GC28-6644. For additional information about any subject listed below, refer to other publications listed for the same subject in the Master Index.

Note: If more than one page number is given, the primary discussion is listed first. The entries in the index appear the same way they appear in the body of the book, which means that entries with bold type or italic type in the body of the book appear in bold type or italic type in the index.

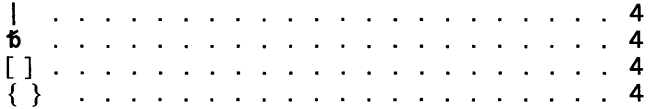

## A

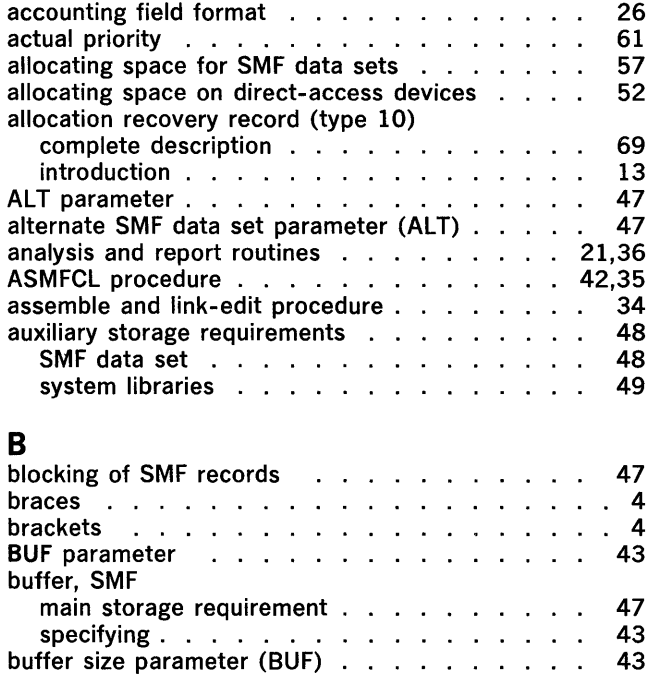

# C

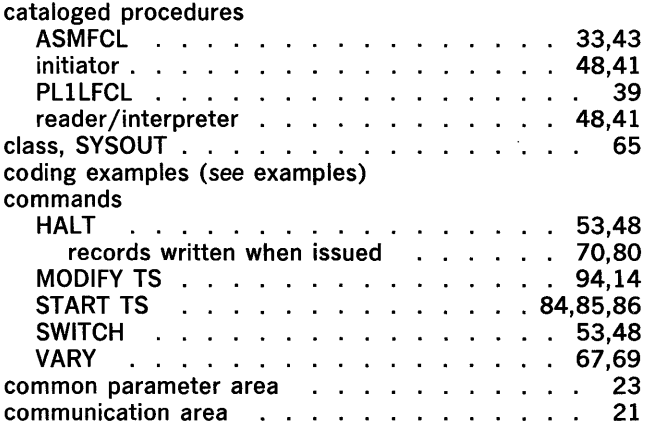

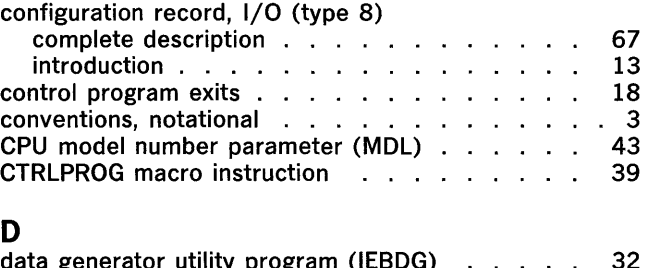

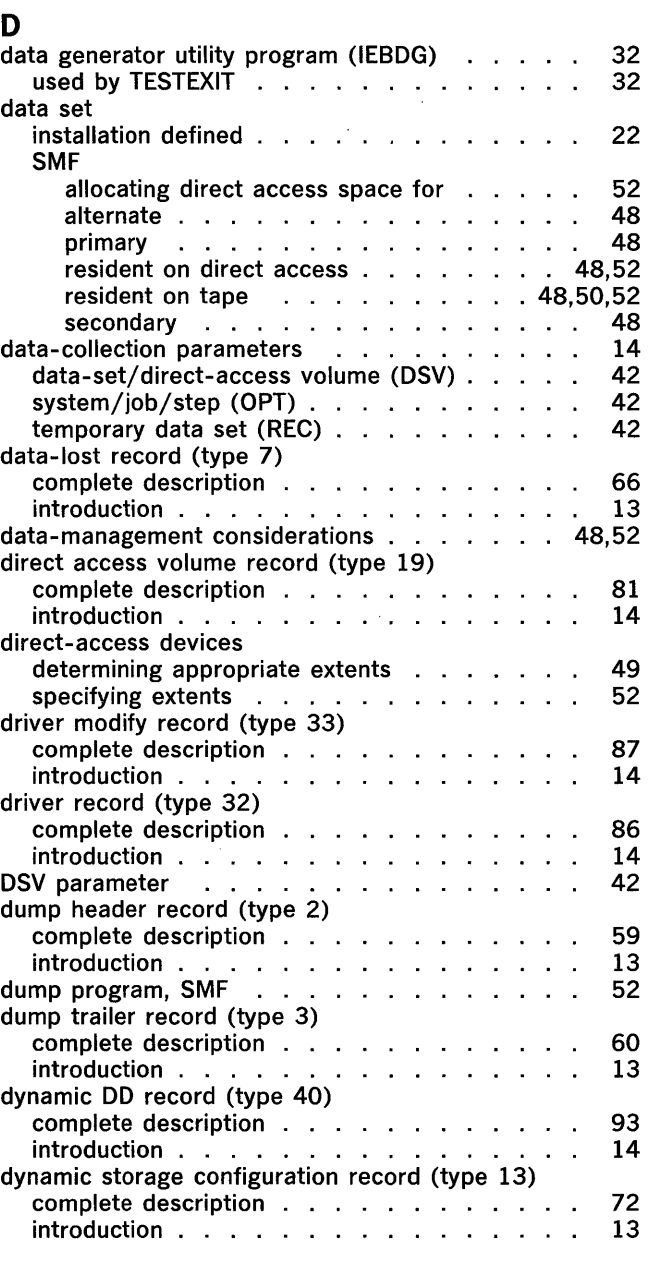

# E

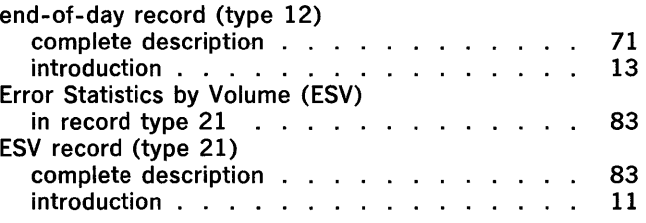

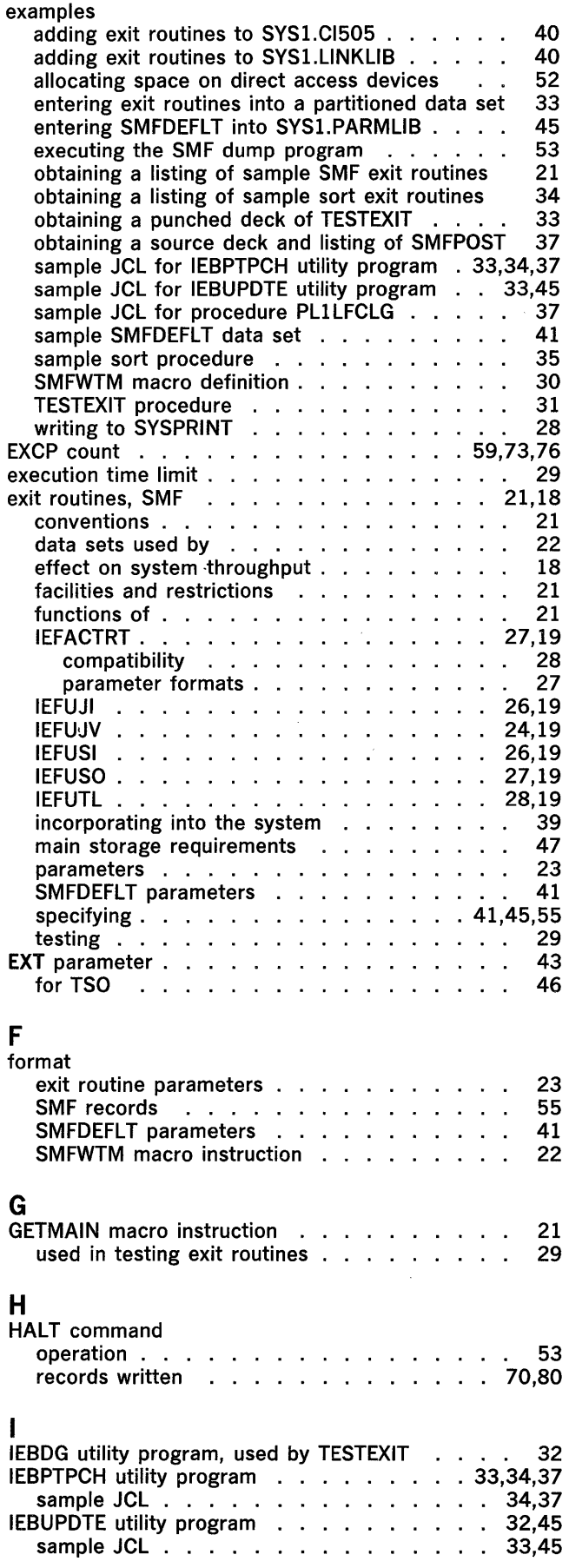

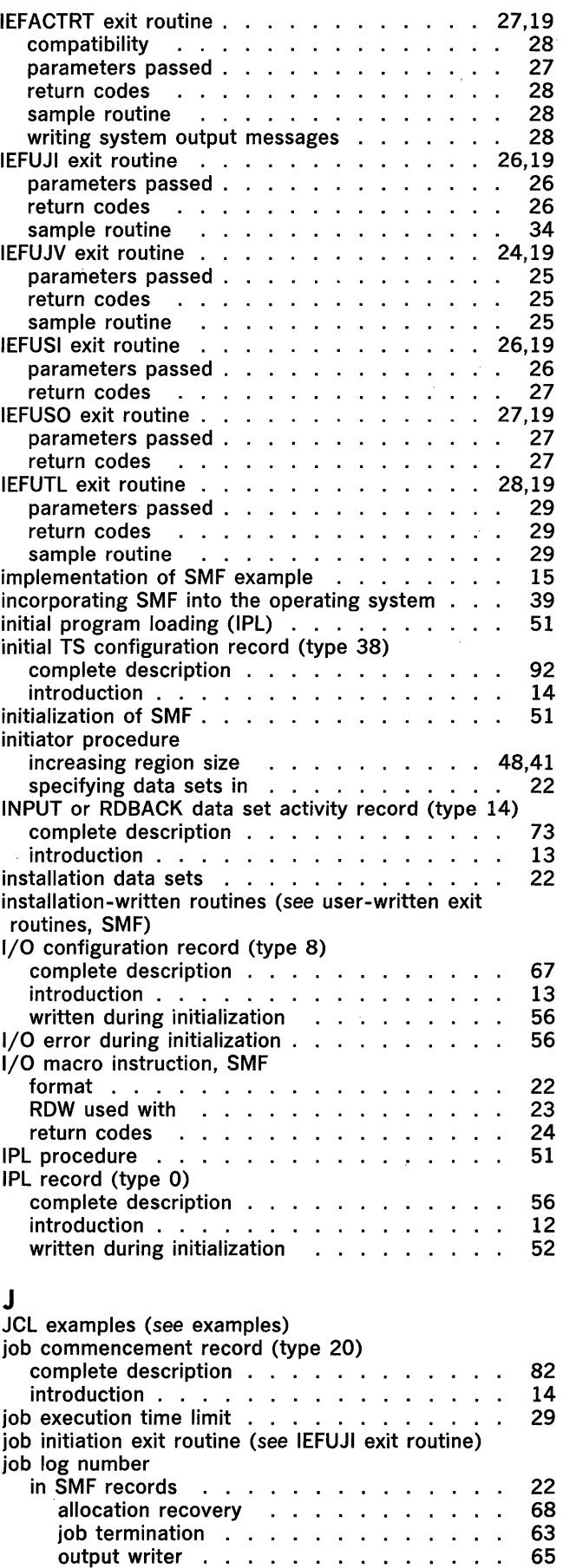

step termination .

61

 $\bar{1}$ 

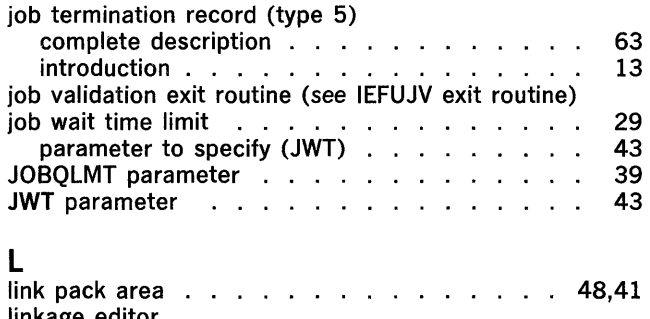

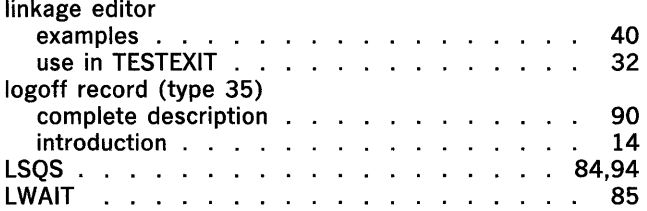

# M

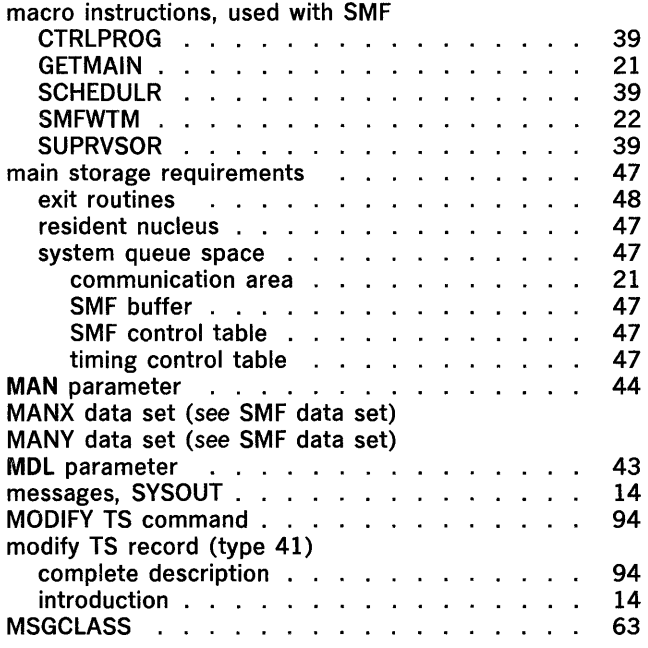

# o

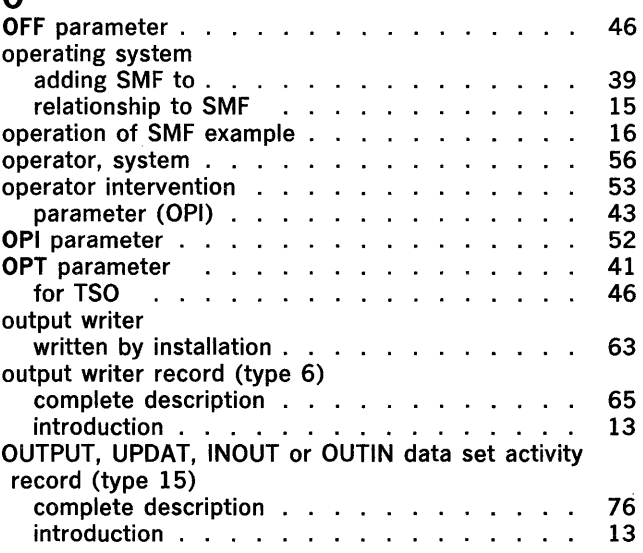

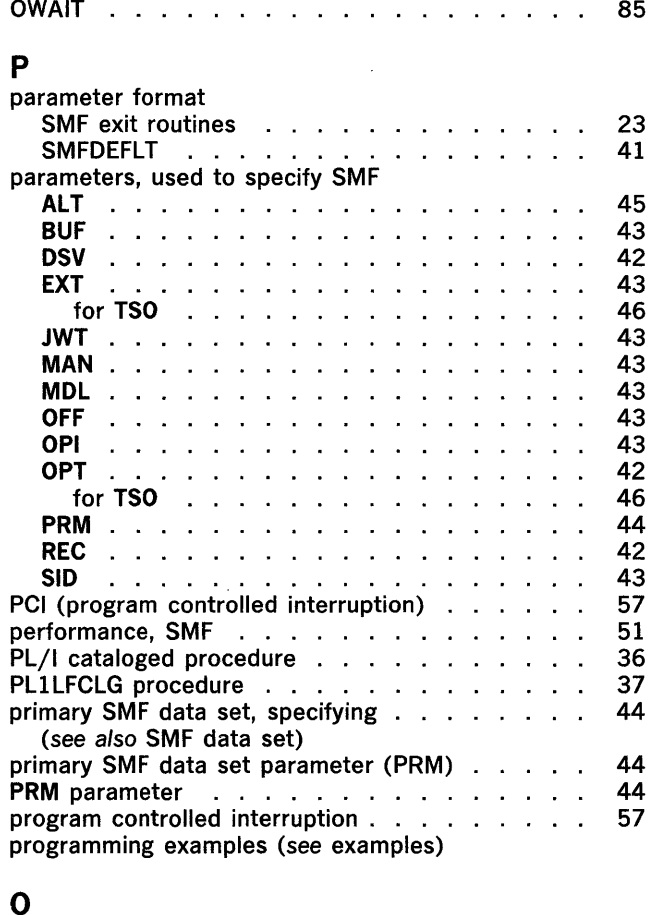

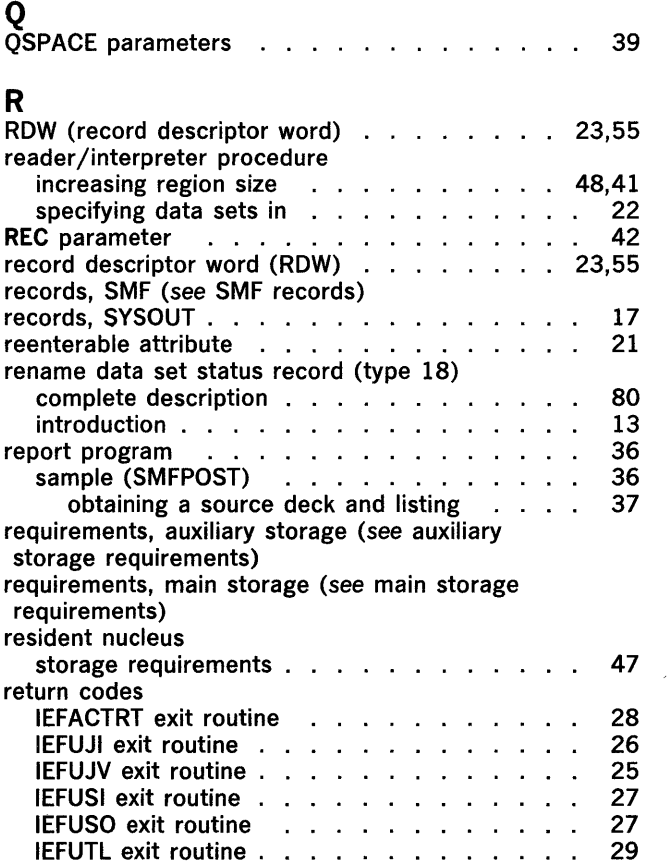

SMFWTM macro instruction

24

 $\hat{\mathcal{A}}$ 

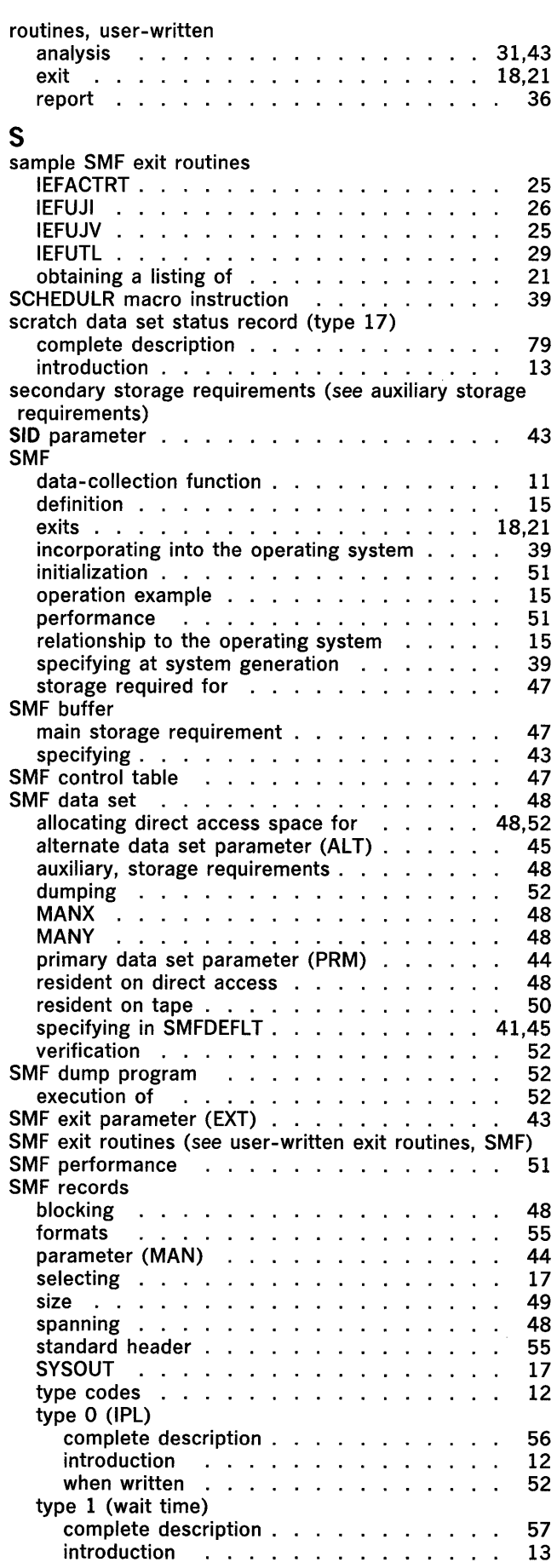

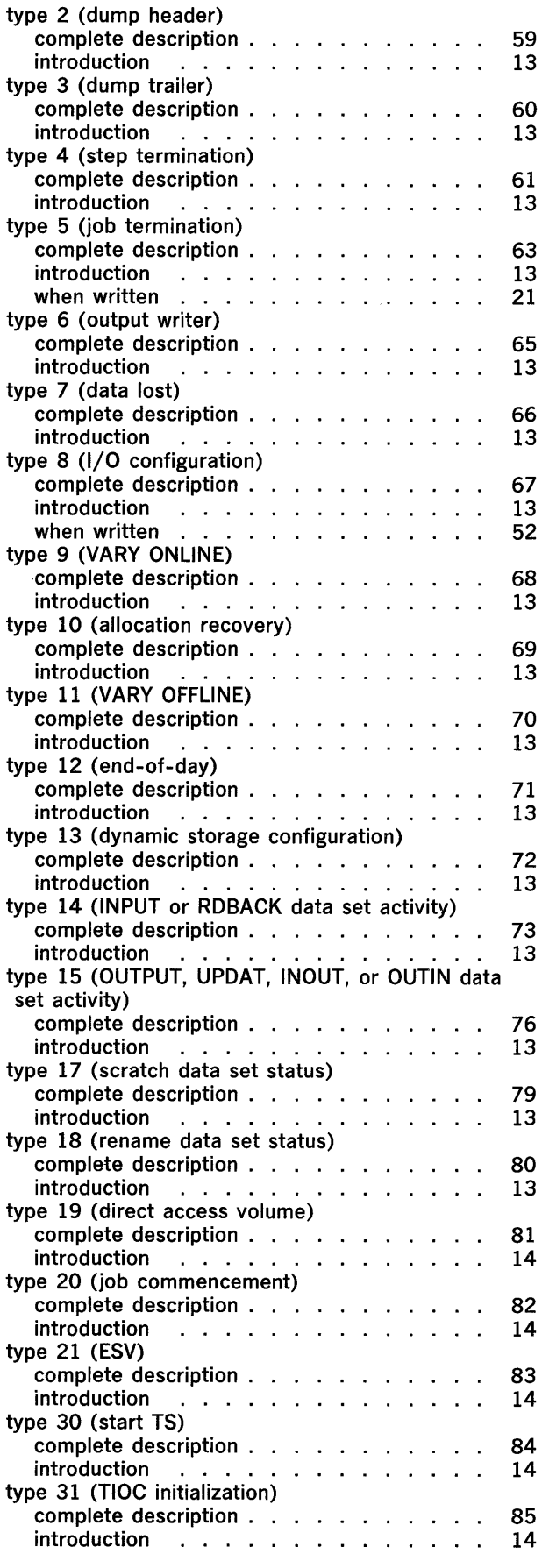

 $\sim$   $\sigma$   $^{-1}$ 

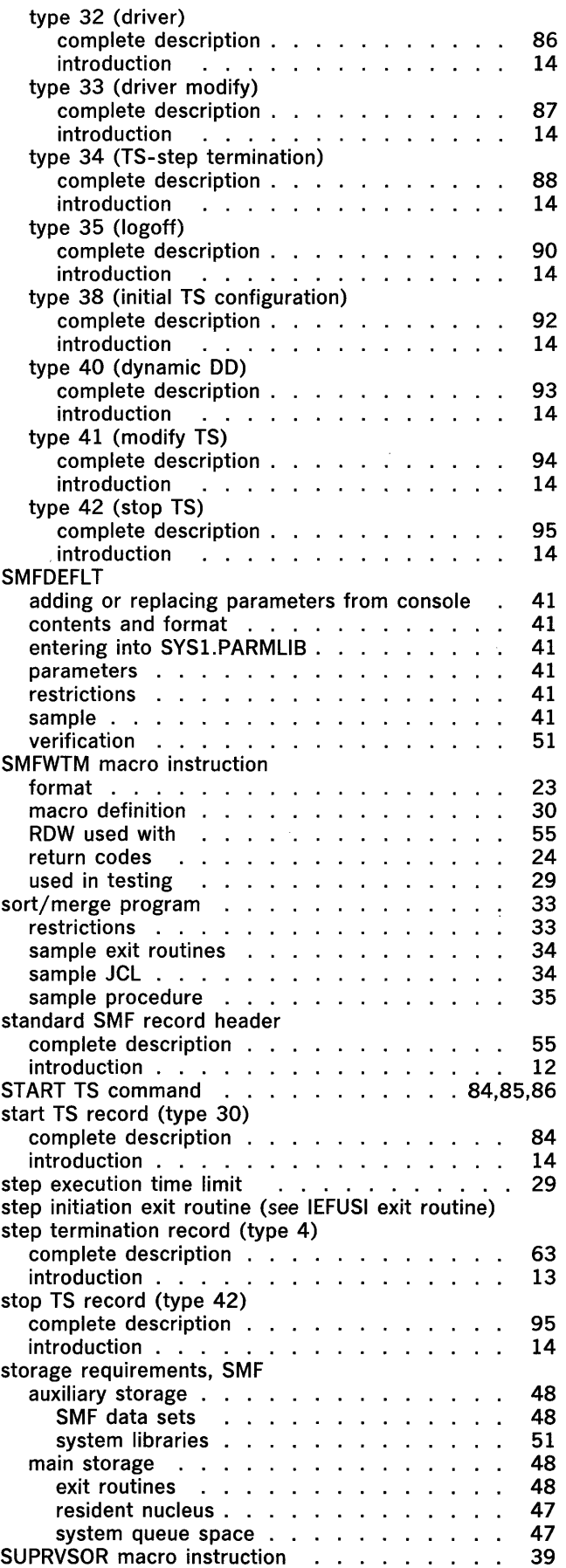

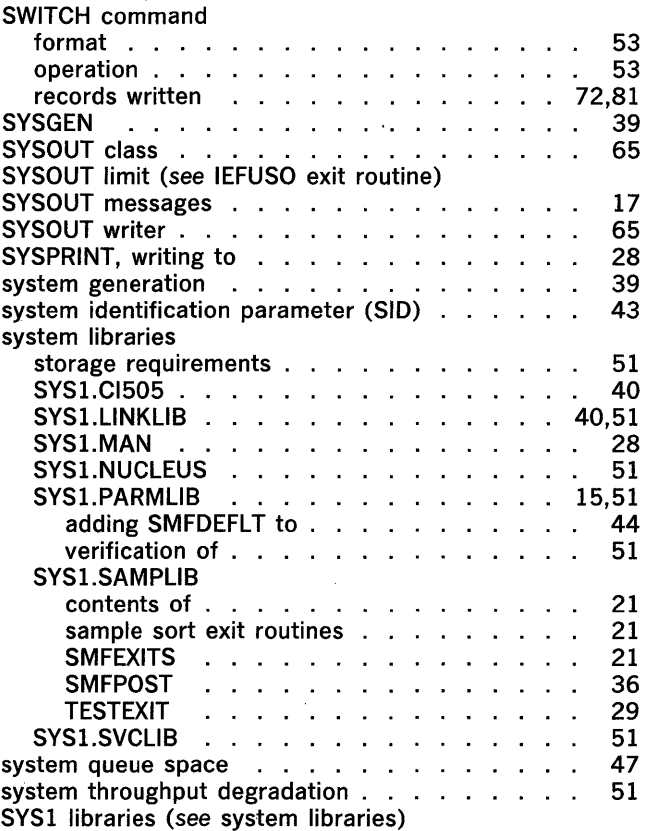

# T

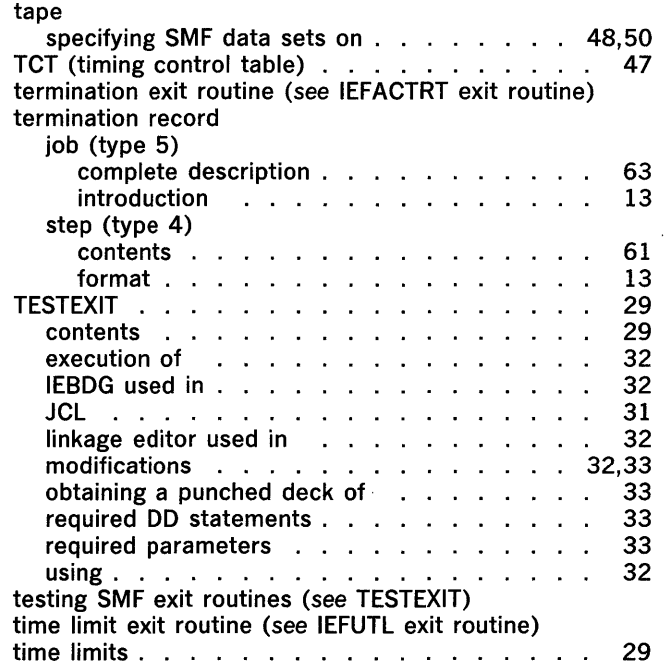

 $\mathcal{A}^{\mathcal{A}}$ 

 $\hat{\mathcal{A}}$ 

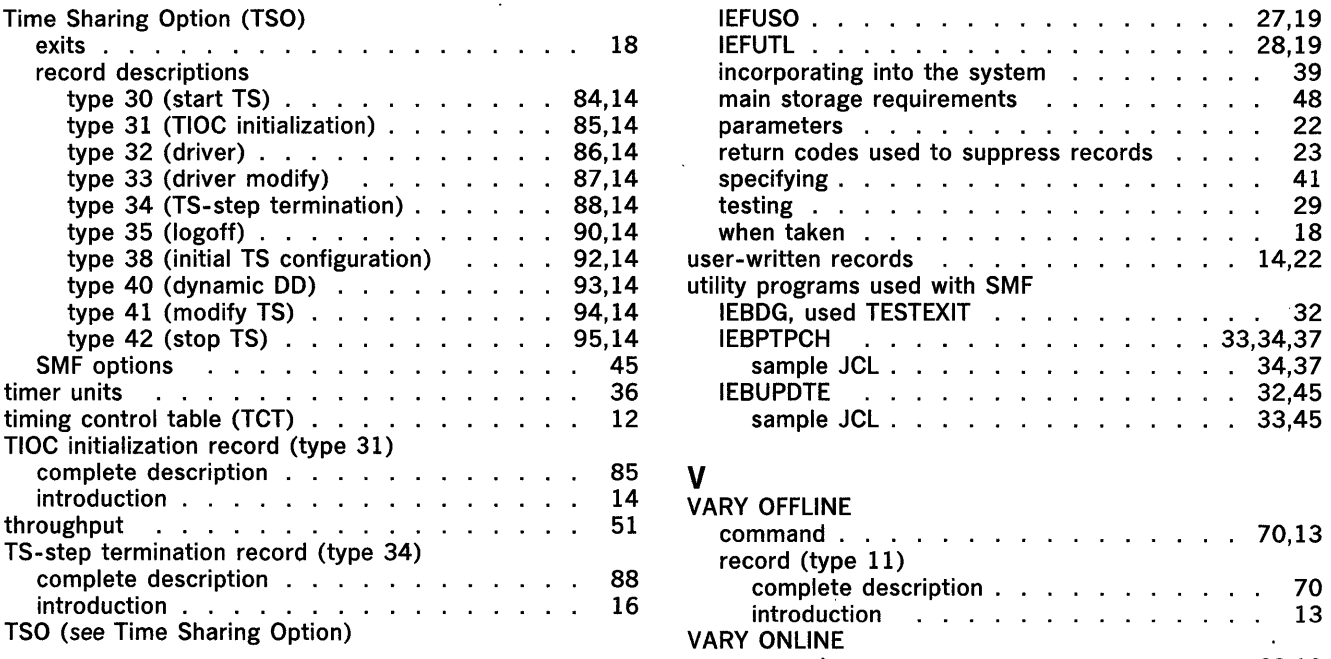

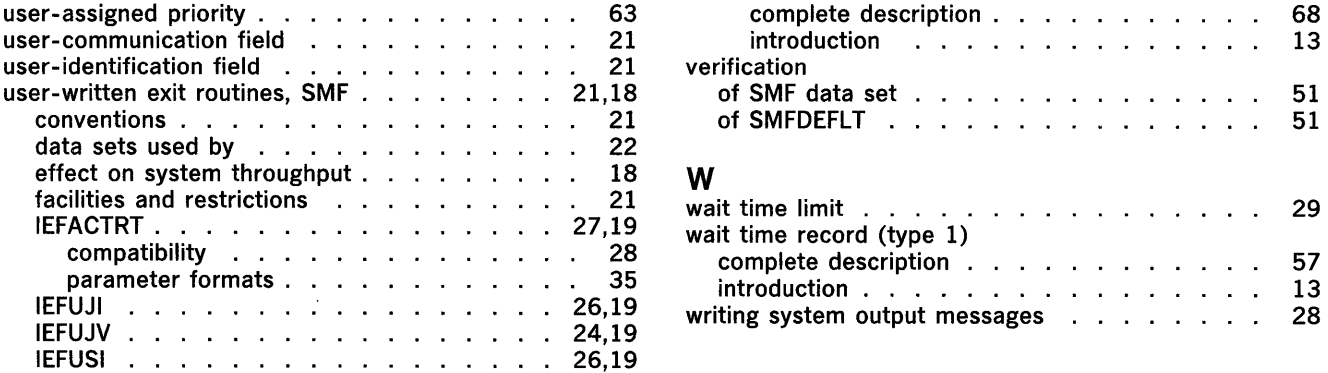

 $\sim$   $\sim$ 

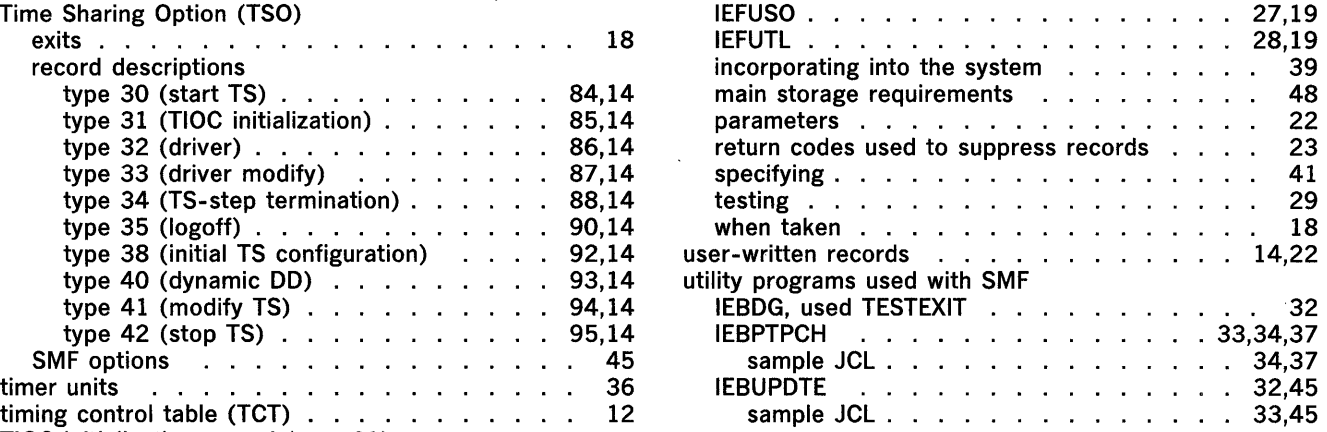

 $\mathcal{A}^{\mathcal{A}}$ 

 $\sim$ 

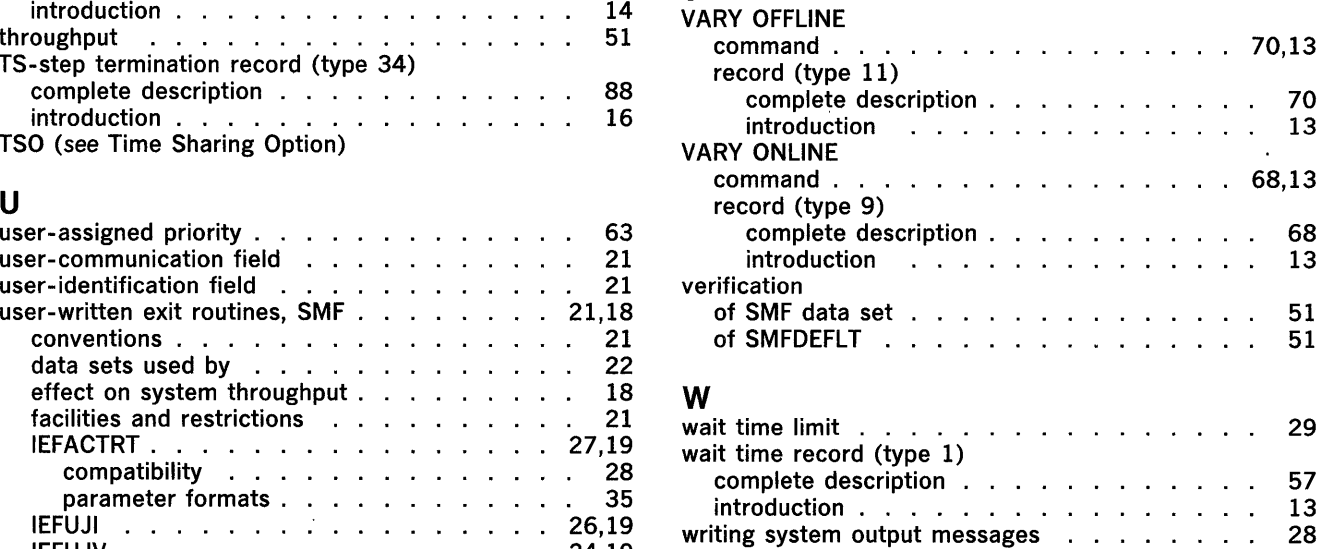

 $\mathcal{A}^{\mathcal{A}}$ 

 $\sim$ 

## Your Comments, Please ...

IBM System/360 Operating System OS SMF System Reference Library

Order Number GC28-6712-7

Your comments and constructive criticism regarding this publication will help us to improve it so that you may be better served. Each comment will be reviewed carefully by those responsible for the publication. Comments and suggestions become the property of IBM.

 $\sim$ 

Requests for copies of publications or for assistance in using IBM systems and programs should not be offered as comments but should be directed to your local IBM representative.

Thank you for your cooperation.

Comments:

GC28-6712-7

First Class Permit No. 568 Boulder, Colorado

## Business Reply Mail No Postage Necessary If Mailed In The U. S. A.

Postage will be paid by:

**IBM Corporation** Post Office Box 1900 Boulder, Colorado 80302

Attention: Programming Publications

 $\sim$ 

International Business Machines Corporation Data Processing Division 1133 Westchester Avenue, White Plains, New York 10604 (U. s. A. only)

IBM World Trade Corporation 821 United Nations Plaza, New York, New York 10017 (International)

 $\bar{z}$ 

## **Your Comments, Please** ...

IBM System/360 Operating System OS SMF System Reference Library

Order Number GC28-6712-7

Your comments and constructive criticism regarding this publication will help us to improve it so that you may be better served. Each comment will be reviewed carefully by those responsible for the publication. Comments and suggestions become the property of IBM.

Requests for copies of publications or for assistance in using IBM systems and programs should not be offered as comments but should be directed to your local IBM representative.

Thank you for your cooperation.

Comments:

First Class Permit No. 568 Boulder, Colorado

## Business Reply Mail No Postage Necessary If Mailed In The U. S. A.

Postage will be paid by:

IBM Corporation Post Office Box 1900 Boulder, Colorado 80302

Attention: Programming Publications

International Business Machines Corporation Data Processing Division 1133 Westchester Avenue, White Plains, New York 10604 (U. S. A. only)

**IBM World Trade Corporation** 821 United Nations Plaza, New York, New York 10017 (International)

 $\label{eq:2.1} \frac{1}{\sqrt{2}}\int_{\mathbb{R}^3}\frac{1}{\sqrt{2}}\left(\frac{1}{\sqrt{2}}\right)^2\left(\frac{1}{\sqrt{2}}\right)^2\left(\frac{1}{\sqrt{2}}\right)^2\left(\frac{1}{\sqrt{2}}\right)^2\left(\frac{1}{\sqrt{2}}\right)^2\left(\frac{1}{\sqrt{2}}\right)^2\left(\frac{1}{\sqrt{2}}\right)^2\left(\frac{1}{\sqrt{2}}\right)^2\left(\frac{1}{\sqrt{2}}\right)^2\left(\frac{1}{\sqrt{2}}\right)^2\left(\frac{1}{\sqrt{2}}\right)^2\left(\frac$ 

 $\label{eq:2.1} \frac{1}{\sqrt{2}}\int_{\mathbb{R}^3}\frac{1}{\sqrt{2}}\left(\frac{1}{\sqrt{2}}\right)^2\frac{1}{\sqrt{2}}\left(\frac{1}{\sqrt{2}}\right)^2\frac{1}{\sqrt{2}}\left(\frac{1}{\sqrt{2}}\right)^2\frac{1}{\sqrt{2}}\left(\frac{1}{\sqrt{2}}\right)^2.$ 

 $\label{eq:2.1} \mathcal{L}(\mathcal{L}^{\text{max}}_{\mathcal{L}}(\mathcal{L}^{\text{max}}_{\mathcal{L}}(\mathcal{L}^{\text{max}}_{\mathcal{L}}(\mathcal{L}^{\text{max}}_{\mathcal{L}^{\text{max}}_{\mathcal{L}}(\mathcal{L}^{\text{max}}_{\mathcal{L}^{\text{max}}_{\mathcal{L}^{\text{max}}_{\mathcal{L}^{\text{max}}_{\mathcal{L}^{\text{max}}_{\mathcal{L}^{\text{max}}_{\mathcal{L}^{\text{max}}_{\mathcal{L}^{\text{max}}_{\mathcal{L}^{\text{max}}$ 

 $\label{eq:2.1} \frac{1}{\sqrt{2}}\sum_{i=1}^n\frac{1}{\sqrt{2}}\sum_{i=1}^n\frac{1}{\sqrt{2}}\sum_{i=1}^n\frac{1}{\sqrt{2}}\sum_{i=1}^n\frac{1}{\sqrt{2}}\sum_{i=1}^n\frac{1}{\sqrt{2}}\sum_{i=1}^n\frac{1}{\sqrt{2}}\sum_{i=1}^n\frac{1}{\sqrt{2}}\sum_{i=1}^n\frac{1}{\sqrt{2}}\sum_{i=1}^n\frac{1}{\sqrt{2}}\sum_{i=1}^n\frac{1}{\sqrt{2}}\sum_{i=1}^n\frac$  $\label{eq:2.1} \frac{1}{\sqrt{2}}\int_{\mathbb{R}^3}\frac{1}{\sqrt{2}}\left(\frac{1}{\sqrt{2}}\right)^2\frac{1}{\sqrt{2}}\left(\frac{1}{\sqrt{2}}\right)^2\frac{1}{\sqrt{2}}\left(\frac{1}{\sqrt{2}}\right)^2\frac{1}{\sqrt{2}}\left(\frac{1}{\sqrt{2}}\right)^2.$ 

 $\label{eq:2.1} \frac{1}{\sqrt{2}}\int_{\mathbb{R}^3}\frac{1}{\sqrt{2}}\left(\frac{1}{\sqrt{2}}\right)^2\frac{1}{\sqrt{2}}\left(\frac{1}{\sqrt{2}}\right)^2\frac{1}{\sqrt{2}}\left(\frac{1}{\sqrt{2}}\right)^2\frac{1}{\sqrt{2}}\left(\frac{1}{\sqrt{2}}\right)^2.$ 

 $\mathcal{L}(\mathcal{L}(\mathcal{L}))$  and  $\mathcal{L}(\mathcal{L}(\mathcal{L}))$  . The contribution of the contribution of  $\mathcal{L}(\mathcal{L})$ 

 $\label{eq:2.1} \mathcal{L}_{\mathcal{A}}(x,y) = \mathcal{L}_{\mathcal{A}}(x,y) \mathcal{L}_{\mathcal{A}}(x,y) + \mathcal{L}_{\mathcal{A}}(x,y) \mathcal{L}_{\mathcal{A}}(x,y)$ 

 $\label{eq:2.1} \frac{1}{\sqrt{2}}\left(\frac{1}{\sqrt{2}}\right)^{2} \left(\frac{1}{\sqrt{2}}\right)^{2} \left(\frac{1}{\sqrt{2}}\right)^{2} \left(\frac{1}{\sqrt{2}}\right)^{2} \left(\frac{1}{\sqrt{2}}\right)^{2} \left(\frac{1}{\sqrt{2}}\right)^{2} \left(\frac{1}{\sqrt{2}}\right)^{2} \left(\frac{1}{\sqrt{2}}\right)^{2} \left(\frac{1}{\sqrt{2}}\right)^{2} \left(\frac{1}{\sqrt{2}}\right)^{2} \left(\frac{1}{\sqrt{2}}\right)^{2} \left(\$ 

Printed in U.S.A. GC28-6712-7

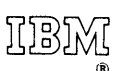

International Business Machines Corporation Data Processing Division 1133 Westchester Avenue, White Plains, New York 10604 (U.S.A. only)

IBM World Trade Corporation 821 United Nations Plaza, New York, New York 10017 (International)